# บทที่ 2

# เอกสารและงานวิจัยที่เกี่ยวข้อง

ในการวิจัยเรื่องผลสัมฤทธิ์ทางการเรียนวิชาวิทยาศาสตร์และเจตคติต่อวิชาวิทยาศาสตร์ของ นักเรียนชั้นมัธยมศึกษาปีที่ 1 ที่ได้รับการจัดการเรียนรู้ด้วยวัฏจักรการสืบเสาะหาความรู้ประกอบการ ้เขียนแผนผังมโนมติ ได้มีการศึกษาเอกสารและงานวิจัยที่เกี่ยวข้องตามหัวข้อดังต่อไปนี้

มโบมติ ความหมายของมโบมติ ์ ความหมายของมโนมติทางวิทยาศาสตร์ กระบวนการในการสร้างมโนมติ วิธีการสอบเพื่อให้เกิดบโบบติ แผนผังมโบมติ ความหมายของแผนผังมโนมติ ทฤษฎีการเรียนรู้ที่เป็นพื้นฐานของแผนผังมโนมติ การสร้างและการใช้แผนผังมโนมติ เกณฑ์การให้คะแนนแผนผังมโนมติ ประโยชน์ของมโนมติและแผนผังมโนมติ งานวิจัยที่เกี่ยวข้องกับการสอนโดยใช้แผนผังมโนมติ งานวิจัยภายในประเทศ งานวิจัยต่างประเทศ การสอนแบบสืบเสาะหาความรู้ ความหมายของการสอนแบบสืบเสาะหาความรู้ จิตวิทยาที่เป็นพื้นฐานในการสอนแบบสืบเสาะหาความรู้ ขั้นตอนการสอนแบบสืบเสาะหาความรู้ บทบาทของครูในการสอนแบบสืบเสาะหาความรู้ บทบาทของนักเรียนในสอนแบบสืบเสาะหาความรู้

งานวิจัยที่เกี่ยวข้องกับการสอนแบบสืบเสาะหาความรู้ งานวิจัยภายในประเทศ งานวิจัยต่างประเทศ การจัดการเรียนรู้ด้วยวัฏจักรการสืบเสาะหาความรู้ ความหมายของการจัดการเรียนรู้ด้วยวัฏจักรการสืบเสาะหาความรู้ ขั้นตอนของการจัดการเรียนรู้ด้วยวัฏจักรการสืบเสาะหาความรู้ บทบาทของครูและนักเรียนในการจัดการเรียนรู้ด้วยวัฏจักรการสืบเสาะหาความรู้ งานวิจัยที่เกี่ยวข้องกับการจัดการเรียนรู้ด้วยวัฏจักรการสืบเสาะหาความรู้ งานวิจัยภายในประเทศ งานวิจัยต่างประเทศ เจตคติ

ความหมายของเจตคติ ลักษณะของเจตคติ ประโยชน์ของเจตคติ การเกิดและการเปลี่ยนแปลงเจตคติ ิการสร้างและการพัฒนาเจตคติที่ดีต่อการเรียน การวัดเจตคติ ้เจตคติต่อวิทยาศาสตร์ งานวิจัยที่เกี่ยวข้องกับเจตคติ งานวิจัยภายในประเทศ งานวิจัยต่างประเทศ

### มโนมติ

### 1 ความหมายของมโนมติ

้คำว่า "มโนมติ" เป็นคำที่อนุกรรมการบัญญัติศัพท์อุดมศึกษาของทบวงมหาวิทยาลัย ี บัญญัติให้ใช้แทนภาษาอังกฤษว่า "Concept" ซึ่งเดิมมีการใช้คำอื่น ๆ ในความหมายเดียวกันอีกหลายคำ ้ เช่น ความคิดรวบยอด สังกัป มโนภาพหรือมโนทัศน์ ในที่นี้ผู้วิจัยใช้คำว่า "มโนมติ" โดยใด้มีผู้ให้ความหมายของคำว่า "มโนมติ" ไว้ดังนี้

ใพเราะ ทิพยทัศน์ (2533 : 142) ใค้ให้ความหมายของมโนมติว่า มโนมติหมายถึงความรู้ความ ้ เข้าใจเกี่ยวกับวัตถุ และปรากฏการณ์ต่าง ๆ โดยนำความรู้ และความเข้าใจนั้นมาสัมพันธ์กับ ประสบการณ์ของบุคคล

ึภพ เลาหใพบูลย์ (2542 : 3) ใค้ให้ความคิดเห็นว่ามโนมติเป็นเรื่องของแต่ละบุคคล การที่ ่ บุคคลหนึ่งบุคคลใดสังเกตวัตถุหรือปรากฏการณ์ต่าง ๆ จะทำให้เกิดการรับรู้ บุคคลนั้นจะนำ ึการรับรู้นี้มาสัมพันธ์กับประสบการณ์เดิมของเขา จะทำให้เกิดมโนมติซึ่งเป็นความเข้าใจเกี่ยวกับวัตถุ หรือปรากฏการณ์นั้น และทำให้เขามีความรู้ขึ้น แต่ละบุคคลย่อมมีมโนมติเกี่ยวกับวัตถุหรือ ปรากฏการณ์ต่าง ๆ โดยการนำการเรียนรู้มาสัมพันธ์กับประสบการณ์เดิม

มาลินี จุฑะรพ (2537 : 40) ใค้ให้ความหมายของมโนมติว่า หมายถึง ความเข้าใจในลักษณะ ีของสิ่งเร้า และสามารถแยกประเภทของสิ่งเร้าได้

ู้แมคโดแนล (MacDonal, 1959 : 134-135) กล่าวว่ามโนมติคือ การจำแนกประเภท ึกลุ่มของสิ่งเร้าที่มีลักษณะร่วมกัน ซึ่งจะต้องนำประสบการณ์ที่เกี่ยวกับสิ่งนั้น ๆ มาแยกแยะ สรุปรวบยอด

แมคมิลแลน และชุมัคเกอร์ (Mcmillan and Schumacher, 1997 : 100) ได้ให้ความหมาย ของมโนมติไว้ว่า หมายถึง บทสรุปจากการสังเกตปรากฏการณ์ เป็นคำศัพท์พื้นฐานทั่วไปของ ี การสังเกตเหตุการณ์และการปรากฏอย่ และแบ่งแยกปรากฏการณ์จากเหตุการณ์ เรื่องราว ภาษาที่ แตกต่างกันไป

ิสมจิต สวธนไพบลย์ (2535 : 1) ได้ให้ความหมายมโนมติว่า เป็นความคิดหลักของคน ี่ ที่มีต่อวัตถุ เหตุการณ์หรือปรากฎการณ์นั้น ๆ มโนมติแต่ละบุคคลอาจไม่เหมือนกันขึ้นอยู่กับ ประสบการณ์และวฒิภาวะของบคคลนั้น

ี สวิมล เขี้ยวแก้ว (2540ก : 53) ให้ความหมายมโนมติว่า หมายถึง การสังเคราะห์หรือบอก ี ความสัมพันธ์ในเชิงตรรกศาสตร์จากข้อมลที่ตรงประเด็น เป็นผลผลิตจากการใช้จินตนาการตัดสิน ้อย่างมีเหตุผลของผู้เรียน มโนมติเป็นสิ่งที่ซับซ้อนกว่าการรวบรวมความรู้ที่เป็นระบบอยู่แล้วเพื่อความ เข้าใจในเรื่องที่กำลังสนใจศึกษา

ิจากความหมายของมโนมติสรุปใด้ว่า มโนมติ (Concept) หมายถึงความคิดความเข้าใจ ี ของบุคคลที่สรุปรวมหรือแยกประเภทเกี่ยวกับสิ่งใดสิ่งหนึ่งหรือเรื่องใดเรื่องหนึ่ง โดยอาศัย ประสบการณ์เดิม แล้วนำมาประมวลความรู้ที่ได้เข้าด้วยกันให้เป็นข้อสรุป เกี่ยวกับสิ่งใดสิ่งหนึ่งหรือ เรื่องใดเรื่องหนึ่ง

## 2. ความหมายของมโนมติทางวิทยาศาสตร์

้มีนักการศึกษาหลาย ๆ ท่านใด้ให้ความหมายของมโนมติทางวิทยาศาสตร์ไว้ดังนี้ ผดุงยศ ควงมาลา (2530 : 5) ใด้กล่าวถึงมโนมติทางวิทยาศาสตร์ว่า เกิดจากการนำเอา ข้อเท็จจริงที่เกี่ยวข้องกันมาผสมผสานกันให้คืจนเป็นรูปแบบใหม่ มโนมติของสิ่งใดก็คือ ความคิดหลัก (Main idea) ของสิ่งนั้น ๆ หรือเป็นความคิดโดยสรุปต่อสิ่งนั้น

้มนมนัส สุดสิ้น (2543 : 12) ให้ความหมายของมโนมติทางวิทยาศาสตร์ไว้ว่า หมายถึง ้ ความคิด ความเข้าใจโดยสรุปรวมในข้อเท็จจริง หลักการ เหตุการณ์ หรือปรากฎการณ์ ทางวิทยาศาสตร์

โรเม (Romay, 1968 : 122) ให้ความหมายของมโนมติทางวิทยาศาสตร์ไว้ว่า เป็นการสรุปอย่าง ิ กว้าง ๆ เกี่ยวกับลักษณะบางอย่างทางกายภาพและชีวภาพ ซึ่งเป็นส่วนประกอบของข้อเท็จจริงและ ประสบการณ์

ิสุวัฒก์ นิยมค้า (2531 : 166-117) ให้ความหมายของมโนมติทางวิทยาศาสตร์ไว้ว่า ้เป็นรูปแบบของความรู้ ซึ่งเกิดจากการจัดกลุ่มหรือจัดประเภทของสิ่งของที่ได้รับจากการสังเกตหลาย ๆ อย่างเข้าด้ายกับ

หทัยรัช รังสุวรรณ (2539 : 13) ให้ความหมายของมโนมติทางวิทยาศาสตร์ไว้ว่า หมายถึง ี ความคิด ความเข้าใจโดยสรุปรวมในข้อเท็จจริง และหลักการหรือข้อสรุปซึ่งสัมพันธ์กันอย่างมีเหตุผล ้เกี่ยวกับวัตถุ เหตุการณ์ หรือปรากฎการณ์ทางวิทยาศาสตร์

ิจากความหมายดังกล่าวสรุปใด้ว่ามโนมติทางวิทยาศาสตร์หมายถึง ความกิด ความเข้าใจของ ิบุคคลที่มีต่อสิ่งใดหรือเรื่องใดเรื่องหนึ่ง แล้วนำมาประมวลเข้าด้วยกันเป็นข้อสรุปโดยอาศัยข้อเท็จจริง ิหลักการ เหตุการณ์ หรือปรากฏการณ์ทางวิทยาศาสตร์

## 3. กระบวนการในการสร้างมโนมติ

การสร้างมโนมติมีผลต่อการเรียนรู้ของนักเรียน เพราะว่าการเรียนรู้เริ่มต้นจาก ี การสัมผัส รับรู้ปรากฏการณ์ต่าง ๆ เป็นเบื้องแรก และเมื่อได้รับรู้จากสิ่งที่มีลักษณะร่วมกัน ้มีความสัมพันธ์กันเพิ่มขึ้นหลาย ๆ ครั้ง นักเรียนก็จะสามารถนำมาสรุปรวมกันเป็นมโนมติ และเมื่อ ้นักเรียนเรียนรู้มากและสะสมมโนมติไว้มากขึ้น จะทำให้นักเรียนสามารถนำมโนมติที่สรุปรวมไว้นั้น ไปใช้เป็นพื้นฐานในการเรียนขั้นสูงและสามารถนำไปใช้ในการแก้ปัญหาต่าง ๆ ได้ดียิ่งขึ้น

พันธ์ ทองชุมนุม (2547 : 204) ได้กล่าวถึงการสร้างมโนมติจะต้องคำนึงถึงสิ่งต่อไปนี้

1. สภาพความพร้อมของผู้เรียนทั้งสภาพร่างกาย จิตใจและสติปัญญา

่ 2. ประสบการณ์ของมโนมติเดิมที่นักเรียนมีอยู่ก่อนแล้ว ซึ่งจะเป็นพื้นฐานในการเรียน ระดับสงมากขึ้น

3. แรงจูงใจใฝ่สัมฤทธิ์ หากผู้เรียนมีความต้องการที่จะเรียนรู้เป็นตัวกระตุ้นอยู่อย่าง ิสม่ำเสมอจะทำให้ผู้เรียนมีการฝึกฝน ในที่สุดก็จะเกิดมโนมติดังกล่าวขึ้น

การเรียนรู้มโนมติของผู้เรียนนั้น ผู้เรียนต้องสร้างจินตนาการได้ ความสามารถใน ึการสร้างจินตนาการเป็นการนำไปสู่ความเข้าใจ ซึ่งแต่ละคนไม่เท่ากัน และไม่เหมือนกัน ผู้เรียน ่ จะสามารถสร้างมโนมติก็ต่อเมื่อเขาสามารถแยกแยะ และสามารถสรุปรวบยอด

1. การแยกแยะ (Discrimination) คือ คุณสมบัติของวัตถุหรือเหตุการณ์ที่เกิดขึ้นว่า หมายถึงอะไร เป็นอย่างไร

2. การสรุปรวบยอด (Generalization) หมายถึง การเอาสิ่งต่าง ๆ ที่เป็นตัวประกอบร่วม ในบรรดาสิ่งต่าง ๆ ที่เราจัดเข้าเป็นหมู่ เป็นพวกของมโนมติร่วมกันเป็นหมวดหมู่

ึการสร้างมโนมติ เป็นกระบวนการทางสมอง ซึ่งต้องประกอบด้วยการรับรู้ ความจำการคิดหา ้ เหตุผล และการจัดระเบียบของความคิดให้เป็นหมวดหมู่ การหาคุณลักษณะร่วม ผู้เรียนจะต้องใด้รับ ี ความรู้ต่าง ๆ ผ่านการสัมผัสของอวัยวะรับสัมผัส และระบบประสาทส่วนกลางเป็นผู้ทำหน้าที่จัด ้ ระเบียบประสานแยกแยะความแตกต่าง และเลือกความรู้เข้าสู่สมองทำให้เกิดการรับรู้ขึ้นภายหลัง การ รับรู้ช่วยให้เกิดการแยกแยะความแตกต่างและสรุปรวบยอดได้ (ปรียาพร วงศ์อนุตรโรจน์, 2534 : 107)

ออซูเบล และซูลีแวน (Ausubel and Sullivan อ้างถึงในปรียาพร วงศ์อนุตรโรจน์, 2534 : 108) ใค้สรุปขบวนการสร้างมโนมติไว้คังนี้

1. วิเคราะห์และแยกแยะความแตกต่างของกระบวนการของสิ่งเร้า

่ 2. ตั้งสมมติจานโดยพิจารณาลักษณะร่วมของส่วนย่อยในการย่นย่อนั้น

3. ทดสอบสมมติรานที่สร้างขึ้นในสถานการณ์หนึ่ง ๆ

- 4. เลือกข้อสมมุติฐานที่สามารถรวมกลุ่มสิ่งเร้าซึ่งมีลักษณะบางประการรวมกันได้
- 5. หาลักษณะจำเพาะของสิ่งเร้ามาสัมพันธ์กับแนวความคิดของตน

่ 6. แยกแยะความแตกต่างระหว่างมโนมติที่รับมาใหม่กับมโนมติเดิมที่มีอยู่แล้ว เพื่อหา ้ความสัมพันธ์

7. สรุปครอบคลุมลักษณะจำเพาะของมโนมติให้ครอบคลุมยังส่วนย่อยทั้งหมดในกลุ่ม

8. หาลักษณะทางภาษา เป็นมโนมติที่รับใหม่

# 4 วิธีการสอนเพื่อให้เกิดมโนมติ

้สิ่งที่เราต้องการจากการจัดการเรียนการสอนก็คือการสร้างมโนมติที่พึงประสงค์ เพราะว่ามโน ้มติจะช่วยให้ผู้เรียนสามารถนำไปใช้ในการคำรงชีวิต การแก้ปัญหา การตัดสินปัญหาได้อย่างถูกต้อง และมีประสิทธิภาพ คังนั้น จึงเป็นภาระหน้าที่สำคัญยิ่งของผู้สอนที่ต้องทำให้ผู้เรียนเกิด ึการสร้างมโนมติที่ถูกต้องให้ได้ในการสอนแต่ละครั้ง ขั้นตอนวิธีการสอนเพื่อให้นักเรียนเกิด มโนมตินั้น

พรรณี ช. เจนจิต (2538 : 423) ได้เสนอลำดับขั้นการสอนเพื่อให้เกิดมโนมติไว้ดังนี้

1. กำหนดวัตถุประสงค์เชิงพฤติกรรมว่าเมื่อเรียนมโนมติใดแล้วจะทำอะไรได้บ้าง

่ 2. วิเคราะห์มโนมติที่จะให้เรียน ถ้ามโนมติที่จะเรียนมีหลายลักษณะพยายามลดลักษณะ ้ที่ไม่จำเป็นลง โดยจัดลำดับเป็นหมวดหมู่เพื่อช่วยให้ผู้เรียนเข้าใจง่าย

3 ใช้สื่อทางภาษาใบการสอบ อธิบายให้เข้าใจหรือแบะให้สังเกตลักษณะร่วมที่เด่บ การใช้ภาษาเป็นสิ่งจำเป็นอย่างยิ่งในการเรียนมโนมติ ผู้เรียนจะต้องรู้จักคำมาก ๆ

4. ตัวอย่างที่นำมาให้ดูควรมีทั้งตัวอย่างที่ถูก และตัวอย่างที่ผิดควบคู่กันไป จะได้ผล ์ คีกว่าตัวอย่างที่ถกเพียงอย่างเดียว

5. ให้ดูตัวอย่างต่าง ๆ ทั้งในทางบวก และทางลบต่อเนื่องกันไป แต่ให้ตัวอย่างทางลบ ้ก่อน แล้วตามด้วยตัวอย่างทางบวก จะทำให้เรียนมโนมติได้ง่ายขึ้น

6. เปิดโอกาสให้นักเรียนใด้ซักถามโต้ตอบ และให้กำลังใจเป็นการเสริมแรงทุกระยะ ถือว่าการเสริมแรงเป็นสิ่งสำคัญชิ่งในการเรียนมโนมติ

7. พยายามให้นักเรียนอธิบายความเข้าใจเกี่ยวกับมโนมติที่เรียนไปด้วยคำพูดของตนเอง วิชัย วงษ์ใหญ่ (2537 : 179) ใด้เสนอวิธีสอนเพื่อให้เกิดมโนมติ 4 ขั้นตอน ดังนี้

1. ข้อมูลหรือข้อเท็จจริง (Data or Fact) จะเป็นปัจจัยพื้นฐานที่จะบ่งชี้ให้ผู้เรียนสังเกต ้จำแนก ตรวจสอบ และนำมาประกอบการพิจารณากระบวนการคิดว่าสาระที่แท้จริงของข้อมลเพื่อจะ นำไปส่การสังเคราะห์เป็นลักษณะร่วมต่อไป

2. มโนมติ (Concept) คือ กระบวนการเฟ้นจำแนกของผู้เรียนที่สังเคราะห์มาจากข้อมูล ในข้อที่ 1 เช่น ลักษณะร่วม คุณสมบัติ ประเภท ความจริง แสดงความจริงที่สอดคล้องกันรวมทั้ง ึการแสดงความเป็นเหตุเป็นผลกัน เป็นต้น

3. ความสัมพันธ์ระหว่างมโนมติต่าง ๆ หรือแนวกิด (Generalization) กือ กระบวนการที่ผู้เรียน ี สามารถนำมโนมติต่าง ๆ มาวิเคราะห์ และสังเคราะห์ว่ามีมโนมติใดบ้างมีความสัมพันธ์ เป็นเหตุเป็นผลกัน ซึ่งจะเป็นแนวทางสรุปเป็นหลักการหรือความรู้ใหม่ที่เกิดขึ้น

4. หลักการ (Principles) คือ กระบวนการที่ผู้เรียนนำแนวคิดที่สรุปได้เป็นหลักการใน ข้อที่ 3 นำไปใช้แก้ปัญหา สร้างสรรค์ หรือนำหลักการที่ได้มาตั้งเป็นสมมติฐาน เพื่อจะแสวงหา ้ ความรู้ใหม่ต่อไป เพื่อจะทำให้กระบวนการสอนนี้แจ่มชัดขึ้นอีก ขอยกตัวอย่างที่เป็นรูปธรรมสำหรับ ้ขั้นตอนการสอนแนวคิดหรือหลักการตามภาพประกอบ 1 ดังนี้

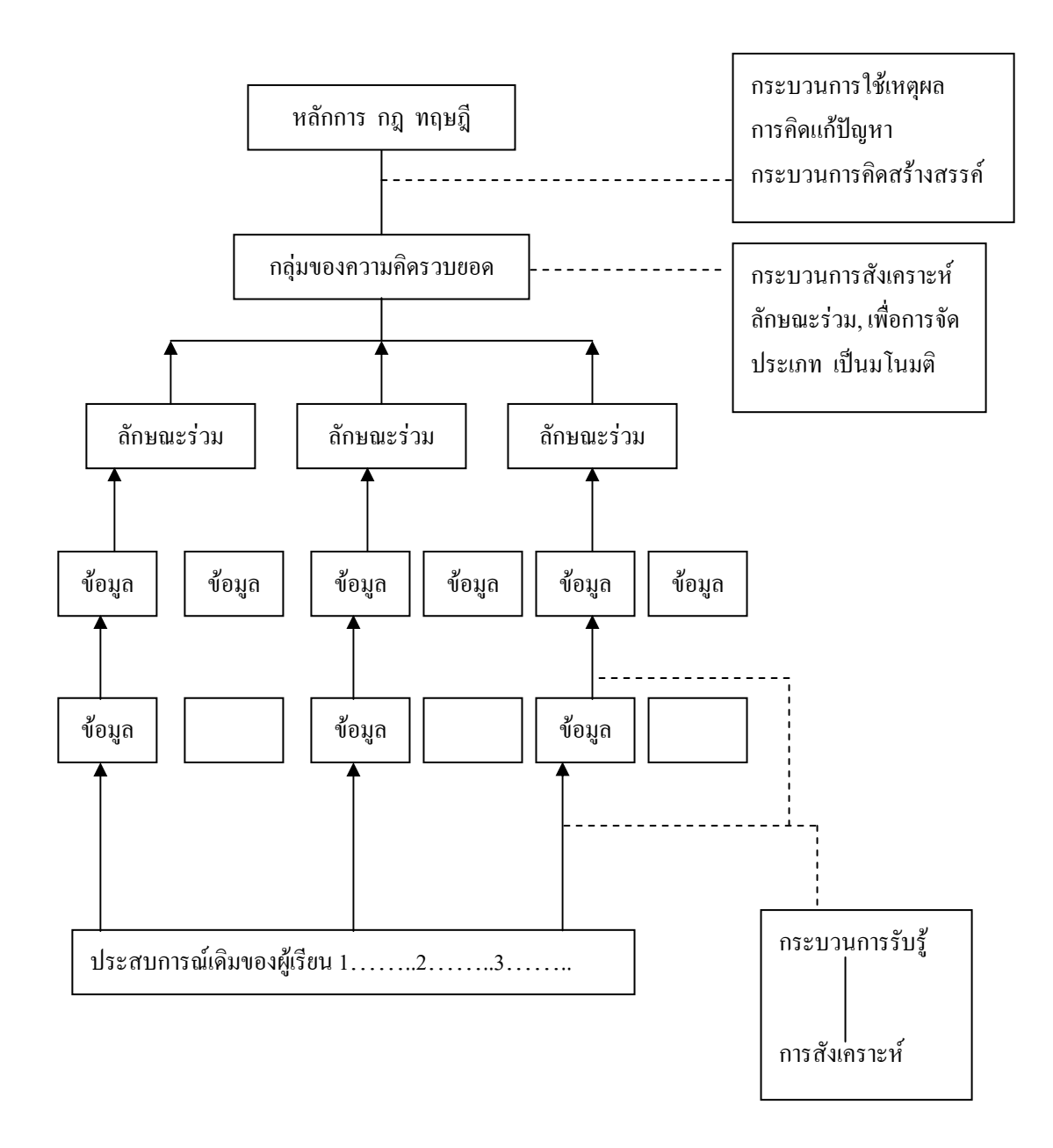

ิภาพประกอบ 1 แผนภูมิกระบวนการสอนเพื่อให้ผู้เรียนเกิดมโนมติและหลักการ (วิชัย วงษ์ใหญ่, 2537 : 178)

ิจากข้อคิดของนักการศึกษาหลายท่านที่กล่าวมาในข้างต้นจะเห็นได้ว่า การจัดการเรียน ้ การสอนเพื่อให้เกิดมโนมติแก่ผู้เรียนนั้น จะต้องให้ผู้เรียนได้มีส่วนร่วมในกิจกรรมทั้งในการกิด ี กิจกรรมผู้สอนจะต้องกระตุ้นคิดและกระทำด้วยตนเองมากที่สุด ส่วนบทบาทของผู้สอนจะเป็นเพียงผู้ ้คอยชี้แนะเท่านั้น

### แผนผังมโนมติ

#### 1. ความหมายของแผนผังมโนมติ

แผนผังมโนมติมาจากศัพท์ภาษาอังกฤษว่า "Concept Map" และได้มีนักการศึกษา ิหลายท่านได้ให้คำแปลเป็นภาษาไทยแตกต่างกันไป คือ แผนผังมโนมติ แผนภูมิมโนมติ แผนภูมิ ้ มโนทัศน์ กรอบมโนทัศน์และแผนผังมโนทัศน์ ซึ่งคำดังกล่าวจะมีความหมายเดียวกัน และในการวิจัยครั้งนี้ผู้วิจัยใช้คำว่า "แผนผังมโนมติ" ไว้ดังนี้

ิ คลีเบิร์น (Cliburn, 1987 : 426) กล่าวไว้ว่า แผนผังมโนมติเป็นเครื่องมือที่ใช้เสนอกรอบแนวคิด และความสัมพันธ์ของมโนมติที่เกี่ยวข้องกันเป็นระบบ

์ โนแวค และ โกวิน (Novak and Gowin, 1984 : 15) ให้ความหมายไว้ว่า แผนผังมโนมติเป็นสิ่ง ใช้แทนความสัมพันธ์อย่างมีความหมายระหว่างมโนมติต่าง ๆ ในรูปของประพงน์ (Proposition) มโน มติเหล่านี้จะมีความสัมพันธ์กันโดยใช้คำเชื่อม เช่น ท้องฟ้ามีสีน้ำเงิน เป็นประพจน์ที่เกิดจาก ้ ความสัมพันธ์ระหว่าง ท้องฟ้า และสีน้ำเงิน ซึ่งให้ความหมาย 2 อย่างคือ ท้องฟ้า และสีน้ำเงิน แต่เมื่อนักเรียนได้เรียนประพจน์นี้แล้วจะเกิดความหมายที่แตกต่างกันในภายหลัง เช่น ท้องฟ้า คือ ้อากาศและอากาศไม่มีสี แต่วัตถุที่อยู่ในอากาศสะท้อนกับแสงอาทิตย์ทำให้เกิดสีทำให้มองดูเป็น ์<br>สีน้ำเงิน

้วราวุฒิ สุริยะป้อ (2538 : 14) ใค้สรุปและให้ความหมายของแผนผังมโนมติว่า หมายถึง ผังที่ แสคงถึงความสัมพันธ์ของมโนมติอย่างต่อเนื่อง โดยความสัมพันธ์ดังกล่าวจะเป็นความสัมพันธ์ที่มี ิ ความหมายทางกานาและมีลำดับขั้นลดหลั่นจากมโบมติหลักไปยังมโบมติรองและมโบมติเจพาะ

ิสมาน ลอยฟ้า (2542 : 3) กล่าวโดยสรุปว่า แผนผังมโนมติเป็นกระบวนการที่ช่วยให้บุคคล หรือกลุ่มบุคคลจัดแสดงแนวความคิดต่าง ๆ ในเรื่องใดเรื่องหนึ่งให้อยู่ในรูปของภาพ หรือแผนที่ โดยมี ิลักษณะสำคัญดังนี้

- 1. เน้นการมีส่วนร่วม (Participant-Oriented)
- 2. เน้นจากส่วนย่อยไปสู่ภาพโดยรวม (Inductive)
- 3. เป็นกระบวนการที่มีโครงสร้าง (Structured)
- 4. เป็นกระบวนการที่ง่ายและเกิดขึ้นได้เอง (Simple and Intuative)
- 5 เป็นการนำเสนคด้วยภาพ (Visual)

อนุพันธ์ ราศี (2541 : 16) ใด้สรุปความหมายไว้ว่า หมายถึง แผนภาพที่แสดงให้เห็นถึงมโนมติ หลัก และมโนมติรองที่สัมพันธ์กัน โดยใช้คำหรือข้อความเชื่อม เพื่อให้เกิดเป็นประโยคที่มีความหมาย และต่อเนื่องเป็นลำดับ ง่ายต่อการเข้าใจในเนื้อหาที่เรียน

ฮีนไฟร และ โนแวก (Heinze Fry and Novak, 1990 : 461 - 472) ได้กล่าวถึงแผนผังมโนมติว่า เป็นวิธีการเรียนรู้ซึ่งได้ถูกพัฒนาขึ้นมาเป็นเครื่องมือในการส่งเสริมการเรียนรู้อย่างมีความหมาย แผนผัง ิมโนมติจะประกอบด้วยมโนมติตั้งแต่ 2 มโนมติ เชื่อมโยงกันด้วยเส้นและคำเชื่อม (Propositional Linkage) แสดงความสัมพันธ์ และแสดงให้ทราบถึงความแตกต่างของมโนมติ ้เป็นลำดับขั้น ซึ่งมโนมติที่มีความหมายกว้างและครอบคลุม (General Concept) จะจัดไว้ด้านบนสุดของ แผนผังมโนมติที่แคบหรือเป็นมโนมติที่เจาะจง (Specific Concept) จะอยู่ด้านล่างตามลำดับ

้สรุปความหมายของแผนผังมโนมติได้ว่า เป็นแผงผังแสดงความสัมพันธ์ระหว่างมโนมติ ที่เกี่ยวข้องด้วยเส้น โดยมีคำเพื่อมระหว่างมโบมติ เพื่อทำให้สามารถอ่านความสัมพับธ์จากแผนผังได้ ้เป็นประโยคหรือเป็นข้อความที่มีความหมาย โดยการเขียนมโนมติที่กว้าง อยู่บนสุดของแผนผัง แล้ว ิลดหลั่นความสำคัญของมโนมติที่มีความหมายแคบ หรือเฉพาะเจาะจงหรือเป็นตัวอย่างจะอย่ล่างสด ของแผนผังมโนมติ

# 2. ทฤษฎีการเรียนรู้ที่เป็นพื้นฐานของแผนผังมโนมติ

แผนผังมโนมติมีพื้นฐานจากทฤษฎีการเรียนรู้อย่างมีความหมาย (Theory of Meaningful Learning) ของออซูเบล (Ausubel)

ึภพ เลาหใพบูลย์ (2542 : 89) ใค้บรรยายลักษณะของการเรียนรู้อย่างมีความหมายไว้ว่า ี การเรียนรู้แบ่งเป็น 2 มิติ มิติหนึ่ง เป็นการเรียนรู้มี 2 แบบได้แก่ การเรียนรู้แบบรับรู้ไว้ และ ้การเรียนแบบค้นพบด้วยตนเอง มิติที่สอง เป็นกระบวนการเรียนรู้ภายใน ได้แก่การเรียนรู้แบบท่องจำ และการเรียนรู้แบบมีความหมาย ออซูเบล สนับสนุนให้มีการเรียนรู้อย่างมีความหมาย และการสอน ี แบบอธิบายให้หมด ออซุเบลได้เสนอเกี่ยวกับการพัฒนาการทางสติปัญญา แบ่งได้เป็น 3 ขั้น

ใด้แก่ขั้นความคิดก่อนปฏิบัติการ ขั้นการคิดเชิงเหตุผลอาศัยรูปธรรม ขั้นการคิดเชิงเหตุผล ี แบบนามธรรม และในการสอนให้เกิดการเรียนรู้อย่างมีความหมายนั้น ต้องคำนึงถึงโครงสร้างความรู้ ้ ความคิดของผู้เรียน ต้องมีการจัดการล่วงหน้า ผู้เรียนต้องเตรียมตนเองให้พร้อมที่จะเรียน ้วัสดอปกรณ์ ต้องจัดให้มีความหมายน่าสนใจ ถึงแม้ว่าออซเบลจะสนับสนนการสอนแบบอธิบายให้ หมด แต่กี้ยังสนับสนนการสอนแบบค้นพบด้วยตนเองด้วยว่า การสอนแบบค้นพบด้วยตนเอง

เหมาะสำหรับเด็กที่ยังอยู่ในวัยที่สามารถคิดแก้ปัญหาหรือหาเหตุผลได้กับสิ่งที่เป็นรูปธรรม ้ออซูเบล เน้นให้ผู้เรียนได้มีความรู้หรือผลิตผลมากกว่ากระบวนการ เขาจึงเสนอให้มีการสอนแบบ ิ บรรยายอย่างมีความหมายหรือใช้วิธีการสอนแบบชี้แนะให้ค้นพบ นอกจากนี้ออซูเบล ยังได้กล่าวถึง ประเภทของการเรียนรู้ ซึ่งออซูเบล (Ausubel , 1968 อ้างถึงใน ไพฑูรย์ สุขศรีงาม, 2533 : 59) ได้แบ่งประเภทของการเรียนรู้ไว้อย่างชัดเจนดังนี้

## 1. การเรียนรู้แบบรับรู้ - การเรียนรู้แบบค้นพบ

การเรียนรู้แบบรับรู้ (Reception Learning) เป็นการเรียนรู้ที่เกิดขึ้นจากการที่มีผู้อื่นกำหนดไว้ ้ ล่วงหน้า อาจอยู่ในรูปที่มีลายลักษณ์อักษร - การเขียน หรือการบอก - พูด ผู้เรียนจะนำสิ่งที่เรียนรู้ใหม่ ไปเชื่อมโยงกับโครงสร้างความรู้เดิมของตนนักเรียนไม่ได้เป็นผู้เรียนด้วยตนเอง (Active Learner) แต่นักเรียนเป็นเพียงผู้รับรู้เท่านั้น (Passive Learner)

การเรียนรู้แบบค้นพบ (Discovery Learning) เป็นการเรียนรู้ที่ผู้เรียนเป็นผู้ค้นพบความรู้ด้วย ้ตัวเอง เป็นการเรียนรู้ที่นักเรียนเป็นผู้เรียนด้วยตนเอง และสิ่งที่เรียนรู้จะมีความหมายต่อผู้เรียน

## 2. การเรียนรู้แบบท่องจำ - การเรียนรู้แบบมีความหมาย

การเรียนรู้แบบท่องจำ (Rote Learning) เป็นการเรียนรู้ที่มีความรู้ใหม่ไม่ได้เชื่อมโยงกับ โครงสร้างความรู้ (Cognitive Structure) ที่มีอยู่แล้ว

ิ การเรียนรู้แบบมีความหมาย (Meaningful Learning) เป็นการเรียนรู้ที่มีความรู้ใหม่ถูกจัดให้ เชื่อมโยงสัมพันธ์กับโครงสร้างความรู้เดิม แสดงดังภาพประกอบ 2 ด้านล่างนี้

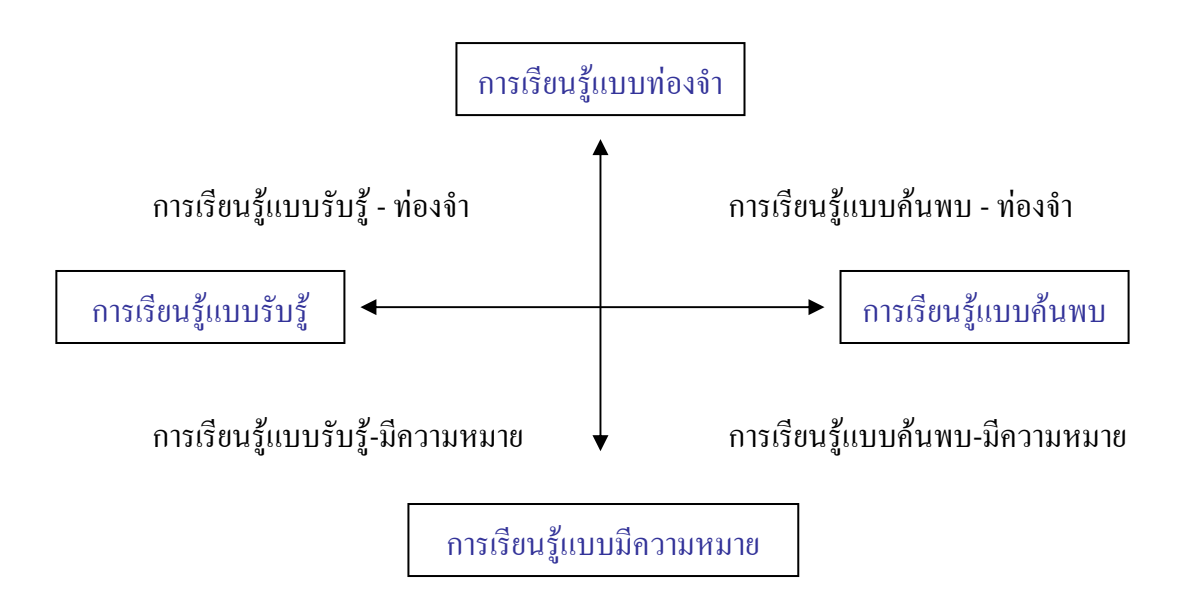

ิภาพประกอบ 2 ประเภทของการเรียนรู้ที่เกิดขึ้นในระบบโรงเรียน ออซูเบล (Ausubel, 1968 อ้างถึงใน ไพฑูรย์ สุขศรีงาม, 2533 : 61)

ิทฤษฎีการเรียนรู้ที่เป็นพื้นฐานของการสร้างแผนผังมโนมติ คือ ทฤษฎีการเรียนรู้อย่างมี ้ ความหมายของออซูเบล ซึ่งมีแนวคิดว่า ครูควรสอนสิ่งที่มีความสัมพันธ์กับความรู้ที่นักเรียน มือยู่เคิม ความรู้ที่มีอยู่เคิมนี้จะอยู่ในโครงสร้างของความรู้ (Cognitive Structure) ซึ่งเป็นข้อมูล ีที่สะสมอยู่ในสมอง และมีการจัดระบบไว้อย่างดี มีการเชื่อมโยงความรู้เก่า และความรู้ใหม่ ้อย่างมีระดับชั้นและในเรื่องนี้ กิ่งฟ้า สินธุวงษ์ (2527 : 170) ได้ชี้ให้เห็นความแตกต่างระหว่าง ึการเรียนรู้อย่างมีความหมายกับการเรียนรู้แบบท่องจำ ดังแสดงในภาพประกอบ 3 และภาพประกอบ 4 ดังต่อไปนี้

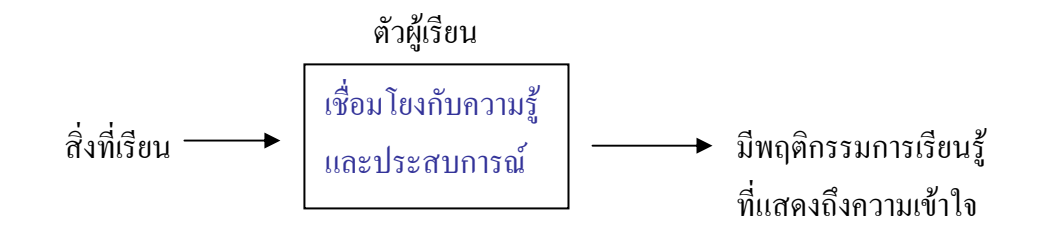

ึภาพประกอบ 3 แสดงการเรียนรู้อย่างมีความหมาย (กิ่งฟ้า สินธุวงษ์, 2527 : 170)

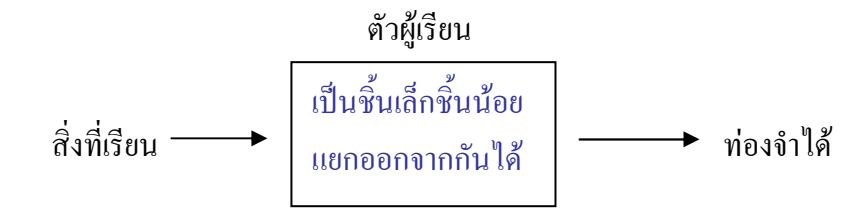

ึภาพประกอบ 4 แสดงการเรียนรู้แบบท่องจำ (กิ่งฟ้า สินธุวงษ์, 2527 : 170)

้การแสวงหาความรู้กับความรู้ใหม่ที่เข้ามาทุกแง่ทุกมุม ซึ่งจะต้องใช้การแยกความแตกต่างให้ ชัดเจน (Progressive Differentiation) หมายถึง การนำเสนอหลักการทั่วไปที่ติดตามด้วยการเพิ่ม ้รายละเอียดทีละเล็กละน้อยจนถึงเรื่องที่เฉพาะเจาะจง กับการนำระบบความคิดที่เรียนมาให้สัมพันธ์กัน (Integrative Reconcilation) หมายถึง การนำเอาสิ่งที่เรียนมาตั้งแต่หลักการทั่วไปจนถึงรายละเอียดที่ เฉพาะเจาะจงมาสัมพันธ์กัน ซึ่งลักษณะนี้เกิดขึ้นได้เองอย่างอัตโนมัติ ถ้าผู้สอน ้สอนโดยใช้หลักการแยกความแตกต่างให้แจ่มชัดตั้งแต่ตอนแรก ผู้เรียนก็จะเชื่อมโยงสิ่งที่เรียนรู้ ได้อย่างสัมพับร์กับ

แนวคิดการเรียนรู้อย่างมีความหมายของออซูเบล มุ่งให้ผู้เรียนใด้รับเนื้อหาสาระจากการ ี่ ถ่ายทอดของผู้สอนอย่างมีประสิทธิภาพมากที่สุด ดังนั้นการนำเสนอเนื้อหาวิชาจึงเป็นลักษณะ การบรรยายหรืออธิบาย โดยการให้หลักการหรือมโนมติที่ครอบคลุมแก่ผู้เรียน เพื่อพัฒนาให้โครงสร้าง ี ความรู้ (Cognitive Structure) ของผู้เรียนแข็งแกร่งหรือมีประสิทธิภาพมากขึ้น ชัดเจน และครอบคลุม ี จากความหมายของมโนมติที่กว้างที่สดไปยังมโนมติที่แคบลง อย่างมีลำดับ และต่อเนื่องกัน เพื่อให้ ผู้เรียนเชื่อมโยงสิ่งที่ผู้สอนนำเสนอความรู้ใหม่กับความรู้เดิม (กิ่งฟ้า สินธุวงษ์, 2527 : 170)

## 3. การสร้าง และการใช้แผนผังมโนมติ

์ โนแวค และ โกวิน (Novak and Gowin, 1984 : 46) เป็นผู้ที่ได้นำเอาทฤษฎีการเรียนรู้อย่าง ้ มีความหมายของ ออซุเบลมาเป็นพื้นฐานในการสร้างระบบการเรียนการสอนแบบการจัดแผนผังมโน มติ มีขั้นตอนหลักดังนี้

1. กิจกรรมขั้นเตรียมตัว

2. ปฏิบัติการเขียนแผนผังมโนมติ

ในการฝึกให้นักเรียนเขียนแผนผังมโนมติด้วยตนเอง จำเป็นต้องชักจูงให้เห็นคุณค่าและ ี ความสำคัญแล้วจึงฝึกฝนเป็นรายบกคลหรือกล่มย่อย (มนัส บญประกอบ, 2533 : 22-24)

# เริ่มจากกิจกรรมขั้นเตรียมตัว

1. ครูแนะนำแผนผังมโนมติ กำหนดคำให้ผู้เรียนบอกความแตกต่าง ว่าคำใดเป็นชื่อวัตถุ คำ ้เชื่อมโยง และชื่อเหตการณ์ อาจฝึกให้กำหนดรายการคำต่าง ๆ ลงในตาราง

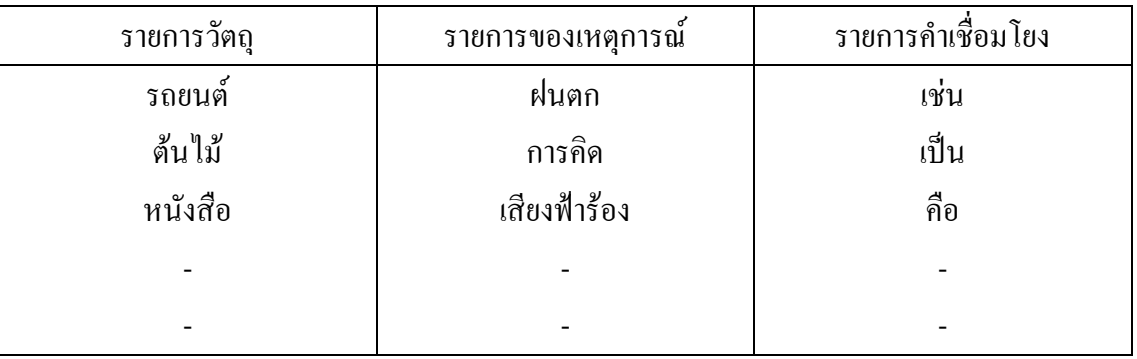

### ิตาราง 1 ตัวอย่างของการกำหนดรายการคำต่าง ๆ

่ 2. ให้ผู้เรียนอธิบายถึงสิ่งที่ตนเองกิด เมื่อได้ยินคำต่าง ๆ เช่นรถยนต์ งานวันเกิด สุนัข ฯลฯ ครู ้อธิบายว่าแม้เราจะใช้คำเดียวกัน แต่บุคคลแต่ละคนอาจคิดถึงสิ่งที่แตกต่างกันภาพในใจสำหรับคำต่าง ๆ เหล่านี้เราเรียกว่า "มโนมติ" ครูอธิบายคำว่า "มโนมติ" ให้ผู้เรียนรู้จัก ครูแนะนำว่าเหตุที่เรามีปัญหาใน ึการเข้าใจซึ่งกันและกัน บางครั้งอาจจะเป็นเพราะมโนมติของเราไม่เหมือนกัน แม้ว่าเราจะรู้จักคำ ๆ เดียวกัน ซึ่งคำเหล่านั้นแท้จริง คือ เครื่องหมายของมโนมติ แต่มนุษย์แต่ละคนจะต้องหาความหมาย ี สำหรับคำเหล่านี้ด้วยตนเอง ดังนั้น เราจึงให้ความหมายของคำแต่ละคำแตกต่างกัน มโนมติจึงแตกต่าง ้กัน "คำเชื่อมโยง" ไม่ใช่คำมโนมติแต่จะใช้คำเหล่านี้ทั้งในการเขียนและการพูด และใช้ด้วยกันกับคำที่ ้แสดงมโบมติ เพื่อสร้างให้เป็นประโยคที่มีความหมาย

3. คำวิสามานยนามไม่ใช่คำที่แสดงมโนมติ แต่เป็นชื่อเฉพาะของคน เหตุการณ์ สถานที่ วัตถุ ้ ครูยกตัวอย่างเพื่อให้ผู้เรียนเห็นความแตกต่างระหว่างคำที่แสดงเหตุการณ์หรือวัตถุ ้กับคำวิสามานยนามซึ่งเป็นคำเฉพาะ เช่น ชื่อคน ชื่อสถานที่

4. ใช้คำที่แสดงมโนมติจำนวน 2 คำ และคำเชื่อมสร้างประโยคสั้น ๆ 2-3 ประโยค เพื่ออธิบายให้เห็นว่าคำที่แสดงมโนมติรวมกันเข้ากับคำเชื่อมตามที่เราใช้กันอยู่นั้นสามารถ ้สื่อความหมายได้อย่างไร ตัวอย่างเช่น สนัข กำลังวิ่งหรือมีเมฆ และท้องฟ้า

5. เลือกข้อความจากหนังสือ ประมาณหนึ่งหน้า เลือกตอนที่มีสาระสำคัญชัดเจน ให้ผู้เรียน เลือกคำที่เป็นมโนมติแล้วอภิปรายว่ามีมโนมติใดที่สำคัญที่สุด สังเกตคำเชื่อม และคำแสดงมโนมติบาง ้ คำ ซึ่งมีความหมายสำคัญน้อยลดหลั่นลงไป

กิจกรรมการสร้างแผนผังมโนมติ

1. เลือกข้อความจากหนังสือ ประมาณหนึ่งหน้า เลือกตอนที่มีสาระสำคัญชัดเจน ให้ผู้เรียน ้เลือกคำที่เป็นมโนมติแล้วอภิปรายว่ามโนมติใดที่สำคัญที่สุด และครอบคลุมมากที่สุด เขียนไว้เป็นหัว เรื่องของรายการมโนมติ แล้วเรียงลำดับมโนมติจากมโนมติที่กว้างมากไปสู่แคบ แต่โดยปกติแล้วผู้เรียน ้จะมีความเห็นแตกต่างกัน ซึ่งในการจัดลำดับมโนมติมีไม่มากนักอาจจะละเลยได้ ิจากการเห็นไม่ตรงกันทำให้เห็นว่าความหมายจากตำราอาจจะมองได้หลายแบบแตกต่างกัน

่ 2. ให้ผู้เรียนสร้างแผนผังมโนมติ โดยใช้ชุดของคำที่เรียงลำดับไว้ก่อนและเลือกคำเชื่อม ที่เหมาะสมที่จะทำให้เกิดความสัมพับธ์ระหว่างมโบมติ

่ 3. ต่อจากนี้พิจารณามโนมติของแต่ละสาย เพื่อที่จะพยายามเชื่อมโยงข้ามชุด และให้ผู้เรียน ช่วยกันเลือกคำเชื่อมสำหรับใช้เป็นคำเชื่อมข้ามชุด

4. แผนผังมโนมติที่ผู้เรียนสร้างขึ้นในครั้งแรก ๆ อาจจะวางมโนมติไว้ไม่เหมาะสม จึงควรจะ ิสร้างใหม่ เพื่อให้เห็นชัดเจนขึ้น ครูอาจอธิบายให้ผู้เรียนทราบว่าอย่างน้อยควรเขียนใหม่สักสองสาม ้ครั้ง เพื่อที่แสดงให้เห็นถึงความสมบูรณ์ของการเขียน และความเข้าใจยิ่งขึ้น

5. ครู และผู้เรียนร่วมกันอภิปรายเกี่ยวกับ เกณฑ์ที่ใช้ในการให้คะแนนแผนผังมโนมติ และให้ผู้เรียนให้คะแนนแผนผังมโนมติที่สร้างขึ้น อาจมีการอภิปรายถึงการเปลี่ยนแปลงโครงสร้างของ ้ แผนผังมโนมติ เพื่อที่จะช่วยให้แผนผังมีความสมบูรณ์มากยิ่งขึ้น

6. แผนผังมโนมติที่ผู้เรียนสร้างขึ้นอาจนำเสนอต่อชั้นเรียน และให้ผู้เรียนอ่านแผนผัง ้ มโนมติของตนเองให้เพื่อนฟังตามความเข้าใจของตนเองตามที่ตนตีความเข้าใจจากเรื่องราว ใบหนังสือ

7. ผู้เรียนที่สร้างแผนผังมโนมติแสดงความคิดที่สำคัญ เช่น เรื่องงานอดิเรก กีฬา หรือความ ่ สนใจพิเศษที่มีอาจนำมาติดไว้ที่บอร์ค ซึ่งจะทำให้เกิดการอภิปรายกันระหว่างผู้ที่สนใจ

ี การสร้างแผนผังมโนมติ อัลท์ (Ault, 1985 : 41) กล่าวว่า ไม่มีทิศทางในการสร้างที่แน่นอน ตายตัว แต่สามารถสร้างได้หลายวิธี ซึ่งแต่ละวิธีนั้นควรจะเริ่มด้วยการแนะนำแนวคิดเกี่ยวกับ ิมโนมติ โดยกระทำในรูปของกิจกรรมเกี่ยวกับการเรียนรู้หรือแนะนำโดยตรง นอกจากนี้ได้ให้ ้ คำแนะนำขั้นตอนการสร้างแผนผังมโนมติ โดยแบ่งออกเป็น 5 ขั้นตอน ดังต่อไปนี้

ขั้นที่ 1 เลือก การเลือกเรื่องที่จะสร้างแผนผังมโนมติ อาจนำมาจากตำรา สมุดจดคำบรรยาย ี คำอธิบายก่อนการปฏิบัติการ เริ่มจากการอ่านข้อความนั้นอย่างน้อย 1 ครั้ง แล้วสรุปมโนมติที่สำคัญโดย ้ ขีดเส้นใต้หรือประ โยคที่สำคัญ ซึ่งอาจจะเป็นวัตถุหรือเหตุการณ์แล้วลอกมโนมติเหล่านั้นลงใน ้แผ่นกระดาษเล็ก ๆ เพื่อที่สะดวกในการจัดความสัมพันธ์

์ ขั้นที่ 2 จัดลำคับ นำมโนมติที่สำคัญซึ่งเขียนลงในแผ่นกระดาษเล็ก ๆ แล้วนำมาจัดลำคับจาก ้มโนมติที่มีความกว้างไปสู่มโนมติที่มีความเฉพาะเจาะจง

้ขั้นที่ 3 จัดกลุ่ม นำมโนมติมาจัดกลุ่มเข้าด้วยกันโดยมีเกณฑ์ 2 ข้อ คือ

1) จัดกลุ่มมโนมติที่อยู่ในระดับเดียวกัน

2) จัดกลุ่มมโนมติที่มีความเกี่ยวข้องกันอย่างใกล้ชิด

้ ขั้นที่ 4 จัดระบบ เมื่อจัดกลุ่มมโนมติแล้ว นำมโนมติที่มีอยู่ในกลุ่มเดียวกัน มาจัดระบบ ตามลำดับความเกี่ยวข้อง ซึ่งในขั้นตอนนี้ยังสามารถเปลี่ยนแปลงได้หรืออาจหามโนมติอื่น ๆ มาเพิ่มเติม ได้อีก

้ ขั้นที่ 5 เชื่อมมโนมติที่มีความสัมพันธ์กัน เมื่อจัคระบบมโนมติที่สำคัญแล้ว นำมโนมติที่มี ้ความสัมพันธ์กันมาเชื่อมโยงกันโดยการลากเส้นเชื่อมโยงกัน และมีคำเชื่อมระบุความสัมพันธ์ไว้ทุก เส้บ และเบื่อใส่คำเพื่อมแล้วจะสามารถอ่าบได้เป็บประโยด เส้บที่เชื่อมโยงบี้อาจเชื่อมระหว่าง ้มโนมติในชุดเดียวกัน หรือเชื่อมโยงระหว่างชุดของมโนมติที่ต่างกันก็ได้

ึกล่าวโดยสรุปในการเขียนแผนผังมโนมติจะเริ่มจากการกัดเลือกกำที่เป็นมโนมติ ซึ่งอาจเป็น ้ เหตุการณ์หรือวัตถุ แล้วนำมาจัดลำดับความสำคัญของมโนมติ ให้ลดหลั่นกันลงมา รวมทั้งตัวอย่างจะ ้อยู่ด้านล่างสุดแล้วใช้คำเชื่อมความสัมพันธ์ระหว่างมโนมติต่าง ๆ เข้าด้วยกันอย่างสมเหตุสมผล โดย ิลากเส้นเชื่อมโยงระหว่างมโนมติในแต่ละคำเชื่อม แก้ไขปรับปรงจนสวยงาม ้ จะเห็นได้ว่าแผนผังมโนมติ เป็นการเชื่อมโยงมโนมติแต่ละมโนมติเข้าด้วยกัน ด้วยคำเชื่อม เพื่อให้เกิด ี ประโยคที่มีความหมาย การที่ผู้เรียนจะสร้างแผนผังมโนมติได้ ผู้เรียนจะต้องมีมโนมติในเรื่องนั้น และ ้เข้าใจความสัมพับธ์แต่ละมโบมติ ต้องเข้าใจความสัมพับธ์ระหว่างมโบมติใหม่กับมโบมติเดิมว่า ิ สัมพันธ์กันอย่างไร ซึ่งจะไปสอดกล้องกับทฤษฎีการเรียนรู้อย่างมีความหมายของ ออซุเบล ที่ว่า การ เรียนรู้อย่างมีความหมายจะเกิดขึ้น ได้ เมื่อผู้เรียนสามารถเชื่อมโยงความรู้ใหม่กับความรู้เดิม ได้

## 4. เกณฑ์การให้คะแนนแผนผังมโนมติ

์ โนแวค และ โกวิน (Novak and Gowin, 1984 : 105) ใค้กล่าวในการให้คะแนนแผนผังมโนมติ มีพื้นฐานเบื้องต้นจากทฤษฎีการเรียนรู้ด้านพุทธิพิสัยของ ออซูเบล (Ausubel's Cognitive Learning Theory) โดยเฉพาะแนวกิด 3 ประการ คือ

1. โครงสร้างความร้มีการจัดลำคับขั้นมโนมติ จากมโนมติที่มีความหมาย และประพจน์ ี่ ที่ครอบคลมมากไปส่มโนมติที่เฉพาะ และประพงน์ที่ครอบคลมน้อยกว่า

2. มโนมติในโครงสร้างความรู้ได้รับการจำแนกความแตกต่างเชิงก้าวหน้า จะสังเกตเห็นวัตถุ หรือเหตุการณ์ที่มีความครอบคลม และลักษณะพิเศษมากกว่า และจะจำแนกการเชื่อมโยง เชิงประพงน์ที่มากกว่ากับมโนมติที่สัมพันธ์กัน

3. การประสานสัมพันธ์เชิงบูรณาการ เกิดขึ้นเมื่อมโนมติสองหรือมากกว่าถูกจัดเป็นประพจน์ ใหม่ที่มีความสอดคล้องกัน หรือมโนมติที่มีความหมายขัดแย้งกัน ได้รับการแก้ไขและเพิ่มเติม แผนผัง ้มโนมติก็คล้ายกับภาพวาด บางคนอาจชอบหรือไม่ชอบก็ได้ ครูบางคนจึงต้องการการตัดสินแผนผัง ้มโนมติอย่างง่าย ๆ ซึ่งที่จริงแล้วเราสนใจกรอบความคิดเชิงมโนมติของผู้เรียนก่อน และหลังการเรียน ึการสอน เพราะเราอยากทราบการเปลี่ยนแปลงเชิงคุณภาพของแผนผัง ้มโนมติของผู้เรียน แต่เพราะว่าเราอยู่ในสังคมที่ใช้ตัวเลข ครูและผู้เรียนส่วนมากจึงต้องการให้คะแนน ้แก่แผนผังมโนมติ โนแวก จึงได้สร้างกระบวนการให้คะแนนแบบต่าง ๆ และแบบหนึ่งที่เสนอใน หนังสือเรียนรู้วิธีเรียน ดังนี้

1. ประพงน์ (Propositions) คือ ความสัมพันธ์ของมโนมติ จำนวน 2 มโนมติ ที่เชื่อมโยงกันโดย ใช้คำเชื่อม และทำให้ประพจน์มีความสมเหตุสมผล ให้คะแนน 1 คะแนน สำหรับแต่ละประพจน์ที่ ิสมเหตุสมผล และมีความหมาย

2. ลำดับขั้น (Hierachy) แผนผังมโนมติได้แสดงถึงระดับของลำดับขั้นหรือไม่โดยมโนมติที่อยู่ ้รองลงมาจะเป็นมโนมติที่แคบและเฉพาะเจาะจง และมีความหมายน้อยกว่ามโนมติที่อยู่ในลำดับแรก ๆ ให้คะแนน 5 คะแนน สำหรับระดับที่สมเหตุสมผลแต่ละระดับของลำดับขั้น

3. การเชื่อมโยงข้ามชุด (Cross Link) การเชื่อมระหว่างชุดของมโนมติในแต่ละสาขาแสดงให้ เห็นถึงความสามารถในการคิดสร้างสรรค์ และไม่ซ้ำแบบใคร ควรได้รับการยกย่องหรือให้คะแนน ี พิเศษ ความสัมพันธ์ที่แสดงนี้หากมีความสมเหตุสมผล ให้คะแนน 10 คะแนน ในแต่ละครั้งของการ ้เชื้อมโยงข้ามชด

4. ตัวอย่าง (Examples) ตัวอย่างเหตุการณ์หรือวัตถุเฉพาะอย่าง ซึ่งเป็นกรณีตัวอย่าง ีที่สมเหตุสมผล ของสิ่งที่มโนมติบ่งไว้ อาจให้คะแนนตัวอย่างละ 1 คะแนน (การเขียนตัวอย่าง ไม่ต้องวงก้อมรอบ เพราะไม่ได้เป็นบโบมติ)

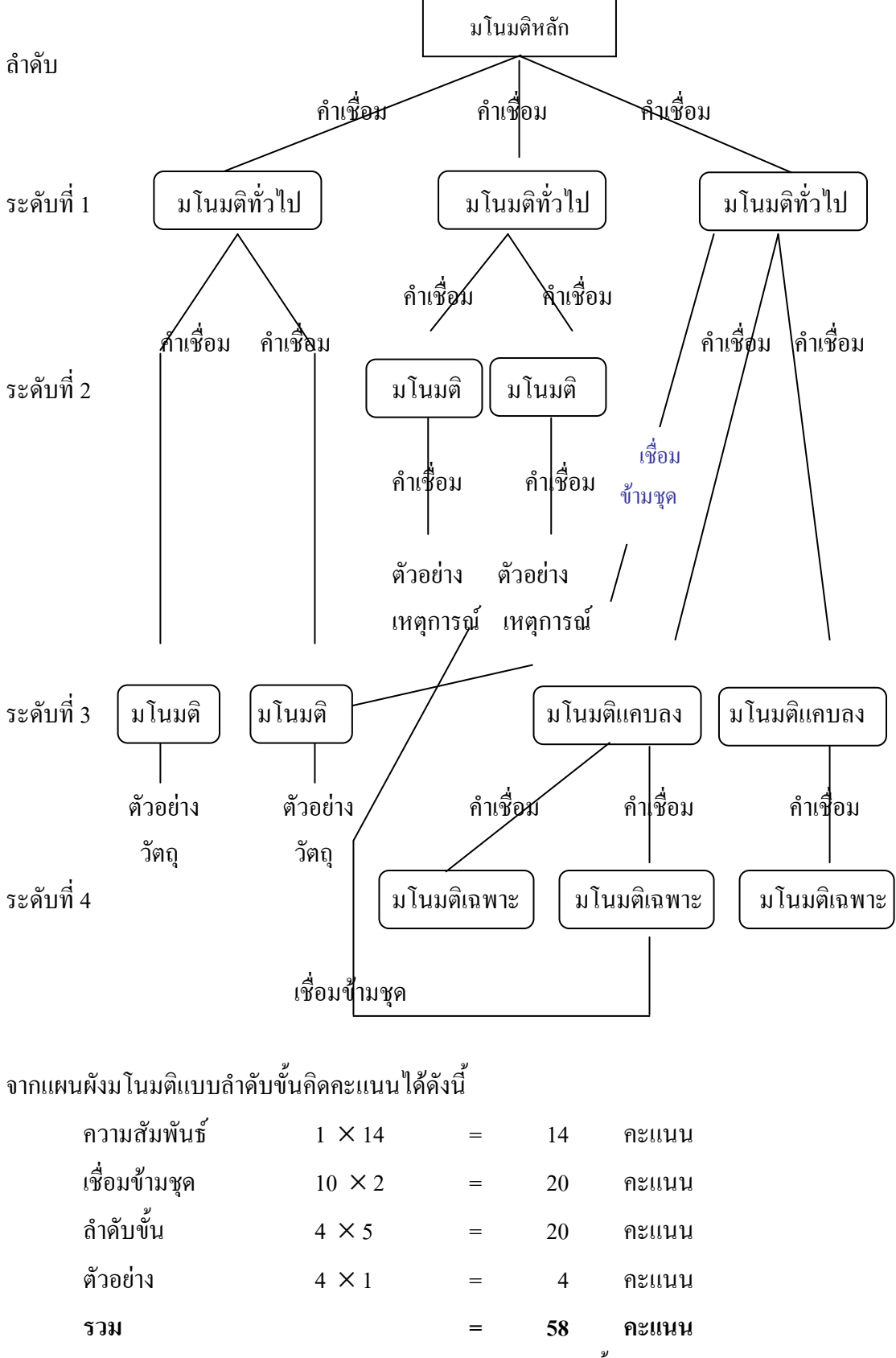

ี ภาพประกอบ 5 ตัวอย่างการให้คะแนนแผนผังมโนมติแบบลำดับขั้น โนแวค และโกวิน (Novak and Gowin, 1984: 37)

ิจากการศึกษา การสร้าง และการใช้แผนผังมโนมติ ผู้วิจัยได้เลือกการใช้แผนผังมโนมติ ในรูปแบบของลำดับขั้น โนแวก และโกวิน (Novak and Gowin, 1984 : 37) ซึ่งพบว่าแผนผัง ิมโนมติในรูปแบบนี้เป็นการผสมผสานของรูปแบบแผนผังมโนมติหลาย ๆ ประเภทเข้าด้วยกัน ้ช่วยให้นักเรียนสามารถเรียงลำดับความสำคัญ และสามารถเชื่อมโยงมโนมติต่าง ๆ เข้าด้วยกัน ู<br>และเข้าใจง่ายยิ่งขึ้นอีกด้วย

## 5. ประโยชน์ของมโนมติ และแผนผังมโนมติ

้มโนมติมีความสัมพันธ์กับแผนผังมโนมติอย่างยิ่ง การสร้างแผนผังมโนมติที่ดีจะต้องเข้าใจ และรู้จักการเลือกใช้คำเชื่อม ตัวอย่าง และมโนมติที่สำคัญมาสร้าง ซึ่งนักการศึกษาได้กล่าวถึง ประโยชน์ของมโบมติ และแผบผังมโบมติไว้ดังนี้

์ จักรพงษ์ แพทย์หลักฟ้า (2537 : 20-21) กล่าวว่า ประโยชน์ของมโนมตินั้นมีหลายประการ ซึ่ง พอจะประมวลใด้ดังนี้

1. มโนมติช่วยลดความซับซ้อนของสิ่งแวดล้อม ตัวอย่างความซับซ้อนของสิ่งแวดล้อม ในปัจจุบัน เช่น การขยายตัวของความรู้ในทุกวันนี้ ทำให้เราต้องหาวิธีการจัดประเภทความรู้ให้เป็น หมวดหมู่อย่างมีประสิทธิภาพ เพื่อไม่ต้องเสียเวลาทำความเข้าใจกับรายละเอียดอันมากมายโดยเรา ้เพียงแต่จัดเป็นหมวดหม่ให้ได้ เช่น การจัดประเภทสาขาศิลปะเป็นทัศนศิลป์ และทัศนศิลป์ศึกษา เป็น ด้บ

2. มโนมติทำให้เรารู้จักสิ่งรอบตัว

3. มโนมติช่วยให้เราไม่ต้องเรียนซ้ำแล้วซ้ำอีก เช่น เมื่อเรามีความคิดรวบยอดเรื่องสัตว์เลี้ยงลูก ี ค้วยนม เราก็สามารถเข้าใจลักษณะร่วมกันของสัตว์เลี้ยงลูกค้วยนม สามารถจะจัดเข้าพวกและแยกสัตว์ ประเภทอื่นออกจากสัตว์เลี้ยงลูกด้วยนมได้ โดยไม่ต้องเรียนรู้ร่วมกันใหม่อีก เป็นรายชนิดอย่างไม่รู้จบ

4. มโนมติทำให้การสอนเป็นไปได้เพราะการสอนในระดับสูงขึ้นไปจำเป็นจะต้องมีความคิด รวบยอด เพื่อให้สามารถพดและทำความเข้าใจกันได้

์ โนแวค และ โกวิน (Novak and Kowon, 1984) กล่าวถึงประ โยชน์ของแผนผังมโนมติที่ใช้ใน การศึกษาดังนี้

1. แผนผังมโนมดิจะช่วยในการเตรียมการสอน ดังนี้

1.1 วิเคราะห์มโนมติที่เกี่ยวข้องในเนื้อหา

1.2 วิเคราะห์มโนมติความรู้พื้นฐานที่เกี่ยวข้องกับมโนมติที่สอน

13 ช่วยเลือกข้อความเชื่อมที่เหมาะสม หรือเปลี่ยบแปลงระดับมโบมติใหม่ตามความ เหมาะสม

1.4 แยกข้อแตกต่าง ระหว่างวัตถุ เหตุการณ์เฉพาะ และมโนมติได้ชัดเจน

่ 2 แผบผังมโบมติ สามารถสร้างให้มีเนื้อหาตลอดทั้งภาคเรียบหรือมีเฉพาะเนื้อหาช่วง 2-3 ้ สัปดาห์ หรือสร้างแผนผังมโนมติเฉพาะเนื้อหาช่วง 2-3 ชั่วโมง เพื่อให้นักเรียนมองเห็นรายละเอียดได้ ้มากขึ้น การสร้างแผนผังมโนมติยังช่วยให้ครู และนักเรียนได้รู้ว่า ได้เรียนอะไรไปแล้วเรียนถึงเรื่องไหน กำลังเรียนอะไร โดยครูติดแผนผังมโนมติที่ทำขึ้นไว้ในห้องเรียน

3. ช่วยสรุปประเด็นสำคัญจากตำราเรียน ย่อสรุปเนื้อหา และช่วยให้มองเห็นความสัมพันธ์ของ ้ แผนผังมโนมติแบบกว้าง ๆ ก่อนจะอ่านตำรา การอ่านตำราทกบททกหน้าทำให้เสียเวลา แต่ถ้าทำ ้แผนผังมโนมติ อาจใช้เวลาประมาณ 10-15 นาที ทำให้ช่วยประหยัดเวลาในการอ่าน และ ้การอ่านจากตำราช่วยให้เข้าใจความหมายได้ดีขึ้น เพราะเห็นความสัมพันธ์ของมโนมติและเข้าใจว่ามโน ้มติใดเป็นมโนมติที่ผิดไปจากความเป็นจริง เพราะการอ่านจากตำรา บางครั้ง คำ วลี ทำให้เกิดปัญหาใน ้การอ่านได้ การให้นักเรียนสร้างแผนผังมโนมติหรือรายงานผลจากการอ่านที่กำหนด จะทำให้นักเรียนทำความเข้าใจในเนื้อเรื่องได้ดีด้วย

4. ช่วยสรุปประเด็นสำคัญจากการเรียนภาคปฏิบัติหรือการเรียนภาคสนาม ในการเรียน ี ภาคปฏิบัติ ภาคสนาม นักเรียนเกิดปัญหาในการเรียนรู้ที่ว่าจะสังเกตอะไร ปฏิบัติอะไร บันทึกผล ้อย่างไรได้อะไร จากการปฏิบัติ ทำให้นักเรียนไม่บรรลุวัตถุประสงค์ของการทำกิจกรรมครั้งนั้น ้การทำแผนภมิมโนมติจะช่วยให้นักเรียนวิเคราะห์มโนมติที่สำคัญ แปลความหมาย และสรป จากที่สังเกตได้

5. ช่วยสรุปประเด็นสำคัญจากหนังสือพิมพ์ นิตยสาร และวารสารวิชาการ การทำแผนผังมโน ้มติ จะช่วยบันทึกบทความจากหนังสือพิมพ์ นิตยสาร หรือวารสารทางวิชาการ โดยการอ่านบทความ ้อย่างคร่าว ๆ แล้วอ่านทบทวนอีกครั้ง เพื่อวิเคราะห์มโนมติที่สำคัญของเรื่อง แล้วสร้างแผนผังมโนมติ ้ แสดงความสัมพันธ์เป็นสำคัญก่อนหลัง จะช่วยให้สรุปสิ่งสำคัญในบทความได้ ้อย่างแม่นยำ และสามารถจัดแนวคิดที่ได้จากบทความไว้ในกรอบ และสามารถทบทวนได้ ้การสร้างแผนผังมโนมติ จะช่วยให้ผู้ที่เกี่ยวข้องกับสาขาของบทความ ไม่ละเลยมโนมติที่สำคัญ ของเรื่องเพราะบางครั้งผู้ที่เกี่ยวข้องกับสาขา อ่านบทความจะเข้าใจบทความโดยอัตโนมัติอาจทำให้ ้มองข้ามจดที่สำคัญได้

6. ช่วยในการวางแผนในการเขียนบทความ บทบรรยาย และเขียนตำรา การสร้างแผนผัง ิมโนมติให้สมบูรณ์ก่อนที่จะเริ่มต้น เขียนบทความ ตำรา จะเป็นการเตรียมตัวอย่างคร่าว ๆ ของผู้เรียน ช่วยให้ผู้เรียนสามารถรวบรวมความคิดออกมาเป็นโครงสร้างของการเรียนได้ ช่วยวางกรอบ

ี ของความคิด เมื่อลงมือเขียนบทความ เขียนตำรา ทำให้มีแนวทางในการเขียน สามารถปรับปรุงเพิ่มเติม ้แก้ไขขณะที่เขียนได้

7. การจัดนิทรรศการ การเตรียมโปสเตอร์ ยังสามารถนำวิธีการสร้างแผนผังมโนมติมาใช้ใน ่ การจัดการแสดงใด้ โดยการติดริบบิ้นเพื่อเชื่อมโยงแผ่นมโนมติเข้าด้วยกัน เพื่อแสดงความสำคัญของ การจัดลำดับความหมายความสัมพันธ์

้วรรณทิพา รอดแรงค้ำ (2540 : 3-36) ใด้กล่าวถึงการนำเอาแผนผังมโนมติไปสู่กิจกรรมการ ้ทำงานต่าง ๆ ดังต่อไปนี้

1. ใช้แผนผังมโนมติในการสำรวจความรู้เดิมของนักเรียน โดยใช้สำรวจความรู้ที่มีมาก่อน เพื่อนำไปใช้ในการเตรียมการสอนให้เหมาะสมกับนักเรียน

่ 2. ใช้แผนผังมโนมติแสดงความสัมพันธ์ระหว่างมโนมติต่าง ๆ ที่อยู่ในความกิดของนักเรียน ี่ ซึ่งทำให้ทราบว่านักเรียนกำลังคิดอะไร และกำลังคิดจะทำอะไรเพื่อให้บรรลตามเป้าหมายที่วางไว้ ดล้ายกับการเดินทางโดยใช้แผบที่

่ 3. ใช้แผนผังมโนมติในการสรุปความหมายจากตำรา ซึ่งจะทำให้ประหยัดเวลาในการอ่านครั้ง ้ต่อไป และไม่เกิดความเบื่อหน่ายในการอ่าน

4. ใช้แผนผังมโนมติในการสรุปความหมายจากการปฏิบัติการในห้องปฏิบัติการหรือ ในห้องปฏิบัติการภาคสนาม แผนผังมโนมติจะเป็นแนวทางให้แก่นักเรียนว่าควรจะทำอะไรบ้าง สังเกต สิ่งใดบ้าง เพื่อให้บรรลุวัตถุประสงค์ที่วางไว้

5. ใช้แผนผังมโนมติในการวางแผนประเมินหลักสูตร

6. ใช้แผนผังมโนมติในการเตรียมการสอบ เช่น การจัดพัฒนาหลักสูตรหน่วยการเรียน ิ บทเรียน การเขียนเค้าโครงของเรื่อง เพื่อเขียนตำราทางวิชาการ ซึ่งจะช่วยบูรณาการเนื้อหาต่าง ๆ เข้าด้วยกับ

7. ใช้แผนผังมโนมติเป็นเครื่องมือในการทดสอบวัดผลสัมฤทธิ์

ี่ 8. แผนผังมโนมติของนักเรียนจะส่งผลให้ทราบถึงข้อมูลย้อนกลับเกี่ยวกับผลการเรียน จากการสอนของคร

่ 9. การเขียนแผนผังมโนมติทำให้นักเรียนได้เชื่อมโยงความคิด และความรู้ที่เรียน ในกิจกรรมหนึ่งกับสิ่งที่เขาได้เรียนมาแล้วในกิจกรรมอื่น

10. แผนผังมโนมติอาจใช้เป็นเครื่องมือที่มีประสิทธิภาพสำหรับแสดงให้เห็นถึงการรับรู้ ้มโนมติที่ถูกหรือผิด

ี อัลท์ (Ault.1985 : 45) กล่าวถึงประ โยชน์ของแผนผังมโนมติไว้ดังนี้คือ

1. ใช้แผนผังมโนมติในการเตรียมการสอน ซึ่งจะช่วยบูรณาการเนื้อหาวิชาต่าง ๆเข้าด้วยกัน

2. ใช้แผนผังมโนมติในการวางแผนประเมินหลักสูตร

3. ใช้แผนผังมโนมติเป็นแนวทางในการกำหนดประเด็นที่จะอภิปรายจะทำให้ครอบคลม 

4. ใช้แผนผังมโนมติเป็นแนวทางในการปฏิบัติการทดลอง จะทำให้นักเรียนเกิด ้ ความเข้าใจ และปฏิบัติการทดลองใด้ตามวัตถุประสงค์

่ 5. ใช้แผนผังมโนมติในการจับใจความสำคัญจากตำราเรียน จะทำให้เกิดความเข้าใจมากขึ้น

6. ใช้แผนผังมโนมติในการตอบข้อสอบแทนการเขียนตอบ

้จากประโยชน์ของแผนผังมโนมติที่ใช้ในการเรียนการสอนนั้น สรุปได้ว่า แผนผังมโนมติ ้<br>สามารถบำมาใช้ใบกิจกรรมการเรียบการสอบ โดยใช้เครื่องนี้อเพื่อบำไปวางแผบการจัดกิจกรรม การ จัดลำดับเนื้อหาในการสอนของครูและใช้เป็นเครื่องมือวัดความรู้ความเข้าใจของนักเรียน ่ ซึ่งนักเรียนสามารถใช้แผนผังมโนมติในการสรปบทเรียน โดยการเชื่อมโยงมโนมติต่าง ๆ เข้าด้วยกัน ทำให้ผู้เรียนจำได้ง่าย

# งานวิจัยที่เกี่ยวข้องกับการสอนโดยใช้แผนผังมโนมติ

# 1. งานวิจัยในประเทศ

ี กาญจนาภรณ์ เผือกนาค (2535) ได้ทดลองสอนวิชาวิทยาศาสตร์เรื่องบรรยากาศกับนักเรียนชั้น ้ มัธยมศึกษาปีที่ 2 ด้วยการสอนแบบใช้แผนผังมโนมติ กับผลการสอนตามปกติ ี ผลการวิจัยพบว่า 1) ผลสัมฤทธิ์ทางการเรียน วิชาวิทยาศาสตร์ของนักเรียนกลุ่มทดลอง กับกลุ่มควบคุม ี แตกต่างกันอย่างมีนัยสำคัญทางสถิติที่ระดับ .05 โดยกล่มทดลองมีผลสัมถทธิ์ทางการเรียนวิชา วิทยาศาสตร์สูงกว่ากลุ่มควบคุม 2) ความคงทนในการเรียนรู้วิชาวิทยาศาสตร์ของนักเรียนกลุ่มทดลอง ี กับกลุ่มควบคุมแตกต่างกันอย่างมีนัยสำคัญทางสถิติที่ระดับ .05 โดยกลุ่มทดลองมีความคงทนในการ เรียนรู้วิชาวิทยาศาสตร์สูงกว่ากลุ่มควบคุม

ุ่มลิวัลย์ กาญจนชาตรี (2535) ศึกษาผลสัมฤทธิ์และความคงทนในการสอนซ่อมเสริม ้วิชาวิทยาศาสตร์ เรื่อง ชีวิตสัตว์ ของผู้เรียนชั้นมัธยมศึกษาปีที่ 1 โรงเรียนสาธิตแห่ง ้มหาวิทยาลัยเกษตรศาสตร์ วิทยาเขตบางเขน โดยใช้แผนผังมโนมติ ผลการวิจัยพบว่าผลสัมฤทธิ์ทางการ ้เรียนวิชาวิทยาศาสตร์ของนักเรียนกล่มที่เรียนซ่อมเสริมโดยใช้และไม่ใช้แผนผังมโนมติ

ไม่แตกต่างกันอย่างมีนัยสำคัญทางสถิติที่ระดับ .05 ผลสัมฤทธิ์ทางการเรียนก่อนและหลังการเรียนซ่อม เสริมของนักเรียนซึ่งใช้แผนผังมโนมติ แตกต่างกันอย่างมีนัยสำคัญทางสถิติที่ระดับ .05 ้ความคงทนทางการเรียนซ่อมเสริมวิชาวิทยาศาสตร์ของนักเรียนซึ่งใช้และไม่ใช้แผนผังมโนมติแตกต่าง ึกันอย่างมีนัยสำคัญทางสถิติที่ระดับ .05

วิภา เกียรติธนะบำรุง (2538) ศึกษาผลของการใช้เทคนิคการสอนแบบแผนผังมโนมติ ี่ที่มีต่อผลสัมฤทธิ์ทางการเรียนและเจตคติต่อวิชาชีววิทยาของผู้เรียนชั้นมัธยมศึกษาปีที่ 5 โรงเรียนสาธิต จุฬาลงกรณ์มหาวิทยาลัย ภาคเรียนที่ 1 ปีการศึกษา 2536 จำนวน 40 คน โดยแบ่ง ผู้เรียนออกเป็น ึกลุ่มทดลองและกลุ่มควบคุม กลุ่มละ 20 คน เครื่องมือใช้แบบทดสอบวัดผลสัมฤทธิ์ จำนวน 60 ข้อ ้มีค่าดัชนีความง่ายอยู่ระหว่าง 0.20- 0.85 ค่าดัชนีอำนาจจำแนก อยู่ระหว่าง 0.22- 0.63 ค่าความเชื่อมั่น 0.862 และแบบวัดเจตดติต่อวิชาชีววิทยาจำนวน 30 ข้อ มีค่าความเชื่อมั่น 0.93 ผลการวิจัยพบว่า การใช้ เทคนิคการสอนแบบแผนผังมโนมติทำให้ผู้เรียนชั้นมัธยมศึกษาปีที่ 5 ในกลุ่มทดลองมีผลสัมฤทธิ์ ทางการเรียนสูงกว่ากลุ่มควบคุมที่ได้รับการสอนแบบปกติ ไม่ต่ำกว่าร้อยละ 60 และผลการใช้เทคนิค ึการสอนแบบแผนผังมโนมติ ทำให้ผู้เรียนมีเจตคติต่อวิชาชีววิทยาในทางบวกทุก ๆ ด้าน

วีระพงศ์ ขำเหม (2544) ศึกษาโครงสร้างความร้และการปรับเปลี่ยนมโนทัศน์ในวิชา ้วิทยาศาสตร์กายภาพชีวภาพ เรื่องไฟฟ้าและเครื่องอำนวยความสะดวก โดยใช้แผนผังมโนทัศน์ของ นักเรียนชั้นมัธยมศึกษาปีที่ 4 ภาคเรียนที่ 1 ปีการศึกษา 2542 โรงเรียนแกลงวิทยสถาวร จังหวัดระยอง ้จำนวน 40 คน โดยการสุ่มตัวอย่างแบบกลุ่ม ได้จำนวน 1 ห้องเรียนจาก 4 ห้องเรียนเครื่องมือที่ใช้ได้แก่ ี แบบทดสอบวัดมโนมติทางวิทยาศาสตร์ ซึ่งมีความเที่ยง 0.85 แผนการสอนและแผนภมิมโนมติของ นักเรียนจำนวนคนละ 3 แผนภูมิ สถิติที่ใช้ในการวิเคราะห์ คือเปรียบเทียบ แบบจับค่ ผลการวิจัยพบว่า หลังจากการสอนโดยใช้เทคนิคการเขียนแผนภมิมโนมตินักเรียน ้มีโครงสร้างความรู้เพิ่มมากขึ้น โดยมีจำนวนมโนมติ ความสัมพันธ์ระหว่างมโนมติ ลำดับขั้น ี การเชื่อมข้ามชุด และตัวอย่างมโนมติ เพิ่มมากขึ้น เป็นลำดับ และแตกต่างกันอย่างมีนัยสำคัญ ทางสถิติที่ระดับ .05 และมีการปรับเปลี่ยนมโนมติจากมโนมติที่คลาดเคลื่อนเป็นมโนมติที่ถูกต้องทาง ์วิทยาศาสตร์ โดยมีบักเรียบที่ผ่าบเกณฑ์รักยละ 95

สุนีย์ สอนตระกูล (2535) ศึกษาเปรียบเทียบผลสัมฤทธิ์ทางการเรียนวิชาชีววิทยาและ ้ความคงทนของการเรียนร้ระหว่างนักเรียนที่ได้รับการสอน โดยใช้ระบบการสอนแบบจัดกรอบ ้มโนมติกับนักเรียนที่ได้รับการสอนตามปกติ ผลการวิจัยพบว่า ผลสัมฤทธิ์ทางการเรียนวิชาชีววิทยาของ ้นักเรียนกลุ่มทดลองที่ได้รับการสอนตามระบบการเรียนการสอนแบบจัดกรอบมโนมติสูงกว่า

ึกลุ่มควบคุมที่ได้รับการสอนตามปกติอย่างมีนัยสำคัญทางสถิติที่ระดับ .05 และนักเรียนกลุ่มทดลองมี ความคงทนของการเรียนรู้

### 2 งานวิจัยต่างประเทศ

โนแวค โกวิน และ โจฮันเซน (Novak, Gowin and Johansen, 1983 : 18) วิจัยเรื่องการใช้แผนผัง ้มโนมติ และแผนผังรูปตัววีให้นักเรียนที่เรียนวิทยาศาสตร์ โดยศึกษาความสามารถ ในการใช้แผนผังมโนมติและแผนผังรูปตัววี ของนักเรียนเกรด 7 และเกรด 8 ผลการวิจัยพบว่านักเรียน ี เกรด 7 และเกรด 8 ใช้แผนผังมโนมติและแผนที่รูปตัววี ในการเรียนวิทยาศาสตร์โดยที่นักเรียนเกรด 7 ี สามารถใช้ได้ดีกว่าเกรด 8 แต่ทั้งนี้ขึ้นอยู่กับลักษณะของเนื้อหาวิชาและระยะเวลาที่ใช้ในการทดลอง

้ บีสดามิเกียน (Bisdabikian, 1971 : 209) ศึกษาผลของวิธีการสอนแบบค้นพบด้วยตนเอง วิธีการสอนแบบปฏิบัติการและสอนแบบบอกให้รู้มโนมติทางวิทยาศาสตร์ที่เกี่ยวกับหลักการของอาร์คี ้มีดีสผู้รับการทดลองเป็นนักเรียนเกรด 8 ผลการวิจัยพบว่ากลุ่มที่ได้รับการสอนแบบบอกให้รู้และกลุ่มที่ ใด้รับการสอนแบบปฏิบัติการมีผลสัมฤทธิ์ด้านมโนมติสูงกว่ากลุ่มที่ได้รับการสอนแบบค้นพบด้วย ตนเอง

ิจากงานวิจัยที่กล่าวมาแล้วข้างต้น ได้มีการนำแผนผังมโนมติมาใช้ในการเรียนการสอน หลายระดับซึ่งผลการวิจัยสรุปได้ดังนี้

1. การสร้างแผนผังมโนมติเป็นเทคนิคการสอนที่ทำให้นักเรียนเกิดความเข้าใจอย่าง ิสมบรณ์มากขึ้น

2. นักเรียนที่ได้รับการฝึกให้สร้างแผนผังมโนมติด้วยตนเอง จะทำให้สามารถจำความรู้ นั้นอย่างเข้าใจและมีความหมายทั้งระยะชั่วคราวและระยะยาว

### การสอนแบบสืบเสาะหาความรู้

### 1. ความหมายของการสอนแบบสืบเสาะหาความรู้

การสอนแบบสืบเสาะหาความรู้ มีการนำมาเรียกใช้ในภาษาไทยอยู่หลายคำ เช่น ิการสอนแบบสืบสวนสอบสวน การสอนแบบค้นพบ และวิธีสอนแบบสอบสวน ซึ่งมาจาก ภาษาอังกฤษ Inquiry Method และได้มีผู้พยายามให้ความหมายของการสอนแบบสืบเสาะหาความรู้ใว้ มากมาย คังนี้

ผคุงยศ ควงมาลา (2530 : 122) ได้ให้ความหมายของการสอนแบบสืบเสาะหาความรู้ว่า หมายถึง การสอนให้นักเรียนค้นหาความรู้หรือความจริงทางวิทยาศาสตร์ด้วยตนเอง ครูผู้สอนจะสร้าง ิสถานการณ์ยั่วยุให้นักเรียนได้วางแผนและกำหนดวิธีการค้นหาความรู้โดยใช้กระบวนการทาง วิทยาศาสตร์เคง

ึภพ เลาหใพบูลย์ (2542 : 123) ใค้ให้ความหมายว่า การสอนแบบสืบเสาะหาความรู้ หมายถึง ึการสอนที่เน้นกระบวนการแสวงหาความรู้ ที่จะช่วยให้นักเรียนได้ค้นพบความจริงต่าง ๆ ด้วยตนเอง ให้นักเรียนได้มีประสบการณ์ตรงในการเรียนรู้เนื้อหาวิชา ครูวิทยาศาสตร์จึงจำเป็น ้ต้องมีการเตรียมสภาพแวดล้อมในการเรียนรู้ ศึกษาโครงสร้างของกระบวนการสอน การจัดลำดับ ้ เนื้อหา โดยครูทำหน้าที่คล้ายผู้ช่วย และนักเรียนทำหน้าที่คล้ายผู้จัดการวางแผนการเรียนนักเรียนเป็นผู้ ้เริ่มต้นในการจัดการเรียนการสอนด้วยตนเอง มีความกระตือรือร้นที่จะศึกษาหาความรู้โดยวิธีการ ้เช่นเดียวกับการทำงานของนักวิทยาศาสตร์ และเปลี่ยนแนวความคิดจากการที่เป็นผู้รับความรู้ มาเป็นผู้ แสวงหาความรู้และใช้ความรู้

ี สุวิมล เพี้ยวแก้ว (2540ก : 64) ใค้ให้ความหมายของการสอนแบบสืบเสาะว่า หมายถึง ี การสอนที่ครูจัดสถานการณ์ หรือกิจกรรมที่ช่วยให้นักเรียนค้นคว้าหาความรู้อย่างมีหลักการและเหตุผล ึ่งยายความคิดของตนเองได้อย่างกว้างขวาง สามารถวางแผนและกำหนดวิธีการค้นหาความรู้โดยใช้ ้ กระบวนการทางวิทยาศาสตร์ และกระบวนการทางความคิดได้ด้วยตนเองโดยไม่ต้องตอบรับฟังการ บรรยายของครูเพียงฝ่ายเดียว

จากความหมายของการสอนแบบสืบเสาะหาความรู้ สรุปได้ว่า การสอนแบบสืบเสาะหาความรู้ ้เป็นวิธีการสอนที่มุ่งส่งเสริมให้ผู้เรียนรู้จักศึกษาค้นคว้าหาความรู้ คิดแก้ปัญหาได้ด้วยตนเองโดยใช้ วิธีการทางวิทยาศาสตร์ ทักษะกระบวนการทางวิทยาศาสตร์และเจตคติทางวิทยาศาสตร์ ี ครูมีหน้าที่จัดบรรยากาศการสอนให้เอื้อต่อการเรียนรู้ คิดแก้ปัญหาโดยใช้การทดลอง และอภิปราย ซักกามเป็นกิจกรรมหลักในการสอบ

# ่ 2. จิตวิทยาที่เป็นพื้นฐานในการสอนแบบสืบเสาะหาความรู้

การสอนแบบสืบเสาะหาความรู้ มีรากฐานมาจากทฤษฎีของเพียเจต์ (Piagat , n.d. ้อ้างถึงในเลิศศักดิ์ ประกอบชัยชนะ, 2544 : 8) กล่าวถึงพัฒนาการทางสมองของมนุษย์ไว้ว่า ความคิด ี ของมนุษย์ ประกอบด้วยโครงสร้าง 2 ขั้นคือ

์ ขั้นที่ 1 การดูคซึม (Assimilation) หมายถึง การเร้าให้นักเรียนนำความรู้เคิมมาใช้ในชั้นเรียน โดยใช้ความรู้เดิมเป็นแนวทางในการคิดให้เกิดการเรียนรู้ใหม่และเมื่อความรู้เดิมไม่สามารถนำมา ้อธิบายปัญหาได้ จะนำไปส่ขั้นที่ 2

์ ขั้นที่ 2 การปรับปรุง (Accommodation) หมายถึง การปรับปรุงหรือเปลี่ยนแปลงขยาย โครงสร้างเดิม เพื่อการเรียนรู้ใหม่ โดยการนำมาสัมพันธ์กับโครงสร้างใหม่ ถ้าไม่มีการเปลี่ยนแปลง หรือปรับปรุงโครงสร้างเดิม ก็ไม่สามารถรับความรู้ใหม่ได้

ผดุงยศ ดวงมาลา (2530 : 122) ได้ระบุถึงหลักจิตวิทยาซึ่งสนับสนุนการสอนแบบสืบเสาะหา ้ความร้ ดังนี้

1. เด็กจะเรียนวิทยาศาสตร์ได้ดียิ่งขึ้น ก็ต่อเมื่อ ได้เกี่ยวข้องโดยตรงกับการค้นหาความรู้ นั้น ดีกว่าจะให้เด็กรู้จากการบอกเล่า

่ 2. การเรียนรู้จะเกิดได้ดีที่สุด เมื่อสถานการณ์ยั่วยุให้เด็กอยากเรียน ไม่ใช่บังคับซึ่งหน้าที่ ของครูโดยตรงที่จะสร้างสถานการณ์ให้เกิดการเรียน<u>ร้</u>

3. การให้ผู้เรียนได้เรียนโดยใช้ความคิดพิจารณาจะช่วยให้มีความคิดสร้างสรรค์ ซึ่งเป็น การพัฒนาสมรรถภาพของสมองขั้นสง

ี่ สุวิมล เพี้ยวแก้ว (2540ก : 64) กล่าวถึงจิตวิทยาการเรียนรู้ซึ่งเป็นพื้นฐานของการสอนแบบ ส็บเสาะบี ดังบี้

1. นักเรียนจะเรียนได้อย่างดียิ่งขึ้น เมื่อได้เกี่ยวข้องกับการค้นหาความรู้นั้นโดยตรมากกว่า ที่จะใค้รับรู้จากการบรรยาย

2. การเรียนรู้จะเกิดได้ดีที่สุด เมื่อสถานการณ์แวดล้อมในการเรียนรู้ ช่วยให้นักเรียนเกิด ้ความใฝ่รู้ อยากทราบข้อเท็จจริง หรือรายละเอียดต่าง ๆ ซึ่งเป็นหน้าที่ของครู โดยตรงที่ต้องจัดกิจกรรมที่ จะนำไปสู่ความสำเร็จในการค้นคว้า

3. การให้ผู้เรียนได้เรียนโดยใช้ความพิจารณา จะช่วยให้นักเรียนมีความคิดสร้างสรรค์ ซึ่งเป็นการพัฒนาสมรรถภาพชั้นสูงของสมอง

ึ่งากจิตวิทยาพื้นฐานในการสอนแบบสืบเสาะหาความรู้ดังกล่าวสรุปใด้ว่า ในการสอน แบบสืบเสาะหาความร้ผ้สอนต้องจัดกิจกรรม หรือสร้างสถานการณ์ยั่วยให้นักเรียนได้วางแผนกำหนด แนวทางวิธีการในการค้นคว้าหาความรู้ด้วยตนเอง จนกระทั่งได้คำตอบ ซึ่งจะส่งผลให้นักเรียนสามารถ ้ เชื่อมโยงความคิดและหลักการต่าง ๆ เข้าด้วยกัน อันจะก่อให้เกิดการเรียนรู้ได้ดีที่สุด

# 3. ขั้นตอนการสอนแบบสืบเสาะหาความรู้

ี พันธ์ ทองชุมนุม (2547 : 55-56) ได้แบ่งขั้นตอนในการสอนแบบสืบเสาะหาความรู้ไว้ ดังนี้

1. สร้างสถานการณ์หรือปัญหาจากเนื้อหาให้สอดคล้องกับจุดประสงค์เชิงพฤติกรรม ี่ ที่จะสอนการสร้างสถานการณ์หรือปัญหาจากเนื้อหานั้น เป็นการนำเข้าสู่บทเรียนในเชิงพฤติกรรมเพื่อ ี กระตุ้นหรือท้าทายให้นักเรียนคิดและแก้ปัญหา การนำเข้าสู่บทเรียนนี้ทำได้หลายวิธีความสำคัญอยู่ที่ ผู้สอนจะเลือกหรือปรับวิธีการนำเข้าสู่บทเรียนในเชิงของปัญหาใด้เหมาะสมและสอดคล้องกับเนื้อหา และวัตถุประสงค์เชิงพฤติกรรมที่มีอยู่แล้วในบทเรียนหรือคู่มือครูได้มากน้อยเพียงใด อย่างไรก็ตามการ ใช้ปัญหาหรือสถานการณ์ที่อยู่ใกล้ตัว จะเป็นการคึงดูคความสนใจของผู้เรียนได้ดีกว่าการใช้ ิสถานการณ์หรือปัญหาที่ไกลตัวผู้เรียน

2. ใช้คำถามในการอภิปรายเพื่อนำไปสู่แนวทางในการหาคำตอบของปัญหาข้างต้น ึการใช้คำถามจะต้องอาศัยสถานการณ์หรือปัญหาที่สร้างขึ้นเป็นหลัก โดยใช้คำถามเป็นชุดต่อเนื่องและ ้สัมพันธ์กัน ชุดของคำถามต้องสามารถนำนักเรียนไปสู่การคาดคะเนคำตอบที่อาจเป็นไปได้ ในที่สุด ้คำตอบที่อาจเป็นไปได้ควรเป็นแนวทางของการออกแบบการทดลองที่กำหนดไว้ในบทเรียน เพื่อความ สะควกในการจัดหาอุปกรณ์การทดลอง

่ 2. ใช้คำถามเพื่อนำไปส่การออกแบบการทดลอง เทคนิคทดลอง และความปลอดภัย ในการใช้อุปกรณ์ระหว่างการทดลอง คำถามในขั้นตอนนี้จะเป็นคำถามเพื่อนำไปสู่การอภิปรายผลก่อน ิการทดลอง โดยจะอภิปรายให้ครอบคลุมประเด็นต่าง ๆ คือการออกแบบการทดลอง เพื่อทดสอบสมมติฐานที่นักเรียนตั้งไว้ แนะนำอุปกรณ์ เทคนิคและขั้นตอนการทดลอง ตลอดจนความ ปลอดภัยในการใช้อปกรณ์

4. คำเนินการทดลอง และบันทึกผลการทดลอง ในขั้นตอนนี้นักเรียนจะต้องลงมือทำการ ี ทคลอง และบันทึกผลการทคลอง เพื่อทคสอบสมมติฐานที่ตั้งไว้ โดยแบ่งนักเรียนออกเป็นกลุ่ม ๆ ตาม ่ ความเหมาะสมเฉพาะที่จำเป็นเท่านั้น สำหรับเนื้อหาที่ไม่สามารถทำการทดลองได้ โดยอาจมีข้อจำกัด ในเรื่องของอุปกรณ์ เวลา งบประมาณ หรือความปลอดภัย อาจจะใช้ข้อมูลแหล่งอื่น ๆ ที่มีความเชื่อถือ ได้มาใช้สรุปผลต่อไป โดยที่นักเรียนอาจไม่จำเป็นต้องทดลองโดยตรง

5. ใช้คำถามในการอภิปรายเพื่อสรุปผลการทดลอง ในขั้นตอนนี้คำถามที่ใช้ต้องอาศัย ี ข้อมูลที่ได้จากการทดลองเป็นหลัก เพื่อนำไปสู่การสรุปหาคำตอบในการแก้สถานการณ์หรือปัญหา ้ข้างต้น และควรมีคำถามที่ฝึกให้นักเรียนนำความรู้ที่ได้ไปใช้ในสถานการณ์ใหม่ที่นักเรียนพบเห็นใน ชีวิตประกำวับหรือเรื่องที่เรียบต่อไป

ิสถาบันส่งเสริมการสอนวิทยาศาสตร์และเทคโนโลยี (2538 : 6-7) ได้แบ่งขั้นตอนในการสอน แบบสืบเสาะหาความรู้ไว้ดังนี้

1. การอภิปรายก่อนการทดลอง (Pre-Lab Discussion) เป็นขั้นที่ผู้สอนใช้คำถามต่าง ๆ เพื่อ ้กระตุ้นให้นักเรียนอยากรู้อยากคิด สงสัย หรือเป็นการแนะแนวทางในการทดลองรวมถึงการออกแบบ ึการทดลอง เพื่อทดสอบสมมติฐานที่ตั้งไว้

2. การให้นักเรียนปฏิบัติการทดลอง (Experimental Period) เป็นขั้นที่ผู้เรียนลงมือ ้ทำการทดลอง ผู้สอนคอยควบคุมดูแลและให้คำแนะนำอย่างใกล้ชิด คอยกระตุ้นสนับสนุนและ ้เป็นที่ปรึกษาอย่ด้วย นักเรียนจะทำหน้าที่เก็บรวบรวมข้อมล

3. การอภิปรายหลังการทดลอง (Post-Lab Discussion) เป็นขั้นที่ผู้สอนใช้คำถามเพื่อ ้ช่วยให้นักเรียนสามารถใช้ข้อมูลจากการทดลองที่รวบรวมไว้ มาสรุปเป็นความรู้ รวมทั้งอภิปราย ข้อผิดพลาดของการทดลองที่อาจเป็นไปได้ คำถามต่าง ๆ ที่ผู้สอนใช้ตอนนี้นอกจากช่วยให้นักเรียน ้สรุปผลการทดลองได้แล้วยังช่วยให้นักเรียนอยากรู้อยากเห็น มีแนวคิดที่กว้างขวางมากขึ้น

## 4. บทบาทของครูในการสอนแบบสืบเสาะหาความรู้

สุพิน บุญชูวงศ์ (2538 : 61- 62) ได้กล่าวถึงบทบาทของครูในการสอนแบบสืบเสาะหาความรู้ไว้ ดังบี้

1. ป้อนคำถามแก่นักเรียนเพื่อเป็นการนำไปสู่การค้นคว้า ครูจะต้องรู้จักป้อนคำถามโดย ้คำนึงว่าจะป้อนคำถามอย่างไรนักเรียนจึงจะเกิดความคิด

2. เมื่อนักเรียนได้ตัวปัญหามาแล้วให้นักเรียนทั้งชั้นอภิปรายวางแผนแก้ปัญหากำหนด วิธีการแก้ปัญหาเอง

3. ถ้าปัญหายากเกินไป จนนักเรียนไม่สามารถวางแผนแก้ปัญหาได้ ครูกับนักเรียนอาจ ร่วมกันหาทางแก้ไขปัญหาต่อไป

ิสุวัฒก์ นิยมค้า (2531 : 102) กล่าวถึงบทบาทของครู ในการสอนแบบสืบเสาะหาความรู้ไว้ดังนี้

1. ป้อนคำถามเด็กเพื่อนำไปสู่การค้นคว้า ครูจะต้องเป็นผู้จัดการป้อนคำถาม จะต้องป้อน ้ คำถามเก่ง จะต้องรู้ว่าจะถามอะไร ถามอย่างไรเด็กจึงจะเกิดความคิด ถามอย่างไรเด็กจึงจะเกิดความจำ และถามอย่างไรเด็กจึงจะเกิดความเข้าใจ เวลาเด็กถามก็อย่าทำตัวเป็นห้องสมุดเคลื่อนที่ บอกคำตอบ ้เค็กไปทันที เพราะการทำเช่นนั้นจะทำให้เด็กไม่รู้จักใช้ความคิด นาน ๆ ครั้งครูจึงควรตอบคำถาม โดยตรงสักครั้งหนึ่ง พึงระลึกว่าหน้าที่ของครูแบบสืบเสาะหาความรู้ ต้องเป็นนักถาม แต่ไม่ใช่นักตอบ

่ 2. เมื่อได้ตัวปัญหาแล้วให้นักเรียนทั้งชั้นอภิปรายวางแผนแก้ปัญหากำหนดวิธีการเอง ้ เมื่อตกลงกัน ได้แล้วก็ให้แต่ละคนหรือแต่ละกลุ่มลงมือปฏิบัติการต่อไป และถ้านักเรียนยังแก้ปัญหา ไม่ได้ ครูอาจเล่าตัวอย่างจริงที่นักวิทยาศาสตร์ได้ค้นพบเรื่องนี้พอเป็นแนวทางก็ได้

สุวิมล เขี้ยวแก้ว (2540ก : 65) ใด้กล่าวถึงบทบาทของครูในการสอนแบบสืบเสาะหาความรู้ใว้ ดังบี้

1. เป็นผู้วางแผนการเลือกและจัดหาอุปกรณ์ สร้างสถานการณ์ในชั้นเรียน กำหนดเวลา และขั้นตอนการสอน

2. เริ่มบทเรียนโดยการสังเกตความพร้อมของนักเรียนก่อนที่จะลงมือปฏิบัติกิจกรรมต่าง ๆ

3. สร้างปัญหาเพื่อนำไปสู่การค้นคว้า โดยพยายามให้นักเรียนนิยามปัญหาอย่างชัดเจน

่ 4. มอบหมายให้นักเรียนกำหนดวิธีการแก้ปัญหา และการวางแผนที่จะแก้ปัญหาให้ลุล่วง ด้วยตนเคง

5. ครูแนะนำอุปกรณ์ วิธีใช้และข้อควรระวังต่าง ๆ

6. ครูใช้คำถามอย่างเหมาะสม เพื่อให้นักเรียนได้ฝึกความคิดอย่างเป็นระบบ โดยใช้ ี ความสามารถขั้นสูงของสมองอย่างเหมาะสม และในขณะเดียวกันครูฝึกให้นักเรียนตั้งคำถาม ถามครู ในสิ่งที่สงสัย โดยครูไม่จำเป็นต้องรีบตอบคำถามของนักเรียน แต่ควรจะชี้แนวทางให้นักเรียนสามารถ ด้บหาคำตกบได้ด้วยตบเกง

7. ครูควรสังเกตลำดับขั้นตอนในการคิดหาเหตุผลของนักเรียน และให้คำแนะนำเกี่ยวกับ ์ ขั้นตอนต่าง ๆ เมื่อจำเป็น ด้วยการกระตุ้นให้นักเรียนพยายามหาคำตอบได้ด้วยตนเองมากกว่าครูที่จะ ์ แบะบำให้ทั้งหมด

8. ถ้าปัญหาใดยากเกินไป นักเรียนไม่สามารถวางแผนแก้ปัญหาได้ครูก็ควรจะช่วยเหลือ โดยการเป็นสมาชิกคนหนึ่งในกล่มการทดลองนั้น

9. ครูควรให้กำลังใจนักเรียนมากกว่าวิพากษ์วิจารณ์ หรือการทำโทษ

10. ครควรพยายามชี้ให้นักเรียนตระหนักถึงข้อดี ของการจัดกิจกรรมการเรียนการสอน โดยให้นักเรียนได้แสวงหาความรู้ด้วยตนเอง เพื่อนักเรียนจะได้มีเจตกติที่ดีต่อการสอนแบบ สืบเสาะหาความรู้

ิจากบทบาทของครูที่กล่าวมา จะเห็นได้ว่าการสอนแบบสืบเสาะหาความรู้นั้น ครูจะต้องใช้ ้ เทคนิคการใช้คำถามอย่างรัคกม เหมาะสม โดยครอาจใช้คำถามเหล่านี้

1. คำถามที่นำไปส่การสังเกต

2. คำถามที่นำไปสู่การอธิบาย

3. คำถามที่นำไปสู่การทำนายและตั้งสมมติฐาน

4. คำถามที่นำไปสู่การออกแบบการทดลองและควบคุมตัวแปร

5. คำถามที่นำไปสู่การนำไปใช้

## 5. บทบาทของนักเรียนในสอนแบบสืบเสาะหาความรู้

ิสถาบันส่งเสริมการสอนวิทยาศาสตร์ และเทคโนโลยี (2519 : 7) ได้เสนอบทบาทของ บักเรียบดังนี้

1. พยามยามค้นพบสิ่งที่เรียนรู้ด้วยตนเอง

2. ใช้หลักการต่าง ๆ ใช้ทักษะการสังเกต การใช้เครื่องมือ การคำเนินการทดลอง ่ การบันทึกข้อมูล การอภิปราย และการสรุป ซึ่งนำไปสู่ความคิด และหลักเกณฑ์ที่สำคัญของบทเรียน

- 3. แสดงความรู้สึก หรือ ความคิดเห็นอย่างมีอิสระ และมีเหตุผล
- 4. พูด ซักถาม หรือโต้แย้งในสิ่งที่นักเรียนเชื่อมั่น และมีเหตุผล

ิจากบทบาท และหน้าที่ของครูดังกล่าว สรุปใต้ว่า บทบาทหน้าที่ของครูในการสอนแบบ ้สืบเสาะหาความรู้ คือเป็นผู้สร้างสถานการณ์ที่เปิดโอกาสให้นักเรียนได้มีส่วนร่วมในกิจกรรม ้ต่าง ๆ ด้วยตัวนักเรียนเอง ที่ช่วยนำให้นักเรียนค้นคว้าหาความรู้ต่าง ๆ ส่วนบทบาทหน้าที่ ี ของนักเรียน ต้องเป็นผู้สืบเสาะหาความรู้ด้วยตนเอง ใช้ความคิดหาความสัมพันธ์ของสิ่งที่พบได้เป็น ้มโนมติ หลักการต่าง ๆ เป็นผู้ตอบคำถาม

# งานวิจัยที่เกี่ยวข้องกับการสอนแบบสืบเสาะหาความรู้

## 1. งานวิจัยในประเทศ

ิทวีพร เพชรนา (2540) ศึกษาเปรียบเทียบผลสัมฤทธิ์ทางการเรียนวิชาวิทยาศาสตร์ของ นักเรียนชั้นมัธยมศึกษาปีที่ 2 ที่ได้รับการสอนแบบสืบเสาะหาความรู้โดยใช้หลักการเรียนเพื่อรอบรู้ที่มี ี การซ่อมเสริมต่างกัน กลุ่มตัวอย่างเป็นนักเรียนชั้นมัธยมศึกษาปีที่ 2 โรงเรียนจุนวิทยาคม จำนวน 60 คน โดยแบ่งเป็นกลุ่มควบคุมและกลุ่มทดลองกลุ่มละ 30 คน ผลการวิจัยพบว่าผลสัมฤทธิ์ทางการเรียนวิชา วิทยาศาสตร์ของนักเรียนที่ได้รับการสอนแบบสืบเสาะหาความรู้โดยใช้หลักการเรียนเพื่อรอบรู้ที่มีการ ี ซ่อมเสริมต่างกัน โดยใช้สื่อสูงกว่าวิธีการสอนแบบสืบเสาะหาความรู้หลักการเรียนเพื่อรอบรู้ที่มีการ ้ซ่อมเสริมโดยครู อย่างมีนัยสำคัญทางสถิติที่ระดับ .05

มะลิวรรณ วีระจิตต์ (2533) ศึกษาผลสัมฤทธิ์ทางการเรียน และความคิดริเริ่มสร้างสรรค์ทาง วิทยาศาสตร์ ของนักเรียนชั้นมัธยมศึกษาปีที่ 1 ที่เรียนด้วยการสอนแบบสืบเสาะหาความรู้ โดยใช้สถานการณ์ประกอบการอภิปรายระหว่างนักเรียนกับนักเรียนและการสอนตามคู่มือครู ึกล่มตัวอย่าง คือนักเรียนชั้นมัธยมศึกษาปีที่ 1 โรงเรียนวัดไร่ขิงวิทยา อ.สามพราน จ.นครปฐม จำนวน 80 คน แบ่งเป็นกล่มทดลอง และควบคม กล่มละ 40 คน โดยกล่มทดลองใช้วิธีการสอน

แบบสืบเสาะหาความรู้โดยใช้สถานการณ์ประการอภิปรายระหว่างนักเรียนกับนักเรียนส่วนกลุ่ม ี ควบคุมใช้วิธีการสอนตามคู่มือครู ผลการวิจัยพบว่า 1) ผลสัมฤทธิ์ทางการเรียนวิชาวิทยาศาสตร์ของ นักเรียนที่ได้รับการสอนแบบสืบเสาะหาความรู้โดยใช้สถานการณ์ประกอบการอภิปรายระหว่าง ้นักเรียนกับนักเรียน และการสอนตามคู่มือครู แตกต่างกันอย่างมีนัยสำคัญทางสถิติที่ระดับ .05 2) ้ความคิดสร้างสรรค์ทางวิชาวิทยาศาสตร์ของนักเรียนที่ได้รับการสอนแบบสืบเสาะหาความรู้โดยใช้ ิสถานการณ์ประกอบการอภิปรายระหว่างนักเรียนกับนักเรียน และการสอนตามคู่มือครู แตกต่างกัน ้อย่างมีนัยสำคัญทางสถิติที่ระดับ .01

้อิสริยา ศิริวิทยาวรรณ (2534) ศึกษาเปรียบเทียบผลสัมฤทธิ์ทางการเรียนวิชาเคมีและ ้ ความสามารถในการแก้ปัญหาทางวิทยาศาสตร์ของนักเรียนชั้นมัธยมศึกษาปีที่ 5 ที่ได้รับการสอนแบบ ้สืบเสาะหาความรู้ โดยใช้เทปโทรทัศน์สร้างสถานการณ์ กับการสอนตามคู่มือครู กลุ่มตัวอย่างเป็น นักเรียนชั้นมัธยมศึกษาปีที่ 5 โรงเรียนศรีบุณยานนท์ จังหวัดนนทบุรี จำนวน 60 คน แบ่งเป็นกลุ่ม ี ควบคุมและกลุ่มทดลองกลุ่มละ 30 คน กลุ่มทดลองได้รับการสอนแบบสืบเสาะหาความรู้โดยใช้เทป โทรทัศน์สร้างสถานการณ์ กลุ่มควบคุมได้รับการสอนตามคู่มือครู ผลการวิจัยพบว่า ี่ 1) ผลสัมฤทธิ์ทางการเรียนวิชาเคมีด้านทฤษฎี ของนักเรียนที่ได้รับการสอนแบบสืบเสาะหาความรู้โดย ใช้เทปโทรทัศน์สร้างสถานการณ์ กับการสอนตามคู่มือครูแตกต่างกันอย่างมีนัยสำคัญทางสถิติที่ ระดับ .01 2) ผลสัมฤทธิ์ทางการเรียนวิชาเคมีด้านทักษะกระบวนการทางวิทยาศาสตร์ของนักเรียนที่ ใค้รับการสอนแบบสืบเสาะหาความรู้โดยใช้เทปโทรทัศน์สร้างสถานการณ์กับการสอนตามคู่มือครู ้ แตกต่างกันอย่างมีนัยสำคัญทางสถิติที่ระดับ .01 3) ความสามารถในการแก้ปัญหาทางวิทยาศาสตร์ ของ นักเรียนที่ได้รับการสอนแบบสืบเสาะหาความรู้โดยใช้เทปโทรทัศน์สร้างสถานการณ์กับการสอนตาม ้คู่มือครูแตกต่างกันอย่างมีนัยสำคัญทางสถิติที่ระดับ .05

### 2. งานวิจัยต่างประเทศ

เควิส (Davis, 1979 : 4164-A) ศึกษาเปรียบเทียบผลการสอนแบบสืบเสาะหาความรู้ที่ใช้ในการ เรียนแบบชี้แนวทาง (Guided-Inquiry Discovery Approach) กับการสอนแบบครูบอกความรู้ตามตำรา (Expository-text Approach) ต่อผลสัมฤทธิ์ทางการเรียนและเจตคติต่อวิชาวิทยาศาสตร์ กลุ่มตัวอย่างเป็น ี นักเรียนชั้นประถมศึกษาตอนปลายจำนวน103 คน ผลการวิจัยพบว่า นักเรียนกลุ่มทดลองมีผลสัมฤทธิ์ ทางการเรียนและเจตคติต่อวิชาวิทยาศาสตร์ สูงกว่านักเรียนกลุ่มควบคุม ้อย่างมีนัยสำคัญทางสถิติที่ระดับ 01

โอลารินอย (Olarinove, 1979 : 4848-A) ศึกษาเปรียบเทียบการสอน 3 วิธีในวิชาฟิสิกส์ คือ การ ิสอนแบบสืบเสาะหาความรู้ที่มีคำชี้แนะ (Guided-Inquiry Method) การสอนตามแบบปกติ (Traditional Approach) และการสอนแบบสืบเสาะหาความรู้ที่นักเรียนเป็นผู้ดำเนินการเอง (Inquiry Role Approach ) ผลการวิจัยพบว่าผลสัมฤทธิ์ทางการเรียนของนักเรียนทั้ง 3 กลุ่มไม่แตกต่างกัน

ิจากงานวิจัยดังกล่าว จะเห็นใด้ว่าแม้ว่าจะเป็นการสอนแบบสืบเสาะหาความรู้เหมือนกัน แต่ถ้ามีการจัดกิจกรรมการเรียนการสอนแตกต่างกัน ก็จะส่งผลต่อผู้เรียนในหลาย ๆ ด้าน เช่น ้ผลสัมฤทธิ์ทางการเรียน เจตคติต่อวิชาวิทยาศาสตร์ ดังนั้นครูควรใช้วิธีการสอนที่เหมาะสมเพื่อพัฒนา ี ผลสัมฤทธิ์ทางการเรียนวิชาวิทยาศาสตร์ และพัฒนาเจตคติต่อวิชาวิทยาศาสตร์ให้ดีขึ้น

## การจัดการเรียนรู้ด้วยวัฏจักรการสืบเสาะหาความรู้

## 1. ความหมายของการจัดการเรียนรู้ด้วยวัฏจักรการสืบเสาะหาความรู้

ิ ลอร์สัน (Lowson, 1995 : 424 อ้างถึงใน สนีย์ เหมะประสิทธิ์, 2544 : 103) กล่าวถึงวักจักรการ ้สืบเสาะหาความรู้ว่า เป็นรูปแบบของกระบวนการเรียนรู้ที่นักวิทยาศาสตร์ศึกษาได้คิดค้นขึ้นเพื่อให้ ผู้เรียนสามารถใช้วิธีการสืบเสาะหาความรู้ทางวิทยาศาสตร์ (Inquiry Approach) ที่ต้องอาศัยทักษะ ้กระบวนการทางวิทยาศาสตร์ในการค้นพบความรู้หรือประสบการณ์การเรียนรู้อย่างมีความหมายด้วย ิตนเอง โดยมีพื้นฐานมาจากทฤษฎีสรรคนิยม (Constructivism) ซึ่งไม่เน้นการสอนแบบบรรยายหรือ ้บอกเล่า หรือให้ผู้เรียนเป็นผู้รับเนื้อหาวิชาต่าง ๆ จากครู หากแต่ครูจะต้องกระตุ้นให้นักเรียนเกิดการ ้เรียนรู้ด้วยตนเองภายใต้สภาพแวดล้อมที่เหมาะสม โดยมีความเชื่อว่านักเรียนมีวัฏจักรการเรียนรู้คือยู่ แล้ว

นันทิยา บุญเคลือบ (2540 : 11-14) ให้ความหมายว่า การสอนวัฏจักรการสืบเสาะหาความรู้ เป็นกระบวนการที่เกิดขึ้นอย่างต่อเนื่องกันไปในลักษณะของวัฏจักร (Cycle) ในการเรียนการสอนแต่ละ ้ครั้งหรือแต่ละแนวคิดจะเริ่มต้นจากขั้นการนำเข้าสู่บทเรียนและจบลงโดย ี การประเมิน ผลที่ได้จะถูกนำไปใช้เป็นพื้นฐานในการเรียนการสอนครั้งต่อไปน นอกจากนี้ ี การนำความรู้หรือแบบจำลองไปใช้อธิบายหรือประยุกต์ใช้กับเหตุการณ์หรือเรื่องอื่น ๆ จะนำไปสู่ข้อ โต้แย้ง หรือข้อจำกัด ซึ่งจะก่อให้เกิดประเด็นหรือคำถาม หรือปัญหาที่จะต้องสำรวจตรวจสอบต่อไป ทำให้เกิดเป็นกระบวนการที่ต่อเนื่องกันไปเรื่อย ๆ จึงเรียกว่าวัฏจักรการสืบเสาะหาความรู้ (Inquiry Cycle) (กรมวิชาการ, 2546 : 220)

้จากความหมายของการจัดการเรียนรู้ด้วยวัฏจักรการสืบเสาะหาความรู้ สรุปใด้ว่าเป็น ี การจัดกิจกรรมการเรียนรู้โดยเน้นนักเรียนเป็นศูนย์กลาง นักเรียนมีส่วนร่วมในการปฏิบัติกิจกรรม มี ี การแลกเปลี่ยนความรู้ร่วมกัน และส่งเสริมให้นักเรียนสร้างความรู้ด้วยตนเองผ่านกระบวนการขั้นตอน อย่างเป็นวัฏจักร

## ่ 2. ขั้นตอนของการจัดการเรียนรู้ด้วยวัฏจักรการสืบเสาะหาความรู้

การจัดการเรียนรู้ด้วยวัฏจักรการสืบเสาะหาความรู้พัฒนาขึ้นโดยคาร์พลัสและเธียร์ (Karplus and Thier) (สุวิมล เขี้ยวแก้ว, 2540ข : 67) เป็นผู้ริเริ่มนำเสนอแนวความคิดในเรื่องวัฏจักรการสืบ เสาะหาความรู้ประกอบด้วย 3 ขั้นตอนดังนี้

1. การสำรวจ (Exploration)

- 2. การสร้างแนวความคิด (Invention)
- 3. การค้นพบ (Discovery)

้ต่อมาใด้มีนักการศึกษาใด้พัฒนาแนวความคิดดังกล่าว และใด้มีการปรับปรุงขั้นตอนของวัฏ ้จักรการเรียนรู้เพื่อส่งเสริมแนวการจัดการเรียนรู้แบบสืบเสาะให้มีประสิทธิภาพมากยิ่งขึ้น เช่น แรคโคว์ (Rackow) ใช้คำศัพท์ในแต่ละขั้นว่า Exploration phase, Conceptual Introduction และ Conceptual application เรนเนอร์(Renner), อับราฮัมและ ไบร์น(Abraham and Birne) ใช้คำศัพท์ว่า Exploration, Conceptual Invention และ Expansion of the Idea เป็นต้น

ปี ค.ศ. 1989 โคเฮน, สเตเลย์และ โฮแรค (Cohen, Staley and Horak, 1989 : 114-120 อ้างถึงใน ้วิชาญ เลิศลพ, 2543 : 19-20) ใค้แบ่งขั้นตอนของวัฏจักรการเรียนรู้ออกเป็น 4 ขั้น ใค้แก่ การสำรวจ (Exploration) การแสดงออก (Expression) การให้นิยามหรือชื่อ (Labelling) การนำไปใช้ (Application) ดังกี้

1. การสำรวจ (Exploration) ขั้นการสำรวจเป็นการให้นักเรียนมีประสบการณ์เพื่อให้ได้มโน ้ ทัศน์ใหม่หรือกระบวนการโดยการทำกิจกรรมที่เป็นรปแบบกับแนวความคิดที่สำคัญ ครอาจเริ่มต้น ี บทเรียนโดยการสาธิตอย่างสั้น ๆ ให้ดูภาพยนตร์ วีดีโอ การอ่าน การบรรยาย เป็นต้น เพื่อจูงใจให้นักเรียนสนใจ และที่สำคัญคือต้องการให้ได้มีประสบการณ์อย่างเป็นรูปธรรมกับ ้ มโนมติที่สำคัญหรือกระบวนการ ก่อนที่จะให้พยายามบอกชื่อหรือให้นิยามของมโนมติหรือ ้กระบวนการโดยปากเปล่าหรือโดยการเขียน ประสบการณ์ในขั้นสำรวจเป็นการจัดบริบทในการหา ้ ความหมาย ซึ่งเป็นสิ่งจำเป็นก่อนจะให้นิยามหรือชื่อ โดยส่วนใหญ่แล้วการที่ให้นิยามหรือชื่อโดยไม่มี ้ ประสบการณ์นั้นเป็นการเสียเวลา และไม่มีความหมายต่อนักเรียน หรือทำให้นักเรียนได้พัฒนาความคิด ในระดับต่ำสุด การสำรวจแบ่งออกเป็น 3 แบบ แต่ละแบบเป็นการจัดให้นักเรียน

ได้มีประสบการณ์อย่างเป็นรูปธรรมกับมโนมติหรือกระบวนการ ดังนี้

1.1 การสำรวจแบบปลายเปิด (Open-Ended) โดยปกติแล้วครูจะจัดสื่ออุปกรณ์ให้นักเรียน ชุดหนึ่ง ให้นักเรียนได้จัดกระทำกับสิ่งนั้น ในกรณีนี้ครูต้องทราบว่าไม่ว่านักเรียนจะจัดกระทำกับสื่อ อุปกรณ์อย่างไร นักเรียนจะต้องได้มโนมติซึ่งเป็นจุดประสงค์ของบทเรียน

1.2 การสำรวจแบบแนะแนวทาง (Directed) ครูจัดสื่ออุปกรณ์หรือชุดกิจกรรมให้นักเรียน ้คราวนี้ครูแนะแนวทางการทำกิจกรรมหรือจัดกระทำกับสื่อให้นักเรียน เพื่อให้แน่ใจว่าเมื่อนักเรียนได้มี ประสบการณ์ทำกิจกรรมแล้วทำให้ได้มโนมติหรือกระบวนการซึ่งเป็นจุดประสงค์ ของบทเรียน

1.3 การสำรวจแบบสังเกต (Observation) ในกรณีนี้ให้นักเรียนทำกิจกรรมเพียงสังเกต เหตุการณ์หรือกระบวนการ ตัวอย่างเช่น มโนมติเกี่ยวกับวิทยาศาสตร์ชีวภาพ นักเรียนมีประสบการณ์ โดยการสังเกตเหตุการณ์ที่เกิดขึ้นในชีวิตจริงของสิ่งมีชีวิต

2. การแสดงออก (Expression) ขั้นการแสดงออกเป็นการให้โอกาสนักเรียนที่จะแสดงออกถึง ่ ความเข้าใจได้มีประสบการณ์จากขั้นสำรวจ ขั้นการแสดงออกนี้มีวัตถุประสงค์ 2 ข้อ คือ

2.1 เพื่อช่วยให้นักเรียนเริ่มคิดถึงสิ่งที่สำคัญที่ได้จากการมีประสบการณ์ในขั้นตอนแรก และ เริ่มที่จะนำมาสร้างเป็นรูปแบบแนวคิดให้ได้เป็นมโนมติหรือกระบวนการที่จะนำเสนอ

2.2 เพื่อเป็นข้อมูลให้ครูได้ทราบถึงความเข้าใจและความพร้อมของนักเรียนสำหรับ ้ขั้นการบิยามหรือชื่อ มีงาบวิจัยที่เกี่ยวกับสมองและการพัฒนาเกี่ยวกับประสาทสมองเสนอแนะว่า โอกาสในการใช้พฤติกรรมการแสดงออกหลาย ๆ แบบ เป็นสิ่งจำเป็นอย่างยิ่งสำหรับการเรียนรู้ ู<br>และมีการพัฒนาเกิดขึ้น

3. การให้นิยามหรือชื่อ (Labelling) ขั้นการให้นิยามหรือชื่อเป็นการให้คำนิยามหรือให้ชื่อ โดย ้ ครูเป็นผู้ให้หรือแหล่งวิทยากรอื่น เป็นต้นว่า จากตำรา ภาพยนตร์ วิทยากร เป็นผู้ให้จากประสบการณ์ที่ เกี่ยวกับมโนมติ หรือกระบวนการที่มีมาก่อนในขั้นสำรวจ โดยปกติแล้วจะต้องมีการให้ตัวอย่างเกี่ยวกับ ้มโนมติหรือกระบวนการเพิ่มเติมในตอนนี้เพื่อช่วยให้มีความหมายมากขึ้นต่อประสบการณ์ และการ แสดงออกที่ผ่านมา ในขั้นตอนนี้อาจมีการตั้งคำถามใหม่เพื่อให้มีการสืบเสาะหาความรู้ในการเรียนรู้ แบบวัฏจักรต่อไป

4. การนำไปใช้ (Application) ขั้นตอนการนำไปใช้เป็นการเปิดโอกาสให้นักเรียนได้เข้าใจ ้ มโนมติหรือกระบวนการได้ดีขึ้นโดยการนำเอามโนมติหรือกระบวนการไปใช้ในสถานการณ์ต่าง ๆ ้การนำเอาไปใช้ซ้ำเป็นการช่วยให้นักเรียนได้ใช้นิยามหรือชื่อในบริบทที่เหมาะสม และเป็นการช่วยให้ ิจดจำบโบทัศบ์หรือกระบวบการบั้นได้บาบ กิจกรรมขั้บการบำไปใช้สาบารกใช้เป็บ

ประสบการณ์ขั้นการสำรวจ สำรวจมโนมติหรือกระบวนการใหม่ที่เกี่ยวข้อง และการจัดกิจกรรมขั้นการ นำไปใช้ อาจมีมากกว่า 1 ครั้ง ก่อนที่จะเรียนรู้แบบวัฏจักรอันใหม่

ในปี ค.ศ. 1992 นักการศึกษากลุ่ม BSCS (Biological Science Curriculum Study) ได้แบ่ง ์ ขั้นตอนของการสอนแบบวัฏจักรการสืบเสาะหาความรู้ออกเป็น 5 ขั้นตอน หรือเรียกว่า 5 E ดังนี้

1. การนำเข้าสู่บทเรียน (Engagement) ขั้นนี้ลักษณะของการแนะนำบทเรียน เพื่อให้ผู้เรียนทำ การเชื่อมโยงระหว่างประสบการณ์เดิมกับสิ่งที่ได้พบในขณะนั้น และวางแผนสำหรับกิจกรรมในขั้น ้ต่อไป ครูต้องสร้างความสนใจและสร้างความอยากรู้อยากเห็นในหัวข้อที่จะศึกษา อาจจะใช้คำถาม ยก ิสถานการณ์ปัญหาต่าง ๆ ที่ช่วยให้ผู้เรียนเกิดความสนใจ และต้องการแสวงหาความรู้หรือคำตอบ

2. การสำรวจ (Exploration) เป็นการเปิดโอกาสให้ผู้เรียนได้รับประสบการณ์ตรงในการจัด ความสัมพันธ์ระหว่างหัวข้อที่กำลังศึกษากับแนวความคิดที่มีอยู่ กิจกรรมในขั้นนี้ผู้เรียนต้อง ้สืบเสาะหาความรู้ รวบรวมข้อมูล ทดสอบแนวความคิดบันทึกความคิดทำการทดลองด้วยตนเอง ้ ครูจะทำหน้าที่เป็นเพียงผู้แนะนำหรือผู้เริ่มต้นในกรณีที่นักเรียนไม่สามารถหาจุดเริ่มได้ สิ่งสำคัญคือ ครู ควรจะให้ผู้เรียนประสบกับความยากลำบากและลองผิดลองถูกด้วยตนเอง ความยากลำบากนี้จะทำให้ ผู้เรียนมีส่วนร่วมในการพัฒนาความสามารถในการคิดแบบใหม่

3. การอธิบาย (Explanation) ในขั้นตอนนี้เป็นการนำความรู้ที่รวบรวมจากขั้นที่ 2 มาเป็น ้พื้นฐานในการศึกษาหัวข้อที่กำลังเรียนอยู่ โดยให้ผู้เรียนอธิบายสิ่งที่ได้จากการสำรวจ พยายามหา ่ เหตุผลความสัมพันธ์ของสิ่งต่าง ๆ มาตอบคำถามที่เกิดขึ้น กิจกรรมอาจจะประกอบไปด้วยการเก็บ รวบรวมข้อมูลจากการอ่าน และนำข้อมูลมาอภิปรายร่วมกัน ครูควรกระตุ้นให้ผู้เรียนได้อธิบายว่าเขามี ้ ความเข้าใจต่อเรื่องที่กำลังศึกษาถูกต้อง และชัดเจนเพียงใด ครูอาจใช้คำถามช่วยให้นักเรียนเกิดความคิด และอธิบายเหตุผลของความคิดนั้น

4. การลงข้อสรุป (Elaboration) ขั้นตอนนี้จะเน้นให้ผู้เรียนนำความรู้หรือข้อมูลจากขั้นที่ 2 และ ์ ขั้นที่ 3 มาทดสอบ ทดลอง และประยุกต์ใช้กับสถานการณ์อื่น ๆ ที่แตกต่างออกไป ทำให้เกิดการเรียนรู้ ้มโนมติที่กว้างและแม่นยำมากขึ้น กิจกรรมส่วนใหญ่เป็นการอภิปรายภายในกลุ่ม เพื่อลงข้อสรุปเพื่อให้ ้เห็นถึงความเข้าใจ ทักษะกระบวนการ และความสัมพันธ์ระหว่างความรู้ต่าง ๆ ี่ ที่เกิดขึ้น อาจมีการกล่าวถึงมโนมติที่กลาดเกลื่อน ยกตัวอย่างให้เห็นอย่างชัดเจน ซึ่งจะทำให้ผ้เรียนได้ ปรับความคิดของตนให้ถูกต้อง ในขั้นนี้จะช่วยเสริมความรู้ความเข้าใจในเรื่องที่จะศึกษาได้ชัดเจนมาก อิ่งขึ้น

5. การประเมินผล (Evaluation) เป็นขั้นตอนที่ครูเปิดโอกาสให้ผู้เรียนได้ตรวจสอบ ่ แนวความคิดที่ได้เรียนรู้มาแล้วว่าถูกต้อง และได้รับการยอมรับเพียงใด ให้ผู้เรียนได้แสดงออก ้เกี่ยวกับสิ่งที่ได้เรียนรู้ ให้เสริมสร้างองค์ความรู้ด้วยตนเอง และกลุ่มเพื่อน ข้อสรุปที่ได้จะนำไปใช้เป็น ้ พื้นฐานในการศึกษาต่อไป การประเมินผลอาจจะอยู่ในรูปแบบการเขียนรายงาน การตอบคำถาม การ ี แสดง สาธิตทักษะและขั้นตอนการทดลอง หรืออาจเป็นการนำเสนอโครงการที่ทำเสร็จสมบูรณ์แล้วก็ ได้ ซึ่งสิ่งเหล่านี้เป็นการประเมินผลบนฐานของกิจกรรมทางด้านพุทธิพิสัยและทักษะพิสัย ่ ความสัมพันธ์แต่ละขั้นตอนแสดงดังภาพประกอบ 6

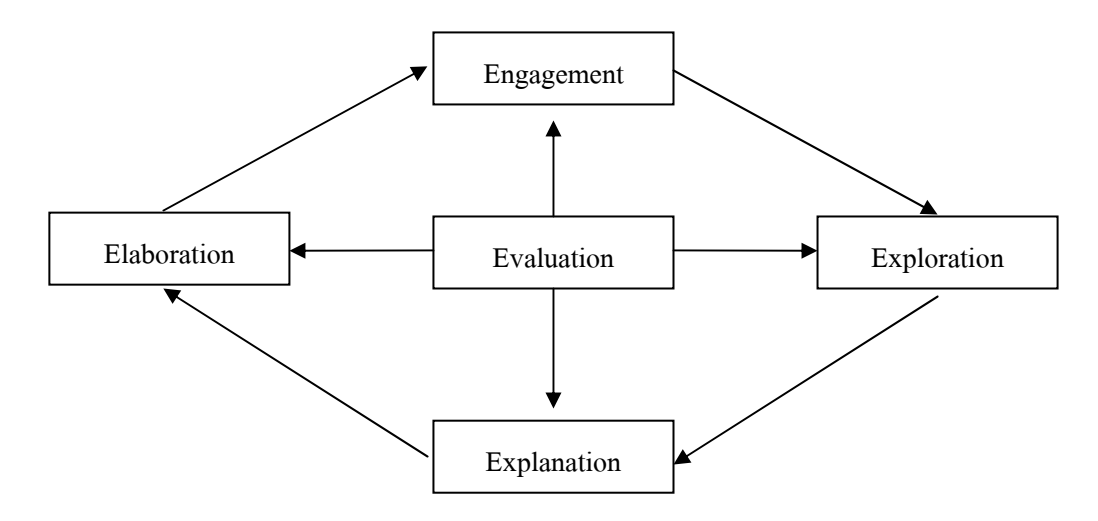

ิภาพประกอบ 6 ขั้นตอนของการสอนตามรูปแบบวัฏจักรการเรียนรู้ 5E

ึกรมวิชาการ (2546 : 219-220) ใด้แบ่งขั้นตอนในการจัดการเรียนรู้ด้วยวัฏจักรการสืบเสาะหา ความรู้ไว้ดังนี้

1. การสร้างความสนใจ (Engagement) เป็นการนำเข้าสู่บทเรียนหรือเรื่องที่สนใจ ซึ่งเกิดขึ้นเองจากความสงสัย หรืออาจเริ่มจากความสนใจของตัวนักเรียนหรือเกิดจากอภิปรายในกลุ่ม เรื่องที่น่าสนใจอาจจะมาจากเหตุการณ์ในช่วงนั้น หรือเป็นเรื่องที่เชื่อมโยงกับความรู้เดิมที่เพิ่งเรียน ้มาแล้วเป็นตัวกระตุ้นให้นักเรียนสร้างคำถาม กำหนดประเด็นที่จะศึกษา ครูอาจให้ศึกษาจากสื่อต่าง ๆ หรือเป็นผู้กระตุ้นด้วยการเสนอประเด็นขึ้นมาก่อน

2. การสำรวจและค้นหา (Exploration) มีการวางแผนกำหนดแนวทางในการสำรวจ ี ตรวจสอบ ตั้งสมมติฐาน กำหนดทางเลือกที่เป็นไปได้หลายวิธี เช่น ทำการทดลอง ทำกิจกรรม ิภาคสนาม การใช้คอมพิวเตอร์เพื่อช่วยในการสร้างสถานการณ์จำลอง การศึกษาหาข้อมูลจาก เอกสารอ้างอิงหรือจากแหล่งข้อมูลต่าง ๆ เพื่อให้ได้ข้อมูลที่เพียงพอที่จะใช้ในขั้นต่อไป

3. การอธิบายและลงข้อสรุป (Explanation) นำข้อมูลที่ได้มาวิเคราะห์ แปลผล สรุปผล และ ้ นำเสนอผลในรูปแบบต่าง ๆ เช่น บรรยาย สร้างแบบจำลองหรือรูปวาด สร้างตาราง ฯลฯ

ี การค้นพบในขั้นนี้เป็นไปได้หลายทาง เช่น สนับสนุนสมมุติฐานที่ตั้งไว้ โต้แย้งกับสมมติฐานที่ตั้งไว้ หรือไม่เกี่ยวกับประเด็นที่ตั้งไว้ แต่ผลที่ได้จะอยู่ในรูปใดก็สามารถสร้างความรู้ และช่วยให้เกิดการ เรียนรู้ได้

4. การขยายความรู้ (Elaboration) เป็นการนำความรู้ที่สร้างขึ้นไปเชื่อมโยงกับความรู้เคิมหรือ แนวคิดที่ได้ค้นคว้าเพิ่มเติมหรือนำแบบจำลองหรือข้อสรุปที่ได้ไปใช้อธิบายสถานการณ์หรือเหตุการณ์ ้อื่น ถ้าใช้อธิบายเรื่องอื่น ได้มากก็แสดงว่าข้อจำกัดน้อย ซึ่งจะช่วยเชื่อมโยงกับเรื่องต่าง ๆ และทำให้เกิด ้ความรู้กว้างขวางขึ้น

5. การประเมิน (Evaluation) เป็นการประเมินความรู้ ทักษะกระบวนการที่นักเรียนได้รับและ การนำความรู้ไปประยุกต์ใช้ในเรื่องอื่น ๆ

กระบวนการสืบเสาะหาความรู้จึงช่วยให้นักเรียนเกิดการเรียนรู้ทั้งเนื้อหา และทฤษฎีตลอดจน ี การลงมือปฏิบัติ เพื่อให้ได้ความรู้ซึ่งจะเป็นพื้นฐานในการเรียนรู้ และสามารถนำความรู้หรือ แบบจำลองไปใช้อธิบายหรือประยุกต์ใช้กับเหตุการณ์หรือเรื่องอื่น ๆ อันนำไปสู่ข้อโต้แย้งหรือข้อจำกัด ่ ซึ่งก่อให้เกิดประเด็นปัญหาหรือคำถามที่จะต้องสำรวจตรวจสอบต่อไป ทำให้เกิดกระบวนการต่อเนื่อง ไปเรื่อย ๆ จึงเรียกว่า Inquiry Cycle และสรปเป็นภาพประกอบ ดังนี้

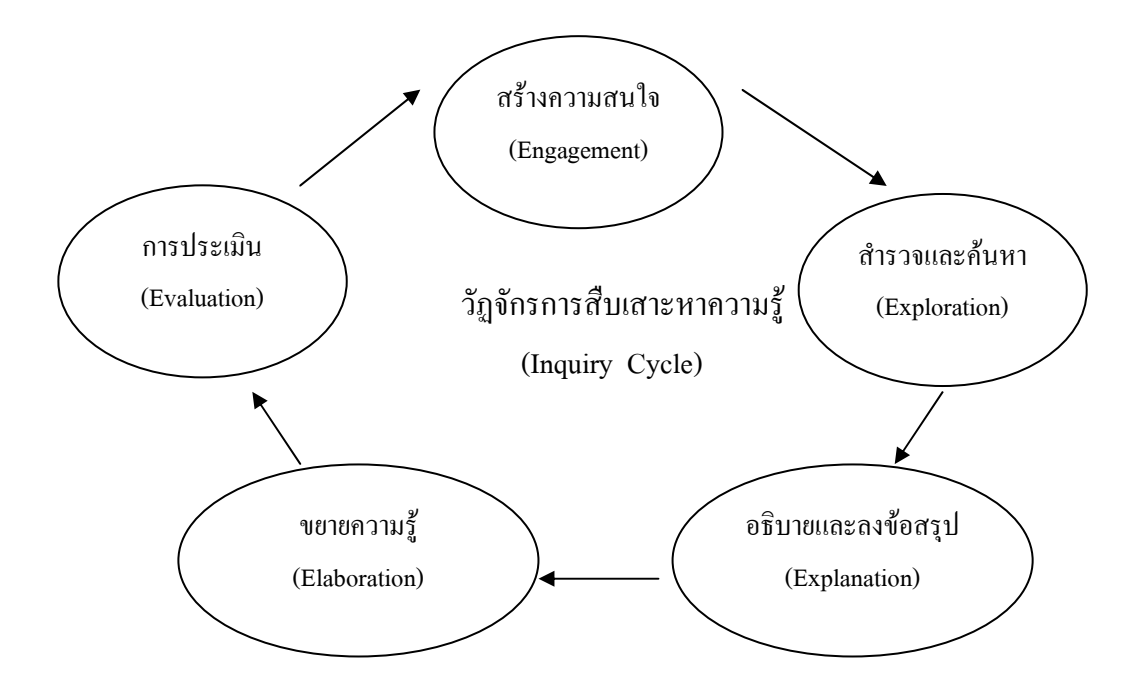

ภาพประกอบ 7 วัฏจักรการสืบเสาะหาความรู้ (Inquiry Cycle) (กรมวิชาการ, 2546 : 220 )

ึกล่าวโดยสรุป จะเห็นได้ว่าการจัดการเรียนรู้ด้วยวัฏจักรการสืบเสาะหาความรู้เป็น ี การสอนที่เน้นนักเรียนเป็นศูนย์กลางโดยใช้วิธีการทางวิทยาศาสตร์ในการสืบเสาะหาความรู้ นอกจากนี้ การจัดการเรียนรู้ด้วยวัฏจักรการสืบเสาะหาความรู้เป็นการจัดการเรียนรู้ที่ส่งเสริมความสามารถในการ คิดค้นแก้ปัญหาให้แก่ผู้เรียนอย่างมีระบบ

## 3. บทบาทของครูและนักเรียนในการจัดการเรียนรู้ด้วยวัฏจักรการสืบเสาะหาความรู้

จันทร์พร พรหมมาศ (2541 อ้างถึงใน สราวุฒิ บุญยืน, 2542 : 49-50) ใค้สรุปถึงบทบาทของครู และนักเรียนในการเรียนการสอนวิทยาศาสตร์โดยใช้การสอนด้วยวัฏจักรการสืบเสาะหาความรู้ใว้ ดังนี้

## บทบาทของครู

1. ศึกษาแนวคิดและวิธีการเรียนการสอนวิทยาศาสตร์ด้วยวัฏจักรการสืบเสาะหาความรู้ให้ เข้าใจอย่างชัดเจน

2. เปิดโอกาสให้นักเรียนได้ลงมือปฏิบัติอย่างอิสระ และสรุปสร้างความรู้ด้วยตนเอง

3. ชักจุงและกระตุ้นให้นักเรียนเข้าร่วมกิจกรรมการเรียนการสอนให้มากที่สุด

4. กระตุ้นให้นักเรียนได้มีการปฏิสัมพันธ์กับเพื่อนนักเรียน และปฏิสัมพันธ์กับครู

5. กระตุ้นให้นักเรียนใช้ทักษะกระบวนการทางวิทยาศาสตร์และการให้เหตุผลเชิงวิทยาศาสตร์ ในการค้นหาความรู้

่ 6. กระตุ้นให้นักเรียนได้อภิปราย โต้แย้งและแสดงความคิดเห็นระหว่างเพื่อนนักเรียนด้วยกัน

7. สนับสนุนให้มีการสะท้อนความคิด วิเคราะห์และวิจารณ์ความเห็นระหว่างเพื่อนนักเรียน ด้วยกับ

8. ค้นคว้าความคิดของผู้เรียนก่อนเสนอความคิดของตนเอง รวมทั้งอธิบายหรือให้ความรู้ต่าง ๆ หลังจากที่นักเรียนค้นพบความรู้ด้วยตนเอง

9. จัดเตรียมอุปกรณ์ ข้อมูล ความรู้และสื่อต่าง ๆ ที่เหมาะสม

่ 10. ทำหน้าที่เป็นผู้อำนวยความสะดวก ผู้สังเกตและผู้ช่วยนักเรียน โดยช่วยเหลือหรือให้ ้ คำแนะนำเท่าที่จำเป็น เพื่อให้กิจกรรมการเรียนการสอนดำเนินตามด้วยวัฏจักรการสืบเสาะหาความรู้ ครู ้อาจใช้การซักถามหรือตอบคำถามของนักเรียน คำถามที่ใช้ควรเป็นคำถามที่กระตุ้นให้นักเรียนแสดง ้ ความคิดเห็นหรือการให้เหตุผล ซึ่งทำให้ครูสามารถวิเคราะห์ความรู้ความเข้าใจเกี่ยวกับมโนมติของ ้ นักเรียนได้ นอกจากนี้ครควรให้เวลานักเรียนในการตอบคำถามพอสมควร ไม่ควรเร่งรัดหรือบอกว่าถูกหรือผิดทันที

11. กระตุ้นให้นักเรียนบอกหรืออภิปรายเกี่ยวกับความรู้ความเข้าใจมโนทัศน์ ด้วยคำพูดของ ้ บักเรียบเอง เพื่อตรวจสอบ และช่วยแก้มโบมติที่อลาดเคลื่อบทางวิทยาศาสตร์ของบักเรียบ

่ 12. บุคลิกภาพที่เป็นกันเอง ยอมรับ และสนับสนุนความคิดของนักเรียนให้โอกาสนักเรียนใน ึการตัดสินใจเกี่ยวกับสิ่งต่าง ๆ รวมถึงเจตคติที่ดีต่อนักเรียน เพื่อเสริมสร้างบรรยากาศในการเรียนรู้ที่ดีที่ นักเรียนสามารถกล้าพูด กล้าทำ และกล้าแสดงออก ซึ่งเป็นสิ่งจำเป็นสำหรับการเรียนรู้ ตามรูปแบบวัฏ จักรการเรียนร้

13. ทำการประเมินผลหลังการสอนทุกครั้ง เพื่อนำผลมาปรับปรุงการสอนให้มีประสิทธิภาพ คิ้งจี๊บ

### บทบาทนักเรียน

1. ลงมือปฏิบัติเพื่อศึกษา และสร้างความรู้ด้วยตนเอง โดยศึกษา คิด วิเคราะห์ วิจารณ์ จัดกระทำวัสดุอุปกรณ์ และข้อมูลต่าง ๆ ที่ครูจัดเตรียมให้ กำหนดวิธีการศึกษา ออกแบบ การทดสอบ ทำการทดสอบ และสรุปผลการสอบ

่ 2. มีความตั้งใจ และเข้าร่วมกิจกรรมการเรียนการสอนตลอดเวลา โดยกล้าคิด กล้าทำ และกล้ำแสดงออก

่ 3. แสดงความคิดเห็นอย่างมีเหตุผล และแลกเปลี่ยนความคิดกับเพื่อนนักเรียนโดยเฉพาะ สมาชิกภายในกลุ่ม

4. เปิดโอกาส และรับฟังความคิดเห็นและประสบการณ์ของเพื่อนนักเรียนด้วยกัน

5. ยอมรับฟังหรือตัดสินใจเกี่ยวกับสิ่งต่าง ๆ อย่างมีเหตุผล

6. ซักถามเมื่อเกิดปัญหาที่สงสัย ตลอดจนศึกษาค้นคว้าหาความรู้เพิ่มเติมอยู่เสมอ

7. ประเมิน และปรับปรุงการเรียนรู้ของตนเองอย่างสม่ำเสมอ

เห็นได้ว่าทั้งครูและนักเรียนมีบทบาทสำคัญต่อการจัดการเรียนรู้ด้วยวัฏจักรการสืบเสาะหา ี ความรู้ โดยครูทำหน้าที่เป็นผู้อำนวยความสะดวก แนะนำแนวทางให้นักเรียนได้สร้างความรู้ความ เข้าใจด้วยตบเคง

# งานวิจัยที่เกี่ยวข้องกับการจัดการเรียนรู้ด้วยวัฏจักรการสืบเสาะหาความรู้

## 1. งานวิจัยในประเทศ

พงศ์รัตน์ ธรรมชาติ (2545) ศึกษาผลของการสอน โดยการเรียนแบบวัฏจักรการเรียนรู้กับการ ิสอนตามคู่มือครูของสสวท. ที่มีผลสัมฤทธิ์ทางการเรียนวิชาเคมีของนักเรียนชั้นมัธยมศึกษาตอนปลาย ึกล่มตัวอย่างเป็นนักเรียนชั้นมัธยมศึกษาปีที่ 4 โรงเรียนมัธยมส ไหงปาดี อำเภอส ไหงปาดี จังหวัด ินราธิวาส จำนวน 72 คน โดยแบ่งเป็นกล่มควบคม และกล่มทดลอง จำนวน 33 คน และ 39 คน

้ตามลำดับ กลุ่มทดลองใด้รับการสอนตามรูปแบบวัฏจักรการเรียนรู้ กลุ่มควบคุมใด้รับการสอนตาม ้คู่มือครู ผลการวิจัยพบว่า นักเรียนที่ได้รับการสอนตามรูปแบบการวัฏจักรการเรียนรู้มีผลสัมฤทธิ์ ทางการเรียนและมีเจตคติต่อวิชาเคมี สูงกว่านักเรียนที่ได้รับการสอนตามคู่มือครูอย่างมีนัยสำคัยทาง ิสถิติที่ระดับ 05

ี เรวัต ศุภมั่งมี (2542) ศึกษาผลสัมฤทธิ์ทางการเรียนวิชาวิทยาศาสตร์และทักษะกระบวนการ ทางวิทยาศาสตร์ของนักเรียนชั้นมัธยมศึกษาปีที่ 1 ที่ได้รับการสอนแบบสืบเสาะหาความรู้ตามแนววงจร ี การเรียนรู้ กลุ่มตัวอย่างที่ใช้ในการวิจัยเป็นนักเรียนชั้นมัธยมศึกษาปีที่ 1 ิภาคเรียนที่ 1 ปีการศึกษา 2542 โรงเรียนแม่ริมวิทยาคม อำเภอแม่ริม จังหวัดเชียงใหม่ จำนวน 60 คน ผลการวิจัยพบว่า 1) นักเรียนที่ได้รับการสอนแบบสืบเสาะหาความรู้ตามแนววงจรการเรียนรู้มี คะแนนผลสัมฤทธิ์ทางการเรียนวิชาวิทยาศาสตร์และคะแนนทักษะกระบวนการทางวิทยาศาสตร์หลัง ิ การสอนสงกว่าก่อนการสอนอย่างมีนัยสำคัญทางสถิติที่ระดับ .001 2) นักเรียนที่ได้รับ ิการสอนแบบสืบเสาะหาความรู้ตามแนววงจรการเรียนรู้มีความคิดเห็นต่อการสอนวิชาวิทยาศาสตร์ โดยรวมอยู่ในระดับดี

้วนิดา ธนประ โยชน์ศักดิ์ (2548) ศึกษาการพัฒนาหลักสูตรวิทยาศาสตร์ระดับมัธยมศึกษาตอน ปลาย เรื่อง ทรัพยากรธรรมชาติและมลพิษสิ่งแวดล้อมที่เกี่ยวข้องกับสถานการณ์จริงโดยใช้ วัฏจักรการเรียนรู้แบบสืบเสาะหาความรู้ กลุ่มตัวอย่างที่ใช้ในการวิจัยเป็นนักเรียนชั้นมัธยมศึกษา ปีที่ 4 ภาคเรียนที่ 2 ปีการศึกษา 2546 โรงเรียนสามพรานวิทยา อำเภอสามพราน จังหวัดนครปฐม ้จำนวน 2 ห้องเรียน ผลการวิจัยพบว่า 1) คะแนนผลสัมถทธิ์ทางการเรียนของนักเรียนหลังการใช้ หลักสตรสงกว่าก่อนการใช้หลักสตรอย่างมีนัยสำคัญทางสถิติที่ระดับ .05 2) คะแนนความคิดเห็นของ ้ ครูและนักเรียนหลังการใช้หลักสูตรวิทยาศาสตร์อยู่ในระดับมาก อย่างมีนัยสำคัญทางสถิติ ที่ระดับ 05

วาสนา วินิจกุล (2546) ใด้ศึกษาการใช้วัฏจักรการเรียนรู้สำหรับการสอนวิชาฟิสิกส์ระดับ ้ มัธยมศึกษาตอนปลาย กลุ่มตัวอย่างที่ใช้ในการวิจัยเป็นนักเรียนชั้นมัธยมศึกษาปีที่ 4 ภาคเรียนที่ 1 ปี ิการศึกษา 2546 โรงเรียนกาญจนาภิเษกวิทยาลัย จังหวัดสราษภร์ธานี จำนวน 79 คน ผลการวิจัยพบว่า 1) ผลสัมถทธิ์ทางการเรียนวิชาฟิสิกส์ด้านเนื้อหาและด้านทักษะกระบวนการทางวิทยาศาสตร์ของ นักเรียนหลังได้รับการสอนตามรูปแบบวัฏจักรการเรียนรู้สูงกว่าก่อนได้รับ ี การสอนอย่างมีนัยสำคัญทางสถิติที่ระดับ .01-2) ผลสัมฤทธิ์ทางการเรียนวิชาฟิสิกส์ด้านเนื้อหาและ ้ด้านทักษะกระบวนการทางวิทยาศาสตร์ของนักเรียนหลังได้รับการสอนตามรูปแบบสสวท. สูงกว่าก่อน ใค้รับการสอนอย่างมีนัยสำคัญทางสถิติที่ระดับ .01\_3) ผลสัมถทธิ์ทางการเรียนวิชาฟิสิกส์ ด้าบเบื้อหาและด้าบทักษะกระบวนการทางวิทยาศาสตร์ของนักเรียนหลังได้รับการสอน

้ตามรูปแบบวัฏจักรการเรียนรู้สูงกว่านักเรียนที่ได้รับการสอนตามรูปแบบสสวท. อย่างมีนัยสำคัญทาง ิสถิติที่ระดับ 01

วิชาญ เลิศลพ (2543) ศึกษาการเปรียบเทียบผลการเรียนรู้โดยวิธีจัดการเรียนการสอนตาม รูปแบบวัฏจักรการเรียนรู้ รูปแบบสสวท. และรูปแบบผสมผสานระหว่างวัฏจักรการเรียนรู้กับรูปแบบ ิสสวท. กลุ่มตัวอย่างที่ใช้ในการวิจัยเป็นนักเรียนชั้นมัธยมศึกษาปีที่ 5 โรงเรียนสุรศักดิ์มนตรี จำนวน 95 ิคน ผลการวิจัยพบว่า 1) ผลสัมฤทธิ์ทางการเรียนในวิชาฟิสิกส์ ความคงทนใน ึการเรียนรู้และเจตคติต่อวิชาฟิสิกส์ของนักเรียนที่เรียนรูปตามรูปแบบวัฏจักรการเรียนรู้ รูปแบบสสวท. และรูปแบบผสมผสานระหว่างวัฏจักรการเรียนรู้กับรูปแบบสสวท. แตกต่างกันอย่างมี ้นัยสำคัญทางสถิติที่ระดับ .01 โดยนักเรียนที่เรียนตามรูปแบบวัฏจักรการเรียนรู้และรูปแบบผสมผสาน ระหว่างวัฏจักรการเรียนรู้กับสสวท. มีผลสัมฤทธิ์ทางการเรียนในวิชาฟิสิกส์ ความคงทนในการเรียนรู้ และเจตคติต่อวิชาฟิสิกส์สูงกว่านักเรียนที่ได้รับการสอนตามรูปแบบสสวท. ่ 2) ความสามารถในการแก้ปัญหาในวิชาฟิสิกส์ของนักเรียนที่เรียนรูปตามรูปแบบวัฏจักรการเรียนรู้ รูปแบบสสวท. และรูปแบบผสมผสานระหว่างวัฏจักรการเรียนรู้กับรูปแบบสสวท. ไม่แตกต่างกัน

์ศิริลักษณ์ อ่างเงิน (2548) ศึกษาผลสัมฤทธิ์ทางการเรียนวิชาวิทยาศาสตร์และความสามารถใน การตัดสินใจของนักเรียนชั้นมัธยมศึกษาปีที่ 2 ที่ได้รับการสอนแบบสืบเสาะหาความรู้ที่เน้นวงจรการ เรียนรู้กับการสอนตามคู่มือครู กลุ่มตัวอย่างที่ใช้ในการวิจัยเป็นนักเรียน ์ชั้นมัธยมศึกษาปีที่ 2 ภาคเรียนที่ 2 ปีการศึกษา 2545 โรงเรียนแม่สรวยวิทยาคม จังหวัดเชียงราย จำนวน 100 คน ผลการวิจัยพบว่า 1) ผลสัมถทธิ์ทางการเรียนวิชาวิทยาศาสตร์ เรื่อง ทรัพย์ในดิน ของนักเรียน ์ ชั้นมัธยมศึกษาปีที่ 2 ที่ได้รับการสอนแบบสืบเสาะหาความรู้ที่เน้นวงจรการเรียนรู้ ้มีผลสัมฤทธิ์หลังการเรียนสูงกว่าก่อนเรียน โดยมีความแตกต่างกันอย่างมีนัยสำคัญที่ระดับ .05 ่ 2) ความสามารถในการตัดสินใจของนักเรียนชั้นมัธยมศึกษาปีที่ 2 ที่ได้รับการสอนแบบสืบเสาะ หาความรู้ที่เน้นวงจรการเรียนรู้ หลักการเรียนสูงกว่าก่อนการเรียน โดยมีความแตกต่างกันอย่างมี ินัยสำคัญทางสถิติที่ระดับ .05\_3) ผลสัมถทธิ์ทางการเรียนหลังการสอนของนักเรียนที่ได้รับ ้การสอนแบบสืบเสาะหาความรู้ที่เน้นวงจรการเรียนรู้ สูงกว่านักเรียนที่ได้รับการสอนตามคู่มือครู อย่าง ้มีนัยสำคัญที่ระดับ .05-4) ความสามารถในการตัดสินใจหลังการสอนของนักเรียนที่ได้รับการสอน ้ แบบสืบเสาะหาความรู้ที่เน้นวงจรการเรียนรู้ สูงกว่านักเรียนที่ได้รับการสอนตามคู่มือครู อย่างมี ้ นัยสำคัญที่ระดับ .05

#### 2. งานวิจัยต่างประเทศ

้สิซา (Lisa, 1998 : 171-192) ศึกษาเกี่ยวกับพัฒนาการค้านมโนมติและความคงทนในการเรียนรู้ ึภายใต้การสอนแบบวัฏจักรการเรียนรู้ กลุ่มตัวอย่างเป็นนักเรียนเกรค 6 จำนวน 48 คน โดยแบ่งเป็นกลุ่ม ้ควบคุม 25 คน และกลุ่มทดลอง 23 คน กลุ่มทดลองได้รับการสอนแบบบรรยาย กลุ่มทดลองได้รับการ ี สอนแบบวัฏจักรการเรียนรู้ ผลการวิจัยพบว่านักเรียนที่ได้รับการสอนแบบวัฏจักรการเรียนรู้มี ้ พัฒนาการด้านมโนมติและความคงทนในการเรียนรู้สูงกว่านักเรียนกลุ่มควบคุมอย่างมีนัยสำคัญที่ ้ระคับ .01 โคยนักเรียนจะพัฒนามโนมติไปตามลำดับขั้นของวัฏจักรการเรียนรู้แต่ละขั้นตอน

บริจิต และแอนตัน (Brigit and Anton, 1999 : 23-37) ศึกษาผลของวัฏจักรการเรียนรู้และการ เรียนรูปแบบเดิม ในการเข้าใจมโนมติทางวิทยาศาสตร์ของนักเรียน กลุ่มตัวอย่างเป็นนักเรียนเกรค 9-10 ้จำนวน 123 คน ซึ่งสุ่มจากผลการทดสอบระดับความมีเหตุผลของนักเรียน การวิจัยนี้แบ่งนักเรียนเป็น 2 ึกลุ่ม คือกลุ่มทดลอง เป็นกลุ่มที่ได้รับการสอนแบบวัฏจักรการเรียนรู้ ึกลุ่มควบคุมเป็นกลุ่มที่ได้รับวิธีการสอนแบบเดิม วิธีการสอนใช้การอ่านบทเรียนวิชาชีววิทยา โดยบทเรียนแรกเป็นบทเรียนรูปแบบวัฏจักรการเรียนรู้ (ใช้กับกลุ่มทดลอง) อีกบทเรียนเป็นบทเรียนทั่ว ๆ ไป แบบเดิม (ใช้กลับกลุ่มควบคุม) ผลการวิจัยพบว่า กลุ่มที่ได้ศึกษาบทเรียนรูปแบบวัฏจักรการ ้เรียนรู้จะมีความเข้าใจมโนมติทางวิทยาศาสตร์ใด้ดีกว่ากลุ่มที่ศึกษาบทเรียนแบบเดิมอย่างมีนัยสำคัญ ทางสถิติ 01

้สิซา (Lisa, 2000 : 486-506) ศึกษาเกี่ยวกับการใช้วัฏจักรการเรียนรู้ที่เน้นการคิด ้เชิงนามธรรม ซึ่งส่งผลต่อความเข้าใจของนักเรียน กล่มตัวอย่างเป็นนักเรียนเกรค 7-8 จำนวน 46 คน แบ่งเป็นกลุ่มทดลอง 24 คน และกลุ่มควบคุม 22 คน กลุ่มทดลองได้รับการสอนแบบวัฏจักรการ เรียนรู้ที่เน้นการคิดเชิงนามธรรม กลุ่มควบคุมได้รับการสอนแบบวัฏจักรการเรียนรู้ของ SCIS (Science Curriculum Improvement Study) ผลการวิจัยพบว่า การเรียนแบบวัฏจักรการเรียนรู้ ี่ ที่เน้นการคิดเชิงนามธรรมช่วยให้นักเรียนมีมโนมติทางวิทยาศาสตร์ดีกว่า การเรียนแบบวัฏจักร ี การเรียนรู้ของ SCIS ที่ระดับความมีนัยสำคัญ .01 และนักเรียนสามารถจัดรูปแบบและโครงสร้างความรู้ ใด้ดีโดยอาศัยประสบการณ์เดิมเป็นพื้นฐานในการเรียน

ึ จากงานวิจัยที่เกี่ยวกับการจัดการเรียนรู้ด้วยวัฏจักรการสืบเสาะหาความรู้ สรุปใด้ว่า ี การจัดการเรียนรู้ด้วยวัฏจักรการสืบเสาะหาความรู้เป็นการจัดการเรียนรู้ที่เริ่มจากการสร้างมโนมติ ่ นำไปสู่ผลสัมฤทธิ์ทางการเรียน โดยจัดให้สอดคล้องกับระดับสติปัญญาการเรียนรู้ของนักเรียน

จากผลการวิจัยพบว่าการจัดการเรียนรู้ด้วยวัฏจักรการสืบเสาะหาความรู้มีผลต่อนักเรียนในหลายด้าน ้เช่น ความรู้ความเข้าใจในมโนมติทางวิทยาศาสตร์ ความคงทนในการเรียน ทักษะ ้กระบวนการทางวิทยาศาสตร์และเจตคติต่อวิชาวิทยาศาสตร์ ดังนั้นจึงเป็นอีกวิธีการหนึ่งซึ่ง เหมาะสมที่จะนำมาใช้ในการจัดการเรียนรู้วิชาวิทยาศาสตร์ เพื่อพัฒนานักเรียนให้ก้าวสู่พัฒนาการทาง ิสติปัญญาในการเรียนรู้ในระดับที่สูงขึ้น

เจตคติ

### 1. ความหมายของเจตคติ

มีผู้ให้ความหมายของเจตคติไว้แตกต่างกันดังนี้

ี เทอร์สโตน (Thurstone, 1964 : 49) กล่าวว่า เจตคติ เป็นตัวแปรทางจิตวิทยาชนิดหนึ่ง ่ ซึ่งไม่สามารถสังเกตได้ง่าย แต่ความโน้มเอียงภายในแสดงออกให้เห็นได้โดยพฤติกรรมอย่างใดอย่าง หนึ่ง และเจตคติยังเป็นเรื่องของความชอบ ไม่ชอบ ความลำเอียง ความคิดเห็น ความรู้สึก และความ เชื่อมั่นในสิ่งใดสิ่งหนึ่ง

ิบุญธรรม กิจปรีดาบริสุทธิ์ (2540 : 239) ได้สรุปความหมายของเจตคติว่า เจตคติ หมายถึง ้กิริยาท่าที่รวม ๆ ของบุคคลที่เกิดจากความโน้มเอียงของจิตใจ และแสดงออกต่อสิ่งนั้น ๆ โดย ้ แสดงออกในทางสนับสนุน มีความรู้สึกเห็นดีเห็นชอบต่อสิ่งเร้านั้น ๆ หรือแสดงออกในทางต่อต้าน ซึ่ง เป็นความร้สึกที่ไม่เห็นชอบต่อสิ่งนั้น

ประภาเพ็ญ สวรรณ (2526 : 3) กล่าวว่า เจตคติเป็นความคิดเห็นซึ่งมีอารมณ์เป็นส่วนประกอบ เป็นส่วนพร้อมจะมีปฏิกิริยาเฉพาะอย่างต่อภายนอก

ือนาสตาซี (Anastasi, 1988 : 584) กล่าวไว้ว่า เจตคติ หมายถึง ความโน้มเอียงที่จะมีปฏิกิริยา ี ตอบสนองต่อสิ่งเร้าที่กำหนดให้เป็นพวก ๆ ในทางชอบหรือไม่ชอบ เช่น กลุ่มชน ประเพณีเรื่องใด เรื่อง หนึ่ง หรือสถาบันต่างๆ เป็นต้น

ิจากแนวคิดดังกล่าว สรุปได้ว่า เจตคติ หมายถึง ความรู้สึกที่ตอบสนองต่อสิ่งเร้าอาจจะเป็นใน ้ลักษณะเชิงนิมาน คือ เห็นด้วย ชอบ พอใจ หรืออาจจะเป็นในลักษณะเชิงนิเสธ คือ ไม่เห็นด้วย ไม่ชอบ ไม่พอใจ ซึ่งจะมีผลทำให้พถติกรรมของแต่ละคนแตกต่างกัน

#### 2. ลักษณะของเจตคติ

้ลักษณะของเจตคติ มองได้หลายแง่มุม โดยมีผู้กล่าวถึงลักษณะของเจตคติไว้หลายท่าน ดังนี้

ิชาติชาย พิทักษ์ธนาคม (2544 : 96) ได้กล่าวว่า นักจิตวิทยาได้จำแนกเจตกติออกเป็น <u>ว ประเกท ดังบี้</u>

1. เจตคติทางบวก (Positive Attitude) หมายถึง ความรู้สึกที่ดี ที่ชอบ ที่อยากมีความสัมพันธ์กับ สิ่งใดสิ่งหนึ่ง

2. เจตกติทางลบ (Negative Attitude) หมายถึง ความรู้สึกที่ไม่ดีไม่ชอบ ไม่อยากมี ความสัมพันธ์กับสิ่งใดสิ่งหนึ่ง

ิสมบูรณ์ ชิตพงษ์ (2519, อ้างถึงใน ชาติชาย ม่วงปฐม, 2539 : 48) กล่าวว่า เจตกติแบ่งได้เป็น 3 กั๊กษณะ

1. เจตคติเชิงนิมาน เป็นการแสดงออกในลักษณะความพึงพอใจ เห็นด้วย ชอบสนับสนุน ปฏิบัติตามด้วยความเต็มใจ

่ 2. เจตคติเชิงนิเสธ เป็นการแสดงออกในลักษณะตรงกันข้ามกับเจตคติเชิงนิมาน เช่น ไม่พึงพอใจ ไม่ชอบ ไม่ร่วมมือ ไม่ทำตาม

3. เจตคติที่เป็นกลาง เป็นการแสดงออกในลักษณะที่ไม่เป็นทั้งเจตคติเชิงนิมาน และเจตคติเชิง ้นิเสธ แต่อยู่ระหว่างกลาง เช่น รู้สึกเฉย ๆ ไม่ถึงกับชอบหรือไม่ชอบต่อสิ่งนั้น ๆ

ินอกจากนี้ ตามแนวคิดของแซกส์ (Sax, 1980 อ้างถึงในล้วน สายยศ. 2542 : 58) มองคณลักษณะของเจตคติไว้ดังนี้

1. ทิศทาง (Direction) เจตคติมีทิศทาง เพราะความรู้สึกของคนที่มีต่อเป้าเจตคติเป็นบวกหรือ ิลบ หรือชอบ และ ไม่ชอบ กรณีวัดเจตคติต่อเป้าเจตคติหนึ่ง นักเรียนตอบว่าชอบแปลว่าไปในทิศ ทางบวก ก้าตอบว่าไม่หอบแปลว่าไปใบทิศทางลบ

2. มีความเข้มข้น (Intensity) เจตคติเป็นความรู้สึกที่มีต่อเนื่องตั้งแต่บวกถึงลบ เนื่องจากเจตคติ ้เป็นความรู้สึกต่อเนื่อง ถ้าไปในทางบวกจะมีค่าตั้งแต่บวกน้อย ๆ จนถึงบวกมาก ๆ ถ้าลบ ้ก็จะมีตั้งแต่ลบมาก ๆ ไปจนถึงลบน้อย ๆ ความมากน้อยของความรู้สึกนี้คือ ความเข้มข้นนั่นเอง

3. มีการแผ่ซ่าน (Pervasiveness) เจตคติมีลักษณะการแพร่กระจายหรือแผ่ซ่านจากกลุ่มหนึ่ง ไปสู่อีกกลุ่มหนึ่งได้ เช่น กลุ่มเล็ก ๆ มีเจตกติไม่ดีต่อการสร้างเขื่อนก็อาจจะลุกลามไปทั่ว ทั้งกลุ่มใหญ่ของประชากรเกิดการต่อต้านการสร้างเพื่อนได้

4. มีความคงเส้นคงวา (Consistency) เจตคติเป็นความร้สึกที่ไม่ค่อยเปลี่ยนแปลงง่าย ๆ เป็น ่ ความร้สึกที่ค่อนข้างคงที่ เจตคติของบคคลในระยะสั้น ๆ จะเหมือนเดิม เจตคติมีลักษณะฝังแน่นตรึงใน แบบใดแบบหนึ่งนานพอสมควร

5. มีความพร้อมในการแสดงความคิดเห็น (Salience) ซึ่งเป็นลักษณะหนึ่งของเจตคติ ี ความจริงเป็นเรื่องของความตราตรึงใจนั่นเอง การที่คนจะมีลักษณะนี้ของเจตคติ ความประทับใจ ้เค่นชัดนี้จะวัดได้เมื่อเจตกติแสดงออกมา ปราศจากการตะล่อมกล่อมเกลา มาตราของเจตกติที่วัด ้ข้อความ ให้แสดงความรู้สึก เห็นด้วยหรือไม่เห็นด้วย ไม่สามารถวัดความประทับใจได้ ดังนั้นความ ประทับใจนี้จะวัดจากการสัมภาษณ์หรือการสังเกตเหตุการณ์ที่มีโอกาสของการแสดงความคิดเห็นแบบ ดังกล่าวออกมาเท่าบ้ำเ

# 3. ประโยชน์ของการวัดเจตคติ

ึการวัดเจตคติของบุคคลต่อเป้าหมายต่าง ๆ ทั้งในเรื่องของบุคคล วัตถุ และสิ่งต่าง ๆ ล้วนให้ ประโยชน์แก่บุคคล หรือสังคมในด้านต่าง ๆ ดังนี้ (วรรณดี แสงประทีปทอง, 2536 : 55-57)

1. การวัดเจตกติเพื่อการทำนาย เจตกติของบุกกลต่อสิ่งใดสิ่งหนึ่งเป็นเกรื่องทำนายว่าบุกกลนั้น ้มีการกระทำไปในทำนองใด ดังนั้นการทราบเจตกติของบุคกลย่อมช่วยให้การทำนาย ึการกระทำของบุคคลใด้ ความสามารถในการทำนายพฤติกรรมของบุคคลเป็นความต้องการของมนุษย์ และสังคม เพราะจะเป็นแนวทางให้ผู้อื่นสามารถควบคุมพฤติกรรมของบุคคลนั้นได้ด้วย

่ 2. การวัดเจตคติเพื่อเข้าใจสาเหตุและผล เจตคติต่อสิ่งต่าง ๆ นั้นเปรียบเสมือนสาเหตุภายในซึ่ง ้มีกำลังผลักดันให้บุคคลได้กระทำได้ต่าง ๆ กัน เจตคติของบุคคลอาจเป็นเครื่องกรองหรือ หักเหอิทธิพล ของสาเหตุมาจากผลภายนอกที่มีต่อการกระทำของบุคคลนั้น ได้ ดังนั้นการเข้าใจอิทธิพล ี ของสาเหตุจากภายนอกที่มีต่อการกระทำของบุคคลต่าง ๆ ให้ชัดเจน บางกรณีจำเป็นต้อง ้วัดเจตคติของบคคลต่าง ๆ ต่อสาเหตภายนอกนั้นด้วย

3. การวัดเจตคติเพื่อหาทางป้องกัน ในสังคมนั้นการที่บุคคลจะมีเจตคติต่อสิ่งใดสิ่งหนึ่ง ้อย่างไรนั้นเป็นสิทธิของแต่ละบุคคล แต่การที่อยู่ร่วมกันอย่างสงบสุขในสังคมย่อมเป็นได้เมื่อ ำไระชาชบบีเจตคติต่อสิ่งเดียวกับอก้ายอกึ่งกับ ซึ่งจะเป็นแบวทางให้เกิดความร่วมนี้อร่วมใจกับ และไม่เกิดความแตกแยกขึ้นใบสังคม

4. การวัดเจตคติเพื่อหาทางแก้ไข ในสังคมประชาธิปไตย บุคคลสามารถจะมีเจตคติ เรื่องใดเรื่องหนึ่งแตกต่างกันไปได้มาก แต่บางเรื่องจำเป็นที่จะต้องได้รับความกิดเห็นและเจคติ ้ที่สอดคล้องกัน เพื่อที่ประชาชนจะได้การกระทำที่พร้องเพรียงกันการวัดเจตคติจึงอาจแสดง ให้ทราบว่า บุคคลมีลักษณะที่เหมาะสมหรือไม่เพียงไร เพื่อประโยชน์ในการหาทางแก้ไข เจตคติ ที่ไม่ถูกต้อง และปลูกฝังเจตคติที่ดีต่อไป

้ คังนั้นพอสรปได้ว่า การเรียนร้เจตคติของบคคล เป็นเรื่องที่เป็นประ โยชน์อย่ายิ่ง ้ เพราะเจตคติสามารถใช้ทำนายพฤติกรรมที่แสดงออกของบคคลได้ เป็นการร้ไว้ก่อนเพื่อหาทาง ้ป้องกันแก้ไขภายหลัง โดยเฉพาะอย่างยิ่งในวงการศึกษา หากครูรับรู้เจตคติของนักเรียนต่อวิชาเรียน หากเป็นเจตคติในทางลบ ครูกีสามารถแก้ไขโดยการปรับปรุงวิธีการสอนให้หลากหลาย

## 4 การเกิดและการเปลี่ยนแปลงเจตดติ

ี ตามแนวคิดของชริกเลย์ (Shrighley, 1983 : 427) เจตคติไม่ใช่สิ่งที่มีมาแต่กำเนิดแต่เกิดจากการ ้เรียนรู้และประสบการณ์ เจตคติบางอย่างมีขึ้นเพื่อตอบสนองความต้องการที่อยากให้ตนเอง ้เป็นที่ยกย่องของสังคม คังนั้นการสร้างเจตคติจึงพิจารณาองค์ประกอบทั้ง 3 ด้าน ของเจตคติ คังนี้

1. ความรู้ และความเชื่อ การเกิดความรู้หรือความเชื่อนั้นเป็นกระบวนการจัดระเบียบ ้ ข้อมูลของสิ่งที่รับรู้ และเรียนรู้ให้เข้ากันเป็นหมู่พวกเรื่องที่คล้ายคลึงกันก็จัดไว้เป็นประเภทเดียวกันเพื่อ ประโยชน์ในการจดจำ และสามารถนำไปแก้ปัญหาอื่นต่อไป ถ้าการจัดระเบียบข้อมูลเกิดจากประโยชน์ โดยตรงซ้ำกันหลาย ๆ ครั้งก็จะเป็นความเชื่อที่คงทนมากขึ้น

่ 2. ความรู้สึก การเกิดความรู้สึกประกอบความรู้ความเชื่อนั้นจำแนกเป็น 2 ทิศทาง คือ ทางบวก (ชอบ พอใจ ประทับใจ) หรือทางลบ (รังเกียจ ไม่พอใจ ไม่ประทับใจ)

3. พฤติกรรมการแสดงออกโดยทั่วไปการแสดงออกตามเจตคติจะได้รับอิทธิพลมาจากบรรทัด ฐานทางสังคมที่กลุ่มคาดหวังให้สมาชิกปฏิบัติตามรวมทั้งเป็นกรอบกว้าง ๆ ในการแสดงออก บรรทัด ฐานนี้ได้รับการเลียนแบบจากพ่อแม่และบุคคลอื่น (ยงยุทธ วงศ์ภิรมย์ศาสต์, 2529 : 181-183)

ี สอดคล้องกับแนวคิดของเทรนดิส (Triandis, 1971 : 3) ใด้นิยามเจตคติว่ามี 3 องค์ประกอบไว้ อย่างชัดเจบ คือ

1. องค์ประกอบด้านความรู้ (Cognitive Component) ได้แก่ ความรู้ และแนวความคิด ที่บุคคลมีต่อสิ่งเร้า ความรู้ และแนวคิดดังกล่าวจะเป็นตัวกำหนดลักษณะ และทิศทางของเจตคติของ ี บุคคล กล่าวคือ ถ้าบุคคลมีความรู้ และแนวความคิดต่อสิ่งใดครบถ้วนแล้ว บุคคลนั้นจะมีเจตคติต่อสิ่ง ้เร้าบั้นไปใบทางบากหรือลบชัดเจบยิ่งขึ้น

2. องค์ประกอบทางด้านท่าที่ความรู้สึก (Affective Component) ได้แก่ อารมณ์ ความรู้สึกของ ิบุคคลที่มีต่อสิ่งเร้าอารมณ์หรือความรู้สึกดังกล่าวจะเป็นสิ่งกำหนดลักษณะ และทิศทางของ ้เจตคติของบุคคล กล่าวคือ ถ้าบุคคลมีอารมณ์หรือความรู้สึกที่ดีต่อสิ่งใดบุคคลก็จะมี เจตคติในทางบวก ี่ ต่อสิ่งนั้น แต่ถ้าบุคคลมีอารมณ์หรือความรู้สึกที่ไม่ดีต่อสิ่งใดบุคคลก็จะมีเจตคติในทางลบต่อสิ่งนั้น

3. องค์ประกอบทางด้านการปฏิบัติ (Behavioral Component) ได้แก่ พฤติกรรมของบุคคลที่ ้ แสดงออกต่อสิ่งเร้าอย่างใดอย่างหนึ่ง พฤติกรรมดังกล่าวจะเป็นสิ่งที่บอกลักษณะ และทิศทางของ เจตคติของบคคล

นอกจากนี้ ชาติชาย พิทักษ์ธนาคม (2544 : 97) ได้กล่าวถึงปัจจัยสำคัญที่ก่อให้เกิดเจตคติ ดังนี้

1. เจตคติเกิดจากประสบการณ์ของแต่ละบุคคล โดยรวมจากประสบการณ์ต่าง ๆ ในอดีต ประสบการณ์ที่เก็บสะสมใด้ มนุษย์จะทำการจำแนก แยกแยะ ออกเป็นลักษณะคือ ชอบ-ไม่ชอบ คื-ไม่ ีดี สนใจ-ไม่สนใจ การจำแนกนี้จะอาศัยหลักเกณฑ์ที่แต่ละคนเก็บสะสมมาจากอดีต เป็นตัวประเมิน ์ตัดสินใจ เพื่อกำหนดทิศทางของเจตคติของตนเอง

2. เจตคติที่เกิดจากการรับเจตคติของผู้อื่นมาเป็นของตนเอง การรับเจตคติของผู้อื่นมานั้น มักจะเป็นในกรณีที่บุคคลนั้นมีความสำคัญ เป็นที่น่าเชื่อถือ และยกย่องชื่นชมอย่างมาก

3. เจตคติจากประสบการณ์ที่ประทับใจมาก ประสบการณ์บางอย่างที่ประทับใจมากทั้ง ้ค้านดี และค้านไม่ดี เพียงครั้งเดียวก็อาจก่อให้เกิดเป็นเจตคติได้อย่างรวดเร็ว

เจตคติเมื่อเกิดขึ้นแล้วก็สามารถเปลี่ยนแปลงได้ ดังที่ ชาติชาย พิทักษ์ธนาคม (2544 : 100) ได้กล่าวไว้ว่า เจตกติเป็นสิ่งที่เปลี่ยนแปลงได้ แต่จะต้องอาสัยเวลาพอสมควร ทั้งนี้เพราะในการ สร้างเจตคติแต่ละเรื่องต้องใช้เวลาในการสั่งสมอยู่นานพอสมควรดังนั้นใน ิการเปลี่ยนแปลงเจตคติจึงต้องอาศัยเวลาเช่นกัน หลักที่สามารถใช้ในการเปลี่ยนแปลงเจตคติของ บคคลดังนี้

1. สร้างตัวเลียนแบบ (Identification Figure) ที่เหมาะสมกับผู้ที่เราต้องการเปลี่ยน ้เจตคติ ลักษณะที่สำคัญของตัวเลียนแบบ เช่น

ด้องเป็นบุคคลที่ผู้นั้นสามารถพึ่งพาอาศัยได้

ด้องเป็นบุคคลที่สำคัญในชีวิตของผู้นั้น

ต้องเป็นบุคคลที่ผู้นั้นยกย่องนับถือ

2. ใช้วิธีการพูด หรือการสื่อสาร (Communication) เพื่อเปลี่ยนแปลงเจตคติได้ 2 วิธี ิการพูดจาโดยอ้างเหตุผล การพูดชักจูงเพื่อเปลี่ยนเจตคติของบุคคล วิธีนี้จะต้องเป็นการพูดเสนอ ข้อเท็จจริงทั้งในส่วนที่ดี และไม่ดี เพื่อให้ผู้นั้นใช้เป็นข้อมูลในการตัดสินเลือกด้วยตนเอง

ี การพูดเร้าอารมณ์ การพูดในลักษณะนี้มักจะเป็นการพูดโดยเน้นเพียงด้านเดียวและพยายาม เสนอเหตุผลเพียงค้านเดียว การชักจูงในลักษณะนี้อาจทำให้คนคล้อยตามได้ง่าย แต่อาจเกิดผลเสียถ้าผู้ นั้นมาร้เหตุผลด้านหนึ่งภายหลัง

3. ใช้วิธีการจัดสถานการณ์ และสิ่งแวดล้อมต่าง ๆ เพื่อเอื้ออำนวยให้เกิดการเปลี่ยนแปลง ้ เจตคติไปในทางที่ต้องการ เช่น การเข้าไปมีส่วนร่วม การจัดกิจกรรม การเล่นบทบาทสมมติ

ี สรุปได้ว่า เจตคติมีทั้งด้านบวก และด้านลบ เป็นสิ่งที่สามารถเกิดขึ้นได้กับทุกคนและ ิสามารถเปลี่ยนแปลงได้ตามสภาพการณ์ทางสังคมและวัฒนธรรมที่มีต่อความคงที่และแปรผันในเจตคติ ของบุคคลนั้น ๆ

# ่ 5. การสร้างและการพัฒนาเจตคติที่ดีต่อการเรียน

ในการจัดกิจกรรมการเรียนการสอน เจตคติเป็นสิ่งสำคัญ เพราะการเรียนการสอนไม่ได้ ้เพียงมุ่งหวังแต่จะให้นักเรียนใด้รับความรู้แต่เพียงอย่างเดียวเท่านั้น แต่จะต้องปลูกฝังเจตคติที่ดีให้กับ นักเรียนด้วย ดังคำกล่าวของ กมลรัตน์ หล้าสุวงษ์ (2528 : 233) ที่ได้อธิบายถึงการสร้าง และพัฒนาเจตคติที่ดีต่อการเรียนไว้ดังนี้

1. จัดประสบการณ์ที่นำความพอใจ นำความสนุกสนานมาให้แก่ผู้เรียน โดยการสอนวิชาต่าง ๆ ให้เด็กเกิดความรู้ความเข้าใจอย่างแท้จริง โดย

1.1 ปลูกฝังสังกัปอันถูกต้อง (Concept) ครูผู้ทำหน้าที่อบรมสั่งสอน จะต้องสั่งสอนให้เด็ก ้เกิดสังกัปที่ถูกต้องต่อสิ่งต่าง ๆ บุคคล สถานการณ์ และข้อเสนอแนะใด ๆ โดยให้ข้อเท็จจริง ีที่ถูกต้อง ซึ่งข้อเท็จจริงนี้จะเปลี่ยนแปลงเจตคติได้ก็ต่อเมื่อข้อเท็จจริงนั้น สามารถช่วยให้บุคคลนั้น เข้าใจสถานการณ์ใด ๆ ได้แจ่มแจ้ง และข้อเท็จจริงนั้นมีอิทธิพลน้อย ถ้าบุคคลนั้นตัดสินใจแล้ว

1.2 การอภิปราย (Group Discussion) ถ้าหากต้องการให้การสื่อความคิดมีผลต่อ ้เจตกติของบุคคลนั้นมากขึ้น ควรให้บุคคลได้แสดงปฏิกิริยาตอบสนอง

1.3 การเสนอกิจกรรมเร้าอารมณ์ (Emotionality in Presentation) อาจใช้การแสดงละครหรือ ิชมภาพยนตร์ ซึ่งเป็นสิ่งที่เรียกความสนใจ ความตั้งใจ และการเร้าอารมณ์ได้ดี ู้เมื่อชมละคร และภาพยนตร์จบแล้ว บุคคลจะเกิดการเรียนรู้ความคิดใหม่ ๆ (New Ideas) กลายเป็นเจต ดติที่ต้องการ

1.4 การอ่าน (Reading) ขณะที่อ่านหนังสือ สมองบกกลจะแปลกวามหมายของ แนวความคิดต่าง ๆ และเกิดอารมณ์คล้อยตาม ทำให้เกิดการเรียนรู้แนวคิดใหม่ ๆ และเกิดความรู้สึก ใหม่ ๆ ขึ้นมา กลายเป็นเจตคติที่เราต้องการปลูกฝังได้

1.5 การจัดกิจกรรม (Activity Program) ประสบการณ์ตรงจะช่วยสร้างเจตคติแก่บุคคลได้ ้ ฉะนั้นการทำกิจกรรมจึงมีความสำคัญ เพราะจะทำให้เด็กได้ประสบการณ์ตรง ซึ่งเป็นแนวทางในการ เปลี่ยนแปลง และเสริมสร้างเจตคติให้แก่เด็ก

่ 2. ครเป็นแบบอย่างที่ดีในเรื่องต่าง ๆ เช่น ความคิด ความประพฤติ ความมีวินัยในตนเอง ี และวินัยทางสังคม ให้ความอบอ่น ทำความเข้าใจ และรับร้ปัญหาส่วนตัวของเด็ก เด็กจะเลียนแบบ เจต ้ คติบางสิ่งบางอย่างจากครูได้

3. จัดสภาพแวดล้อมต่าง ๆ ในโรงเรียนให้น่าสนใจ เช่น สภาพห้องเรียน บรรยากาศใน ้ห้องเรียน มีการจัดห้องสมุดศูนย์การเรียน ห้องอ่านหนังสือ มุมวิทยาศาสตร์ และห้องชวนคิดเป็นต้น

ในการพัฒนาเจตกติที่ดีต่อวิทยาศาสตร์ให้เกิดขึ้นในตัวผู้เรียนประสบผลสำเร็จหรือไม่ หรือ ้นักเรียนคนใคมีเจตคติทางบวกหรือทางลบต่อวิทยาศาสตร์ อาจจะสังเกตได้จากพฤติกรรมหรือลักษณะ ้ต่าง ๆ ของผู้เรียนที่แสดงออก ดังมีผู้เสนอไว้ ดังนี้

ิสถาบันส่งเสริมการสอนวิทยาศาสตร์และเทคโนโลยี (2531 : 14) ใด้กำหนดไว้ว่าผู้ที่มี เจตคติที่ดีต่อวิทยาศาสตร์ ควรมีลักษณะบ่งชี้/พฤติกรรม ดังนี้

1. พอใจในประสบการณ์การเรียนรู้ที่เกี่ยวกับวิทยาศาสตร์

- 2. ศรัทธา และซาบซึ้งในในผลงานทางวิทยาศาสตร์
- 3. เห็นคุณค่า และประโยชน์ของวิทยาศาสตร์และเทคโนโลยี
- 4. ตระหนักในคุณค่าและประโยชน์ของวิทยาศาสตร์และเทคโนโลยี
- 5. เรียนหรือเข้าร่วมกิจกรรมทางวิทยาศาสตร์อย่างสนุกสนาน
- 6. เลือกใช้วิธีการทางวิทยาศาสตร์ และเทคโนโลยีอย่างมีคุณธรรม
- 7. ตั้งใจเรียนวิชาวิทยาศาสตร์
- 8. ใช้ความรู้ทางวิทยาศาสตร์ และเทคโนโลยือย่างมีคุณธรรม
- 9. ใช้ความรู้ทางวิทยาศาสตร์ และเทคโนโลยีอย่างใคร่ครวญ ไตร่ตรองถึงผลดีและผลเสีย

### 6. การวัดเจตคติ

้ เจตคติเป็นคณลักษณะภายในที่มีลักษณะเป็นนามธรรม การวัดเจตคติจึงเป็นการวัดทางอ้อม ้ นักจิตวิทยา และนักวัดผลได้พยายามสร้างเครื่องมือ เพื่อกระตุ้นให้บุคคลแสดง การตอบสนองออกมาให้ได้ ดังเช่น ล้วน สายยศ (2530 : 3-4) ได้เสนอวิธีวัดเจตคติที่บิยมใช้กับ กี ร ชนิด คือ

1. การสัมภาษณ์ (Interview) หมายถึง การพูดคุยกันอย่างมีจุดหมาย การวัดเจตคติด้วย วิธีนี้ต้องเตรียมข้อรายการที่จะถามไว้อย่างดี ข้อรายการนั้นต้องเขียนเน้นความรู้สึกที่สามารถ วัดใด้ตรงเป้าหมาย การเตรียมคน เตรียมเครื่องมือ จึงเป็นสิ่งสำคัญ

2. การสังเกต (Observation) เป็นการเฝ้าดูสิ่งหนึ่งสิ่งใดอย่างมีจุดหมายสิ่งสำคัญต้องเตรียม ข้อรายการที่จะถามไว้อย่างดี ข้อรายการนั้นต้องเขียนเน้นความรู้สึกที่สามารถวัดได้ตรงเป้าหมาย การเตรียมคน จึงเป็นสิ่งสำคัญ

3. การรายงานตนเอง (Self-Report) เป็นวิธีที่ให้ผู้ถูกสอบวัดแสดงความรู้สึกออกมา ้อย่างตรงไปตรงมา โดยมีสิ่งเร้าเป็นข้อคำถาม แบบทดสอบหรือมาตรวัดที่นิยมใช้กัน มีแนวของ เทอร์สโตน ลิเคอร์ท ออสกค และกัตท์แมน

4. เทคนิคจินตนาการ (Projective Technique) เป็นการวัดเจตคติที่ต้องอาศัยสถานการณ์หลาย ่ อย่างไปเร้าผู้สอบ เช่น ประโยคไม่สมบูรณ์ ภาพแปลก ๆ เรื่องราวแปลก ๆ ให้ผู้สอบจินตนาการออก มาแล้วตีความหมาย

ศักดิ์ สุนทรเสณี (2531 : 40) ได้กล่าวถึงวิธีวัดเจตคติว่า วิธีที่มีผู้นิยมใช้กันมากคือ วิธี Summated Rating ของลิเคอร์ท เพราะสะควกสร้างง่ายรวดเร็ว และมีความเชื่อมั่นค่อนข้างสง ้วิธีของลิเคอร์ท ยึดหลักว่าเจตคติทั้งหลายของบุคคลจะมีการกระจายหรือการแจกแจงอยู่ในลักษณะ ที่เป็นโค้งปกติ ซึ่งสามารถใช้หน่วยความเบี่ยงเบนมาตรฐานเป็นเกณฑ์ในการวัดได้ซึ่งแบบวัด เจตคติของลิเคอร์ท (Likert, 1967 : 90-91) มีขั้นตอนการสร้างดังนี้

1. การกำหนดที่หมายของเจตดติ กำหนดให้ชัดเจน เช่น วิชาวิทยาศาสตร์

2. การเลือกคำถาม และรวบรวมข้อคิดเห็น การเก็บรวบรวมข้อความคิดเห็นที่จะเป็น ตัวกระตุ้นให้บุคคลแสดงปฏิกิริยาโต้ตอบออกมา ข้อความนั้นควรมีลักษณะดังนี้

2.1 คำถามทุกข้อต้องเป็นข้อความเกี่ยวกับเจตคติ ไม่ใช่เป็นการถามเรื่องราวของ ้ข้อเท็จจริง เพราะคำถามเกี่ยวกับข้อเท็จจริงนั้น ไม่สามารถบอก ได้ว่าผู้ตอบมีเจตคติเป็นอย่าง ไร ้คือ จะไม่สามารถวัดความแตกต่างของเจตคติได้

่ 2.2 คำถามทกข้อต้องแจ่มแจ้ง ชัดเจน รัดกม และตรงประเด็นที่ต้องการศึกษา ี การเขียนคำถามควรถามครั้งละหนึ่งประเด็นเท่านั้น เพราะถ้าเขียนคำถามครั้งละหลายประเด็นจะทำ ให้ผู้ตอบเกิดความสับสน เพราะผู้ตอบอาจจะเห็นด้วยกับคำถามเพียงประเด็นเดียว ส่วนประเด็นอื่น ผู้ตอบอาจไม่เห็นด้วย เช่น มหาวิทยาลัยควรจะส่งเสริมด้านการเรียนการสอน และกิจกรรม นักศึกษาควรจะแยกเป็น มหาวิทยาลัยควรจะส่งเสริมด้านการเรียนการสอนกับมหาวิทยาลัย ควรจะส่งเสริมกิจกรรมบักศึกนา เป็นต้น

้ข้อคำถามนั้น ควรใช้คำ และศัพท์ง่าย ๆ ที่ทกคนอ่านแล้วเข้าใจตรงกันพยายามหลีกเลี่ยงคำ ที่มีความหมายหลายแง่หลายมม

หลีกเลี่ยงการใช้คำปฏิเสธว่า "ไม่" ให้ใช้คำอื่นที่มีความหมายคล้ายกันแทนคำถามควรมี ี ลักษณะที่สามารถจำแนกเจตคติของบุคคลในแง่ต่าง ๆ ใค้ กล่าวคือ บุคคลที่มีเจตคติต่างกันควรมีแนว ี คำตอบปรากฏให้เห็นแตกต่างกัน ส่วนแนวคำถามใดที่บุคคลทุก ๆ คนมีแนวโน้มที่จะตอบ เหมือน ๆ กัน ทั้งที่มีเจตคติต่างกันข้อนั้นควรตัดทิ้งไป

ผลการตอบคำถาม ควรกระจายพอสมควร ตามแนวของเจตคติ คือ มีทั้งกลุ่มที่เห็นด้วย และ ไม่เห็นด้วยในมาตรวัดชุดหนึ่ง ๆ ควรมีคำถามประเภทบวก (Favorable Statement) และ ประเภทลบ (Unfavorable Statement) อย่างละเท่า ๆ กัน

ถ้าใช้คำถามประเภทเลือกตอบ (Multiple Choice Statement) ตัวเลือกแต่ละตัวต้องสามารถ แยกเจตกติได้ และไม่มีหลายตัวแปรในแต่ละกำตอบ เช่น วิชาวิทยาศาสตร์ทำให้ท่านเครียดเพียงใด

- ึก. เครียดมากกว่าวิชาอื่น ๆ ทุกวิชา
- ึ ข. เครียดมากกว่าวิชาอื่น ๆ เล็กน้อย
- ค. เครียดเท่า ๆ กับวิชาอื่น ๆ
- ึง. เครียดน้อยกว่าวิชาอื่น ๆ เล็กน้อย
- ึจ. เครียดน้อยกว่าวิชาอื่น ๆ
- 3. การกำหนดตัวแปรเจตคติ

เมื่อได้ตั้งคำถามไว้เรียบร้อยแล้ว กีนำคำถามเหล่านั้นมากำหนดค่าเจตคติว่าควรจะมีค่า ตั้งแต่เท่าใด ถึงเท่าใด ซึ่งจะพิจารณาได้โดยยึดหลักดังนี้

3.1 ข้อคำถามทั้ง 2 ประเภท กำหนดค่าเป็น 5 ลักษณะ คือ

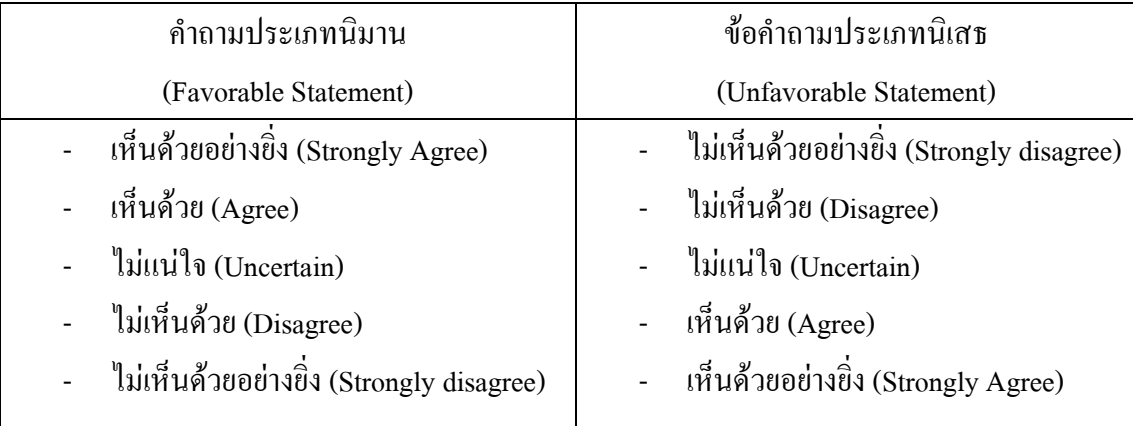

3.2 การกำหนดน้ำหนัก

กำถามประเภทนิมาน กำหนดให้น้ำหนักสูงสุดอยู่ที่ "เห็นด้วยอย่างยิ่ง " และ น้ำหนักต่ำสุด "ไม่เห็นด้วยอย่างยิ่ง" ดังนี้

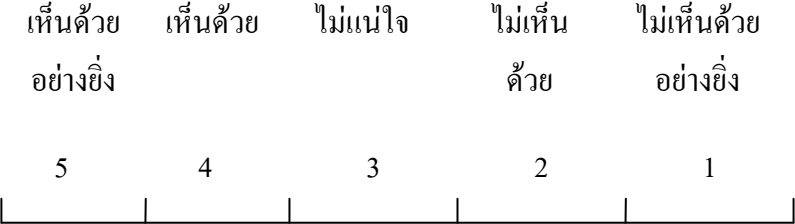

ดังตัวอย่างเช่น

## ิดณิตศาสตร์เป็นวิชาที่พัฒนาสมคง

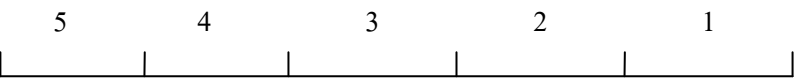

้คำถามประเภทนิเสธ กำหนดให้น้ำหนักสูงสุดอยู่ที่ "ไม่เห็นด้วยอย่างยิ่ง" และ น้ำหนักต่ำสุด "เห็นด้วยอย่างยิ่ง" ดังนี้

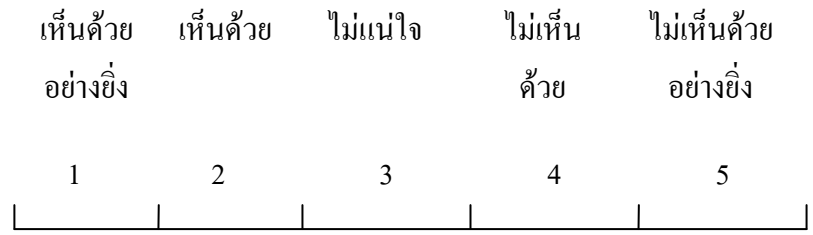

### 7. เจตคติต่อวิทยาศาสตร์

ใค้มีผู้ให้ความหมายของคำว่า เจตคติต่อวิทยาศาสตร์ (Attitude towards Science) ไว้ต่าง ๆ ้กัน สามารถสรุปคำอธิบายได้ดังนี้

ิฮาสัน และบิลเลห์ (Hasan and Billeh, 1975 อ้างถึงใน พงศ์รัตน์ ธรรมชาติ, 2545 : 28) ให้ความหมายเจตคติที่มีต่อวิทยาศาสตร์ว่า เป็นความรู้สึกนึกคิดของแต่ละบุคคลที่มีต่อวิชา วิทยาศาสตร์ หรือนักวิทยาศาสตร์ ซึ่งอาจเป็นความรู้สึกทางตรง หรือทางอ้อมที่มีอิทธิพลต่อ พฤติกรรมของเขาในการเรียนวิทยาศาสตร์

ิสภาเพ็ญ จริยเศรษฐ์ (2517 อ้างถึงในพรเพ็ญ หลักคำ, 2537 : 39) ได้อธิบายว่าเจตคติต่อ วิทยาศาสตร์เป็นความรู้สึกหรือพฤติกรรมที่แสดงออกต่อวิทยาศาสตร์ โดยแบ่งออกเป็น 2 ทาง

1. เจตคติต่อวิทยาศาสตร์ในเชิงนิเสธ (Negative Attitude) เป็นลักษณะที่แสดงอออกใน ้ลักษณะไม่พอใจ เบื่อหน่ายไม่ชอบวิทยาศาสตร์

2. เจตกติต่อวิทยาศาสตร์ในเชิงนิมาน (Positive Attitude) เป็นพฤติกรรมที่แสดงออก ในลักษณะพึ่งพอใจ ชอบ อยากเรียน อยากรู้ความจริงทางวิทยาศาสตร์

ินวลจิตร โชตินันท์ (2524 : 9) กล่าวว่า เจตกติต่อวิทยาศาสตร์ หมายถึง ความพร้อม ของจิตใจที่มีต่อวิทยาศาสตร์ ซึ่งอาจยอมรับคัดค้าน ชอบหรือ ไม่ชอบ โดยแสดงพฤติกรรม ที่มีต่อวิทยาศาสตร์ออกมา

ิสถาบันส่งเสริมการสอนวิทยาศาสตร์และเทคโนโลยี (2546 : 15) กล่าวว่า เจตคติต่อ วิทยาศาสตร์ หมายถึง ความรู้สึกที่ผู้เรียนมีต่อการทำกิจกรรมการเรียนรู้วิทยาศาสตร์ด้วยกิจกรรม ที่หลากหลาย

ิสรุปได้ว่า เจตกติต่อวิทยาศาสตร์ หมายถึง ความรู้สึก ความกิดเห็นที่มีต่อวิทยาศาสตร์ ในลักษณะพอใจ หรือไม่พอใจ ชอบ หรือไม่ชอบ ก็มีผลต่อการแสดงออกทางพถติกรรมเมื่อต้อง เกี่ยวข้องกับวิทยาศาสตร์

ินวลจิตร โชตินันท์ (2524 : 9) ใค้สรุปลักษณะเจตคติของนักเรียนที่มีต่อวิทยาศาสตร์ 5 ประการ คือ

- 1. ความคิดเห็นโดยทั่ว ๆ ไปต่อวิทยาศาสตร์
- 2. การเห็นความสำคัญของวิทยาศาสตร์
- 3. ความนิยมชมชอบวิทยาศาสตร์
- 4 ความสนใจต่อวิทยาศาสตร์
- 5. การแสดงออกหรือการมีส่วนร่วมต่อกิจกรรมวิทยาศาสตร์ ิบุคคลที่มีเจตคติอันพึงประสงค์ตามแบบวิทยาศาสตร์ พอสรุปลักษณะได้ดังนี้
- 1. มีลักษณะในการแสวงหาความรู้เขี่ยงนักวิทยาศาสตร์

2. มีความรู้สึกในด้านดี เช่น การยอมรับและเห็นความสำคัญของวิชาวิทยาศาสตร์และ กิจกรรมวิทยาศาสตร์

3. มีความตั้งใจและเข้าร่วมกิจกรรมวิทยาศาสตร์ และใช้วิธีการทางวิทยาศาสตร์ใน การแก้ปัญหา

# งานวิจัยที่เกี่ยวข้องกับเจตคติต่อวิชาวิทยาศาสตร์

### 1. งานวิจัยในประเทศ

ทวีศักดิ์ ทิพโกมล (2532) ศึกษาความสัมพันธ์ระหว่างอัตมโนทัศน์ทางวิทยาศาสตร์ ้ เจตคติต่อวิทยาศาสตร์ และผลสัมฤทธิ์ทางการเรียนวิทยาศาสตร์ของนักเรียนชั้นมัธยมศึกษาปีที่ 3 ้ เขตการศึกษา 9 ผลการวิจัยพบว่าสัมประสิทธิ์สหสัมพันธ์ระหว่างอัตมโนทัศน์ทางวิทยาศาสตร์และ ีเจตกติต่อวิทยาศาสตร์ของนักเรียนเท่ากับ 0.362 ซึ่งมีนัยสำคัญทางสถิติที่ระดับ .05 สัมประสิทธิ์ ิสหสัมพันธ์ระหว่างอัตมโนทัศน์ทางวิทยาศาสตร์ และผลสัมถทธิ์ทางการเรียนวิทยาศาสตร์ของ นักเรียนมีค่าเท่ากับ 0.345 มีนัยสำคัญทางสถิติที่ระดับ .05 และสัมประสิทธิ์สหสัมพันธ์ระหว่าง ี เจตคติต่อวิทยาศาสตร์กับผลสัมฤทธิ์ทางการเรียนวิทยาศาสตร์ของนักเรียนมีค่าเท่ากับ 0.297 ซึ่งมี นัยสำคัญทางสถิติที่ระดับ .05

เทิด แก้วคีรี (2529) ศึกษาความสัมพันธ์ระหว่างองค์ประกอบของบิสัยทางการเรียบและ ้ ทัศนคติต่อการเรียน กับผลสัมถทธิ์ทางการเรียนวิชาวิทยาศาสตร์ ตัวอย่างประชากรเป็นนักเรียน ์ชั้นมัธยมศึกษาปีที่ 3 ปีการศึกษา 2526 จำนวน 606 คน จากโรงเรียนมัธยมศึกษาในเขตกรุงเทพมหานคร ผลการวิจัยพบว่าองค์ประกอบของทัศนคติต่อการเรียนที่มีความสัมพันธ์กับผลสัมถทธิ์ทางการเรียนวิชา ้วิทยาศาสตร์อย่างมีนัยสำคัญทางสถิติที่ระดับ .01 มี 7 องค์ประกอบ คือ องค์ประกอบความรู้สึกที่มีต่อ ิบุคลิกภาพ และวิธีการสอนของครู การเห็นความจำเป็นในการเรียน การตัดสินใจ การเห็นคุณค่า ึการเรียน ความรู้สึกที่มีต่อการให้คะแนน ความสนุกในการเรียน และความเห็นเกี่ยวกับการใช้ภาษาของ ้ ครู และองค์ประกอบของทัศนคติต่อการเรียนที่สามารถร่วมกันทำนายผลสัมฤทธิ์ทางการเรียน ้วิชาวิทยาศาสตร์ ของนักเรียนชั้นมัธยมศึกษาปีที่ 3 ได้อย่างมีนัยสำคัญทางสถิติที่ระดับ .01 มี 9 ้องค์ประกอบ โดยเรียงลำดับความสำคัญของการเข้าทำนายคือ องค์ประกอบความรู้สึกที่มีต่อบุคลิกภาพ และวิธีการสอนของครู ความรู้สึกว่าครูเป็นที่พึ่งของนักเรียน ความสนุกในการเรียน ความเห็นเกี่ยวกับ ี การใช้ภาษาของครู ความขยันมาเรียน และการดูถูก อารมณ์ และการเห็นคุณค่าในการเรียน ความ กระตื้อรื้อร้บใบการเรียบ และการตัดสิบใจ

้นิรันคร์ ร่มพดตาน (2531) ศึกษาความสัมพันธ์ระหว่างเจตคติต่อวิทยาศาสตร์และเทคโนโลยี ้กับผลสัมถทธิ์ทางการเรียนวิชาฟิสิกส์ ของนักเรียนชั้นมัธยมศึกษาปีที่ 6 เขตการศึกษา 6 เครื่องมือที่ใช้ ในการวิจัย คือ แบบวัดเจตคติต่อวิทยาศาสตร์ และเทคโนโลยี และแบบวัดทดสอบผลสัมถทธิ์ทางการ ้เรียบวิชาฟิสิกส์ มีค่าความเที่ยง 0.91 และ 0.89 ตามลำดับ ผลการวิจัยพบว่า บักเรียบชั้นมัธยมศึกษาปีที่ 6 เขตการศึกษา 6 มีเจตคติทางบากต่อวิทยาศาสตร์และเทคโบโลยี

้ค่าสัมประสิทธิ์สหสัมพันธ์ระหว่างเจตคติต่อวิทยาศาสตร์และเทคโนโลยีกับผลสัมฤทธิ์ทาง ึการเรียนวิชาฟิสิกส์ของนักเรียน มีค่าเท่ากับ 0.342 ซึ่งมีนัยสำคัญทางสถิติที่ระดับ .01

### 2 งานวิจัยต่างประเทศ

์ ตันนิกอน (Tunnikon, 1986 อ้างถึงในอัญชลี นพภาภาคย์, 2543 : 45) ศึกษาเจตคติต่อ วิทยาศาสตร์ และผลสัมฤทธิ์ทางการเรียนวิทยาศาสตร์ของนักเรียนชั้นมัธยมศึกษาตอนต้นโรงเรียน สาธิตมหาวิทยาลัยเกษตรศาสตร์ ผลการวิจัยพบว่า นักเรียนระดับมัธยมศึกษาตอนต้นมีเจตคติ ทางบวก นักเรียนชายมีเจตคติในทางบวกสูงกว่านักเรียนหญิง นักเรียนหญิงมีแนวโน้มของเจตคติ ในทางบวกลดลงเมื่อระดับชั้นสูงขึ้น ในขณะที่นักเรียนชายมีแนวโน้มสูงขึ้น และความแตกต่าง ี ของผลสัมฤทธิ์ทางการเรียนวิทยาศาสตร์กายภาพ ระหว่างนักเรียนชายและนักเรียนหญิงจะเพิ่มขึ้น เมื่อนักเรียนอยู่ในระดับชั้นสูงขึ้น ส่วนความแตกต่างของผลสัมฤทธิ์ทางการเรียนในการเรียน วิทยาศาสตร์กายภาพระหว่างนักเรียนชายและนักเรียนหญิงลดลงเมื่อนักเรียนอยู่ในระดับสูงขึ้น

เลวิน และเฟาว์เลอร์ (Levin and Fowler, 1984 อ้างถึงในสุวิทย์ คงภักดี, 2547 : 28-29) ้ศึกษาเปรียบเทียบเจตคติต่อวิทยาศาสตร์โดยส่วนรวม และด้านต่าง ๆ ซึ่งประกอบด้วยประโยชน์ ้ ของวิทยาศาสตร์ ความเชื่อมั่นในการเรียนวิทยาศาสตร์ การยอมรับว่าวิทยาศาสตร์เป็นเรื่องของ ผู้ชาย การรับรู้เจตคติของบิดา การรับรู้เจตคติของมารดา การรับรู้เจตคติของครู ความสำเร็จใน ึการเรียนวิทยาศาสตร์ และแรงจูงใจการเรียนวิทยาศาสตร์ ของนักเรียนชั้นมัธยมศึกษาที่มีเพศ ระดับ ์ชั้นเรียน และโปรแกรมการเรียนวิทยาศาสตร์ที่ต่างกัน จำนวน 988 คน ในรัฐเพนซิลวาเนีย ิสหรัฐอเมริกา เฉพาะในเรื่องเพศ และระดับชั้นผลการวิจัยพบว่า นักเรียนมีเจตคติทางบวกต่อ วิทยาศาสตร์อยู่ในระดับมาก นักเรียนหญิงมีเจตคติทางบวกต่อวิทยาศาสตร์อยู่ในระดับมาก ้ นักเรียนหญิงมีเจตคติทางบวกต่อวิทยาศาสตร์มากกว่านักเรียนชายใน 3 ค้าน อย่างมีนัยสำคัญ ิทางสถิติที่ระดับ .01 คือ ยอมรับว่าวิทยาศาสตร์เป็นเรื่องของผู้ชาย การยอมรับเจตคติของครู และความสำเร็จในการเรียนวิทยาศาสตร์ ส่วนด้านที่เหลืออีก 5 ด้าน นักเรียนหญิง และนักเรียนชาย ้มีเจตคติต่อวิทยาศาสตร์ไม่แตกต่างกัน นักเรียนระดับชั้น 11 มีเจตคติทางบวกต่อวิทยาศาสตร์ ิมากกว่านักเรียนระดับชั้น 10 อย่างมีนัยสำคัญทางสถิติที่ระดับ .01 ในเกือบทุกด้าน ยกเว้นด้าน แรงจูงใจในการเรียนวิทยาศาสตร์นักเรียนระดับชั้น 11 และนักเรียนระดับชั้น 12 มีเจตกติทางบวก ้ต่อวิทยาศาสตร์ไม่แตกต่างกันในเกือบทุกด้าน ยกเว้นด้านการยอมรับว่าวิทยาศาสตร์เป็นเรื่องของ ้ผ้ชาย และนักเรียนระดับชั้น 10 มีเจตกติแตกต่างจากนักเรียนระดับชั้น 12 อย่างมีนัยสำคัญทางสถิติ ี่ที่ระดับ .01 ใน 3 ด้าน คือ ด้านประโยชน์ของวิทยาศาสตร์ ความเชื่อมั่นในการเรียนวิทยาศาสตร์ และ การยอมรับเจตคติของคร

ฮัฟ และไปเปอร์ (Hough and Piper,1982 อ้างถึงในอัญชลี นพภาภาคย์, 2543 : 44) ้ศึกษาความสัมพันธ์ระหว่างผลสัมฤทธิ์ทางการเรียนและเจตคติต่อวิทยาศาสตร์ของนักเรียนระดับ ประถมศึกษาในเมืองฮัวตัน ประเทศสหรัฐอเมริกา จำนวน 583 คน ผลการวิจัยพบว่า ผลสัมฤทธิ์ ิทางการเรียนมีความสัมพันธ์กับเจตคติต่อวิทยาศาสตร์อย่างมีนัยสำคัญทางสถิติที่ระดับ .05

ิจากงานวิจัยที่กล่าวมาสรุปได้ว่าเจตคติต่อวิชาวิทยาศาสตร์มีความสัมพันธ์กับผลสัมฤทธิ์ ทางการเรียน นอกจากนี้เจตคติต่อวิชาวิทยาศาสตร์ยังขึ้นอยู่กับเพศและระดับชั้นของนักเรียนด้วย